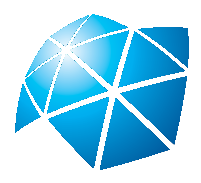

Universidade Estadual Paulista "Júlio de Mesquita Filho" Instituto de Geociências e Ciências Exatas Campus de Rio Claro

## Sistemas Dinâmicos Discretos- análise de estabilidade

Valéria Guedes Cipolli

Dissertação apresentada ao Programa de Pós-Graduação – Mestrado Profissional em Matemática Universitária do Departamento de Matemática como requisito parcial para a obtenção do grau de Mestre

Orientadora Profa. Dra. Renata Zotin Gomes de Oliveira

2012

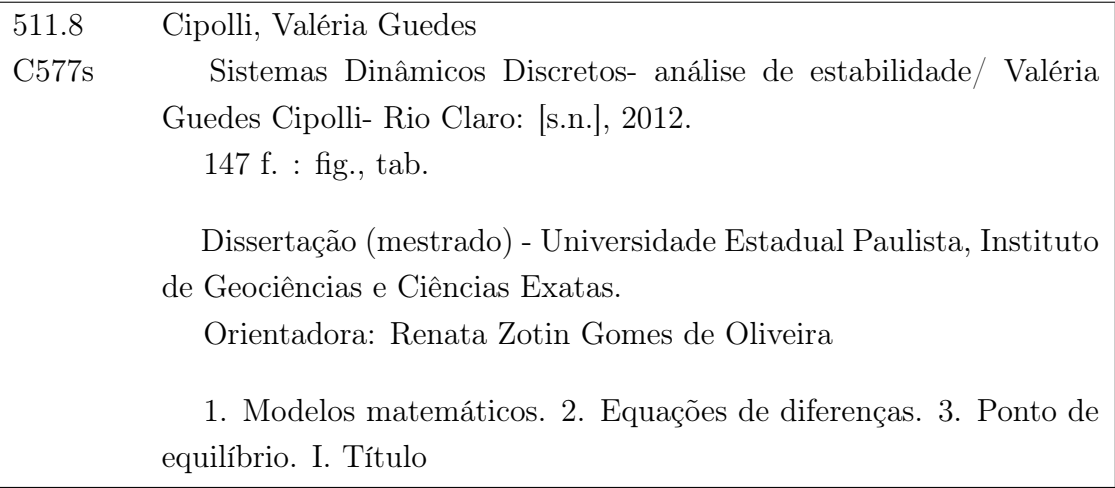

Ficha Catalográfica elaborada pela STATI - Biblioteca da UNESP Campus de Rio Claro/SP

#### TERMO DE APROVAÇÃO

Valéria Guedes Cipolli Sistemas Dinâmicos Discretos- análise de estabilidade

Dissertação APROVADA como requisito parcial para a obtenção do grau de Mestre no Curso de Pós-Graduação Mestrado Profissional em Matemática Universitária do Instituto de Geociências e Ciências Exatas da Universidade Estadual Paulista "Júlio de Mesquita Filho", pela seguinte banca examinadora:

> Profa. Dra. Renata Zotin Gomes de Oliveira Orientadora

Profa. Dra. Elaine Cristina Catapani Poletti Faculdade de Tecnologia-Unicamp/Limeira(SP)

Prof. Dr. Wladimir Seixas UFSCar/Sorocaba(SP)

Rio Claro, 14 de dezembro de 2012

*Aos meus pais Luiz Alberto e Sueli, minha irmã Vera e ao meu namorado Augusto, dedico.*

#### Agradecimentos

À minha orientadora Renata Zotin, pela dedicação, paciência e amizade.

Aos professores e funcionários do IGCE que colaboraram para a realização deste trabalho.

À banda examinadora de qualificação e defesa do mestrado: Marta, Wladimir e Elaine.

À minha família que sempre me apoiou em todos os momentos e me deu estrutura para a realização deste trabalho e ao meu namorado Augusto, companheiro de todas as horas, pela paciência, carinho e compreensão, por acreditar em mim e sempre me incentivar nos momentos de desânimo e dificuldade.

Aos novos amigos que eu conquistei em Rio Claro.

À todos que direta ou indiretamente contribuiram para a realização deste trabalho.

E acima de tudo, a Deus.

*Só existem dois dias no ano que nada pode ser feito. Um se chama ontem e o outro se chama amanhã, hoje é o dia certo para amar, acreditar, portanto fazer e principalmente viver. Dalai Lama*

### Resumo

Apresentamos neste trabalho um estudo introdutório sobre sistemas dinâmicos discretos de primeira ordem e ordem superiores, análise da estabilidade de pontos de equilíbrio e aplicações em Biologia, Epidemologia, Matemática Financeira, dentre outros.

Palavras-chave: Modelos matemáticos, Equações de diferenças, Ponto de equilíbrio.

### Abstract

In this study we present an introductory study of discrete dynamical systems of first order and higher order, stability analysis of equilibrium points and applications in Biology, Epidemiology, Mathematical Finance, and others.

Keywords: Mathematical Models, Difference Equations, Equilibrium Point.

# Lista de Figuras

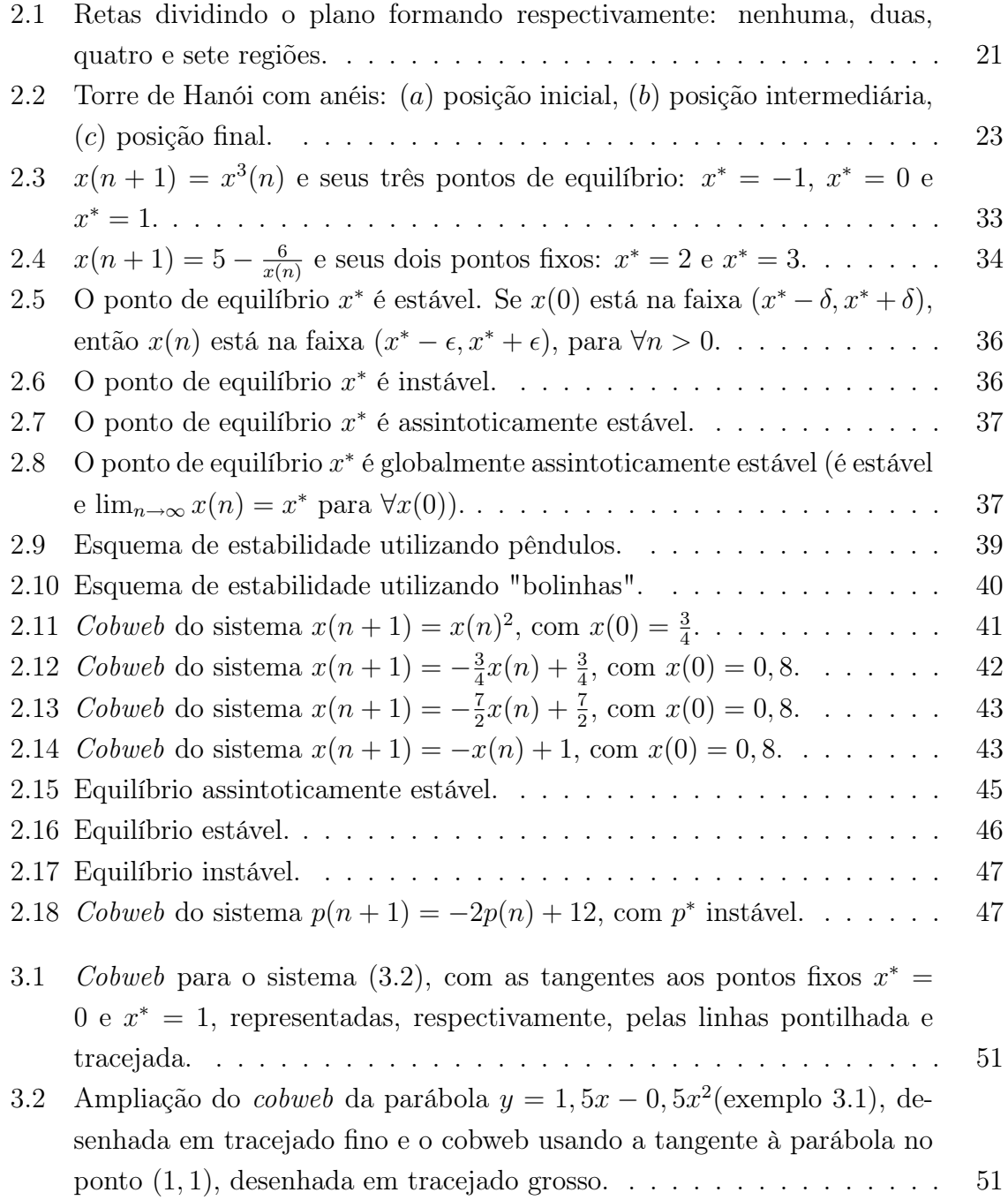

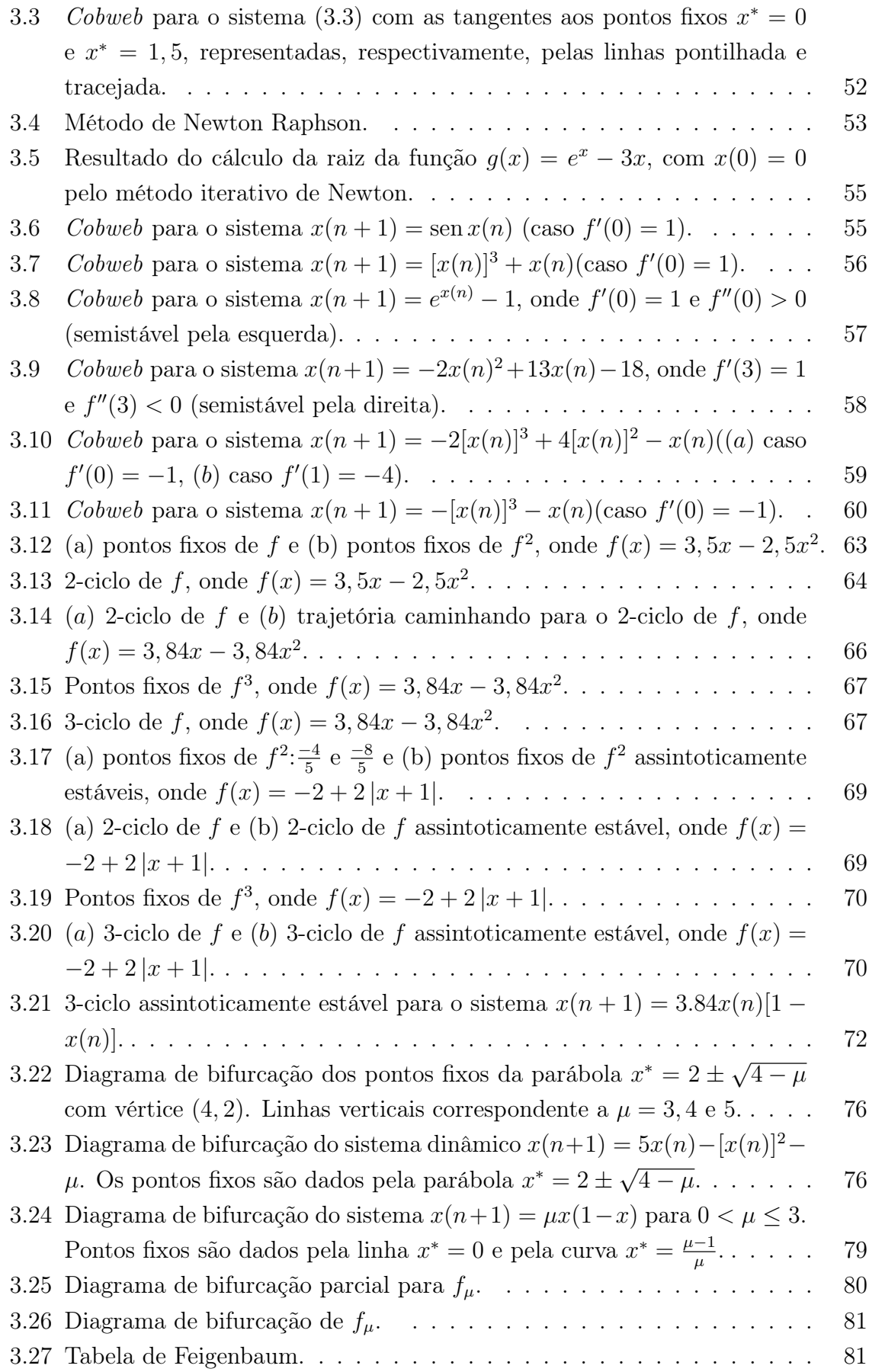

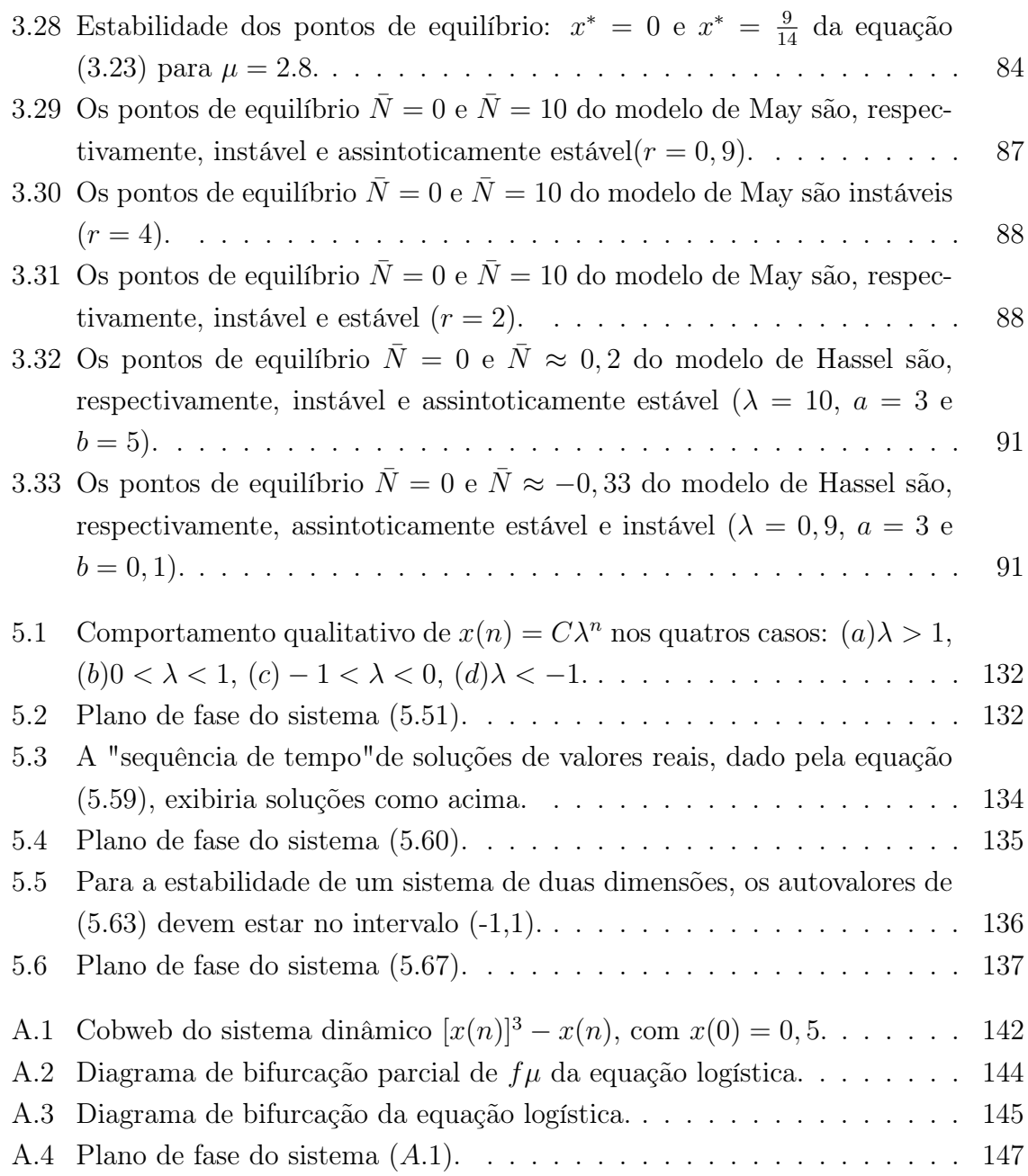

# Sumário

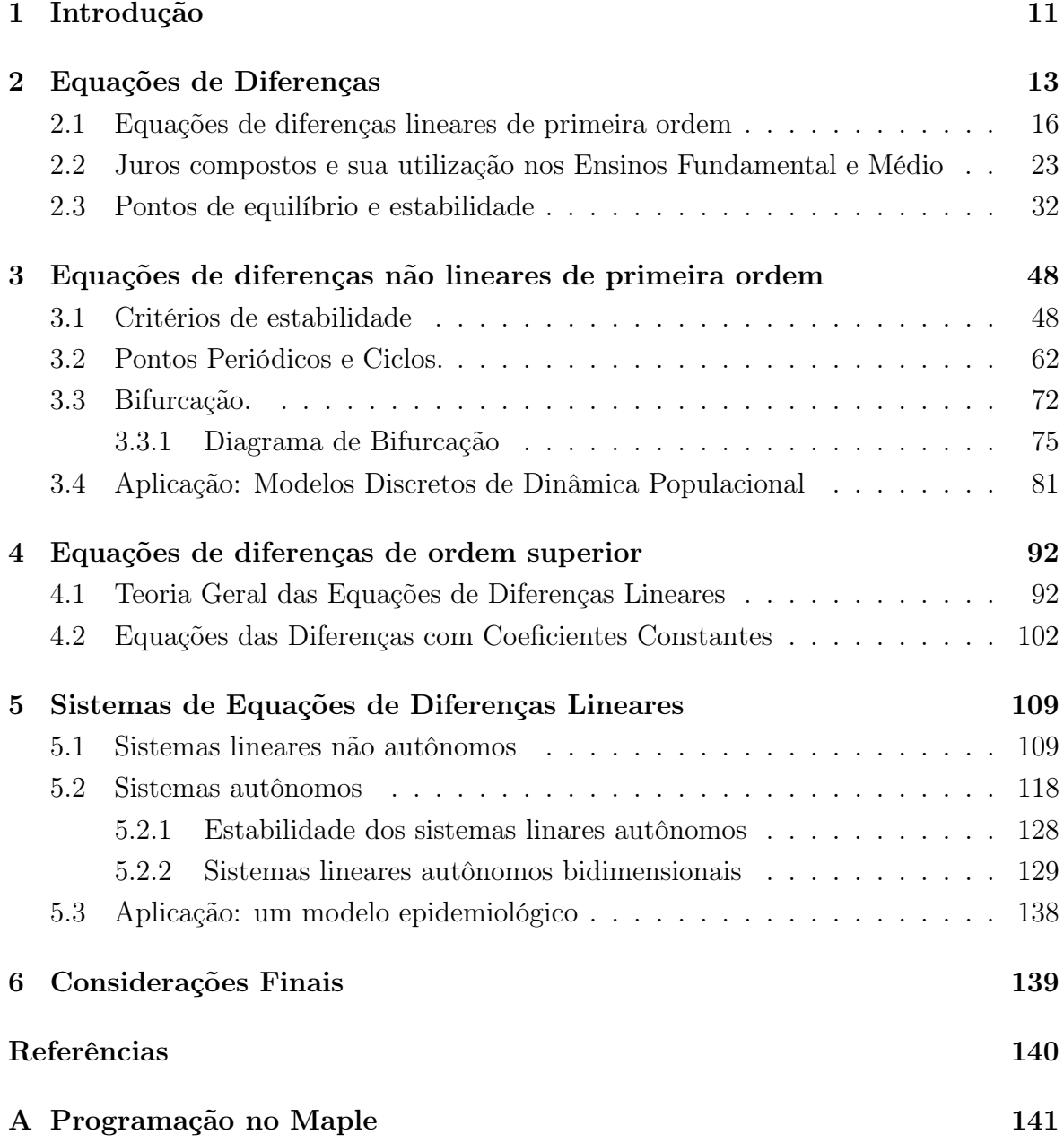

#### 1 Introdução

Os primórdios da teoria dos sistemas dinâmicos podem ser identificados já no século XVI, nos trabalhos de Mecânica Celeste escritos por Johannes Kepler (1571-1628). As contribuições de Isaac Newton (1643-1727) à modelagem matemática, através da formalização da Mecânica Clássica, abriram espaço para uma sofisticação crescente do aparato matemático que modela fenômenos mecânicos, culminando nos trabalhos de Lagrange(1736-1813) e Hamilton(1805-1865), que definiram a teoria da Mecânica Clássica em um contexto matemático, que essencialmente é o mesmo utilizado até hoje. O matemático francês Henri Poincaré (1854-1912) é considerado um dos criadores da teoria moderna dos sistemas dinâmicos, tendo introduzido muitos dos aspectos do estudo qualitativo [1]. Um sistema dinâmico pode ser linear ou não linear. No primeiro caso, o comportamento do sistema é bem definido, mas no caso não linear esse comportamento já não é tão previsível. No mundo real, os sistemas não lineares espelham melhor a realidade. No fim do século XIX, Poincaré, ao estudar o problema dos três corpos e a estabilidade do sistema solar, deparou-se com dificuldades analíticas intransponíveis na determinação exata das curvas contínuas, soluções das equações diferenciais do problema que estudava. Achou conveniente substituir o estudo das órbitas, fluxo contínuo no tempo, por órbitas discretas, no qual o tempo aumentava por saltos regulares, de onde surgiu esta nova teoria [2]. Os sistemas dinâmicos discretos são importantes em todos os ramos das Ciências (Físicas, Agrícolas, Biológicas e Sociais) devido à sua capacidade de modelar fenômenos naturais que se comportam de maneira caótica, aparentemente imprevisíveis. O seu estudo é baseado em iteração de funções, aliado a alguns conhecimentos de Cálculo Diferencial e Espaços Métricos, obtendo resultados como: a órbita de um ponto, pontos fixos e pontos periódicos. Em geral, o termo sistema dinâmico vem associado às equações diferenciais, sejam elas ordinárias ou parciais. Como exemplos de sistemas dinâmicos, temos a equação de onda, os modelos de crescimento populacional e a equação do calor. Este trabalho está voltado ao estudo dos sistemas dinâmicos discretos, ou seja, aqueles nos quais as variações(discretas) são formuladas com equações de diferenças. Modelos matemáticos que relacionam as variáveis através de suas variações discretas são formulados com equações de diferenças.

Essas equações são mais apropriadas para modelar, por exemplo, o crescimento populacional entre gerações sucessivas, quando esse se dá em etapas discretas. O estudo de sistemas dinâmicos discretos de primeira ordem e ordens superiores, incluindo a análise de estabilidade de pontos de equilibrio é a ferramenta necessária para o entendimento de alguns modelos discretos de dinâmica populacional. Além do exposto anteriormente, este estudo permite estabelecer conexões com o estudo de sequências, séries e critérios de convergência, abordados a nível de graduação.

Tendo em vista o propósito do Mestrado Profissional no qual este trabalho está inserido, pretende-se que este texto possa ser utilizado como um curso introdutório de sistemas dinâmicos discretos para alunos de graduação. Assim, o trabalho está estruturado da seguinte forma:

- Capítulo 1- Introdução.
- Capítulo 2- Conceitos relacionados às equações de diferenças lineares de primeira ordem, aplicações e definições de ponto de equilíbrio e estabilidade.
- Capítulo 3- Conceitos relacionados às equações de diferenças não lineares de primeira ordem, critérios de estabilidade, pontos periódicos e ciclos, bifurcação e aplicações.
- Capítulo 4- Conceitos relacionados às equações de diferenças de ordem superior.
- Capítulo 5- Conceitos relacionados a sistemas de equações de diferenças lineares.
- Conclusão.
- Bibliografia.
- Anexo- Programação no Maple.

#### 2 Equações de Diferenças

Em diversas áreas do conhecimento, tais como Matemática, Física e Economia, encontramos problemas que apresentam situações envolvendo variáveis que mudam discretamente, ao invés de instantaneamente. Um exemplo clássico é o caso em que consideramos uma aplicação financeira cujos rendimentos são creditados somente uma vez ao mês. As equações que expressam relações entre as mudanças das variáveis no caso discreto, ou seja, em períodos determinados, são chamadas de relações de recorrência ou equações discretas. Por exemplo, se uma certa população tem uma geração discreta, o tamanho da enésima primeira geração x(n + 1) é uma função da enésima geração  $x(n)$ . Esta situação é dada pela equação

$$
x(n+1) = f(x(n)),
$$
\n(2.1)

denominada equação de diferenças, onde f é uma função definida em  $A \subset \mathbb{R}$ . Uma equação deste tipo pode ser entendida como uma versão discreta da equação diferencial. Por exemplo, a equação de diferenças  $y(n+1) = a(n)y(n)$  representa uma versão discreta da equação diferencial  $y' = a(x)y$ .

Uma solução para a equação (2.1) é uma trajetória para a variável de estado,  ${x(n)}_{n=0}^{\infty}$ , que satisfaz a equação (2.1), ∀n ∈  $\mathbb{Z}^{+}$ . Ela pode ser encontrada por meio de iterações, embora existam outros métodos de resolução. As iterações são obtidas a partir de um valor inicial  $x_0$ . Adotaremos a notação

$$
f^{2}(x_{0}) = f(f(x_{0})), f^{3}(x_{0}) = f(f(f(x_{0}))), \ldots,
$$

onde  $f(x_0)$  representa a primeira iteração de  $x_0$ ,  $f^2(x_0)$  a segunda,  $f^3(x_0)$  a terceira, etc. Generalizando, temos  $f^{n}(x_0)$  como a enésima iteração de  $x_0$ . Obtemos então, a sequência

$$
x_0, f(x_0), f^2(x_0), f^3(x_0), \ldots, f^n(x_0).
$$

O conjunto de todas iterações  $\{f^n(x_0) : n \geq 0\}$  onde  $f^0(x_0) = x_0$  é chamado de órbita de  $x_0$ , que será denotado por  $O(x_0)$ . Podemos encontrar (2.1) através de iterações:

$$
x(0) = f^{0}(x_{0}) = x_{0}
$$

$$
x(1) = f^{1}(x_{0}) = f(x_{0})
$$

$$
x(2) = f^{2}(x_{0}) = f(f(x_{0}))
$$

$$
\vdots
$$

$$
x(n) = f^{n}(x_{0}) = f(f^{n-1}(x_{0}))
$$

$$
x(n+1) = f^{n+1}(x_{0}) = f(f^{n}(x_{0})) = f(x(n)).
$$

Exemplo 2.1. Seja  $f(x) = x^2$  e  $x_0 = 0, 5$ . Iterando encontramos que

$$
x(0) = f^{0}(0, 5) = 0, 5
$$
  
\n
$$
x(1) = f^{1}(0, 5) = 0, 25
$$
  
\n
$$
x(2) = f^{2}(0, 5) = f(0, 25) = 0, 0625
$$
  
\n
$$
x(3) = f^{3}(0, 5) = f(0, 0625) = 0, 00390625
$$
  
\n
$$
x(4) = f^{4}(0, 5) = f(0, 00390625) = 0, 00001526
$$
  
\n
$$
x(5) = f^{5}(0, 5) = f(0, 00001526) = 0, 000000002328
$$
  
\n...

Podemos observar que a sequência obtida: 0, 5; 0, 25; 0, 065; 0, 003906; 0, 00001526,... parece tender a zero. Em contrapartida, se  $x_0 = 2$  temos a sequência: 2, 4, 16, 256, 65536,..., que parece tender ao infinito. Observe que dependendo do valor de  $x_0$  a função  $f(x(n))$ , após *n* iterações, tende para valores distintos. Mais precisamente, temos que se  $x_0 \in (0,1)$ ,  $f^n(x_0)$  tende a 0, para  $n \to \infty$ , ou seja,

$$
\lim_{n \to \infty} f^n(x_0) = 0.
$$

Um número  $x_0 \in (0, 1)$  pode ser escrito na forma  $\frac{1}{\delta}$  com  $\delta > 1$ . Iterando temos que

$$
x(0) = \frac{1}{\delta}
$$

$$
x(1) = \left(\frac{1}{\delta}\right)^2 = \frac{1}{\delta^2}
$$

$$
x(2) = \left(\frac{1}{\delta^2}\right)^2 = \frac{1}{\delta^4}
$$

$$
x(3) = \left(\frac{1}{\delta^4}\right)^2 = \frac{1}{\delta^{16}}
$$

$$
\vdots
$$

Obtemos então a sequência:  $\frac{1}{\delta}$ ,  $\frac{1}{\delta^2}$ ,  $\frac{1}{\delta^4}$ ,  $\frac{1}{\delta^{16}}$ ,... Note que a potência nos denominadores cresce (eleva-se ao quadrado) a cada iteração, logo

$$
\lim_{p \to \infty} \left( \frac{1}{\delta^p} \right) = 0.
$$

E se  $x_0 \notin [-1, 1]$ ,  $f^{n}(x_0)$  tende ao infinito, quando  $n \to \infty$ , ou seja,

$$
\lim_{n \to \infty} f^n(x_0) = \infty.
$$

Claramente temos que  $f^{n}(1) = 1$  e  $f^{n}(-1) = 1$ .

**Definição 2.1.** Dada uma função  $f : \mathbb{R} \to \mathbb{R}$ , definimos sistema dinâmico discreto de primeira ordem como sendo uma sequência de números reais denotados por  $x(n)$ , para  $n = 0, 1, 2, \ldots$ , tal que, cada número após o primeiro é relacionado ao anterior através da equação

$$
x(n + 1) = f(x(n)).
$$
\n(2.2)

A sequência de números dada pela relação

$$
x(n + 1) - x(n) = h(x(n))
$$
\n(2.3)

é chamada de equação de diferenças de primeira ordem. Se  $f(x) = h(x) + x$ , estes dois conceitos são equivalentes.

No entanto, em outras referências ([3], [4]), a equação (2.2) é chamada de equação de diferenças, independente de poder ser representada na forma (2.3). Seguiremos essa mesma ideia em todo texto.

A equação (2.2) é chamada de autônoma pois f não depende explicitamente da variável independente. Se em (2.2) a função f for substituída por uma função g, tal que g:  $\mathbb{Z}^+ \times \mathbb{R} \to \mathbb{R}$ , encontramos a equação

$$
x(n+1) = g(n, x(n)),
$$
\n(2.4)

que é não autônoma.

Exemplo 2.2. Vejamos alguns casos de equações discretas:

 $x(n + 1) = 3x(n) + 6$  é autônoma,  $x(n+1) = 3<sup>n</sup> x(n) + 4$  é não autônoma,  $x(n+1) = 9x(n) + 3n$  é não autônoma,  $x(n+1) = x(n) + 4$  é autônoma.

**Definição 2.2.** Dada uma função  $f : \mathbb{R} \to \mathbb{R}$ , definimos sistemas dinâmicos de ordem  $m(m \in \mathbb{N})$  como sendo uma sequência de números reais denotados por  $x(n)$ , para  $n = 0, 1, 2, \ldots$ , tal que, cada número após m primeiros é obtido através da equação

$$
x(n+m) = f(x(n+m-1), x(n+m-2), \dots, x(n)).
$$

Definição 2.3. Uma equação de diferenças é linear de ordem m se pode ser escrita como

$$
x(n+m) + a_1(n)x(n+m-1) + \ldots + a_{m-1}(n)x(n+1) + a_m(n)x(n) = F(n),
$$

para  $n \in \mathbb{Z}_+$ , onde  $a_i(n)$  e  $F(n)$  são funções reais e  $a_m(n) \neq 0$ ,  $n \geq n_0$ .

Portanto, uma equação de diferenças é linear se os coeficientes de  $x(n+1), \ldots,$  $x(n+m)$ , dependem somente de n, e não da variável x.

Exemplo 2.3. Vejamos algumas equações:

 $x(n+1) = (n^2 + 3)x(n) - n$  é linear de ordem 1,  $x(n+2) = x^{3}(n) + 4n + 5$  é não linear de ordem 2,  $x(n+3) = 3x(n+1) - 6x(n)$  é linear de ordem 3,  $x(n+5) = \frac{4x(n+2)}{2}$  $\frac{(n+2)}{x(n)}$  é não linear de ordem 5.

Neste capítulo trataremos somente de equações de primeira ordem. A próxima seção apresenta soluções para alguns tipos de equações de diferenças lineares de primeira ordem.

#### 2.1 Equações de diferenças lineares de primeira ordem

Definição 2.4. Uma equação de diferenças de primeira ordem é linear se pode ser escrita como

$$
x(n+1) = a(n)x(n) + b(n),
$$
\n(2.5)

 $com\ a(n)\ e\ b(n)\ func\tilde{o}es\ a\ valores\ reais.$ 

 $Se~b(n)=0$ , para todo n, a equação é denominada homogênea. Se  $b(n) \neq 0$ , para algum n, a equação é denominada de não homogênea.

Exemplo 2.4.

 $x(n+1) = 3x(n)$  é linear e homogênea,  $x(n + 1) = x(n)^{2} + 5$  é não linear,  $x(n+1) = 3nx(n) + n$  é linear e não homogênea  $x(n+1) = \log \left(-\frac{k}{4}\right)$  $x(n)$  $x(n)$  é não linear.

A solução da equação (2.5) será encontrada por meio de iterações. Demonstraremos a sua validade utilizando o Princípio da Indução Finita. Para uma melhor compreensão, iniciaremos pela equação homogênea com o fator  $a(n)$  constante, ou seja,  $a(n) = a$ . Então,

$$
x(n + 1) = ax(n), \text{ com } x(0) = x_0. \tag{2.6}
$$

Iterando, temos que

$$
x(1) = ax(0) = ax_0
$$
  
\n
$$
x(2) = ax(1) = a2x_0
$$
  
\n
$$
\vdots
$$
  
\n
$$
x(n) = anx_0.
$$
\n(2.7)

Por indução, demonstra-se a validade de  $(2.7)$ . Como  $x(0)$  é válido, por ser a condição inicial, supõe que  $(2.7)$  é verdadeira para  $n = k$  (hipótese indutiva), ou seja,

$$
x(k) = a^k x_0.
$$

Adimitindo a relação de recorrência e a hipótese indutiva, verifiquemos para  $n = k + 1.$ 

$$
x(k + 1) = ax(k) = aa^{k}x_0 = a^{k+1}x_0.
$$

Assim, (2.7) vale para  $\forall n \in \mathbb{Z}^+$ , e portanto é solução de (2.6).

Generalizando, para uma equação de diferença de primeira ordem linear e homogênea típica

$$
x(n + 1) = a(n)x(n), \text{ com } x(0) = x_0 \text{ e } n \ge 0. \tag{2.8}
$$

tem-se

$$
x(1) = a(0)x(0) = a(0)x_0
$$
  

$$
x(2) = a(1)x(1) = a(1)(a(0)x_0) = a(1)a(0)x_0
$$
  

$$
\vdots
$$

$$
x(n) = a(n-1)a(n-2)...a(0)x_0.
$$
 (2.9)

Por indução, demonstra-se a validade de  $(2.9)$ . Como  $x(0)$  é válida, por ser a condição inicial, supõe que  $(2.9)$  é verdadeira para  $n = k$  (hipótese indutiva), ou seja,

$$
x(k) = a(k-1)a(k-2)...a(0)x_0.
$$

Admitindo a relação de recorrência e a hipótese indutiva, verifiquemos para  $n = k + 1.$ 

$$
x(k + 1) = a(k)x(k) = a(k)a(k - 1)a(k - 2)...a(0)x_0.
$$

Assim, (2.9) vale para  $\forall n \in \mathbb{Z}^+$  e portanto é solução de (2.8). Esta solução também pode ser exibida como

$$
x(n) = \prod_{i=0}^{n-1} a(i)x_0, \text{ onde } x(0) = x_0.
$$
 (2.10)

Se tivermos  $x(n_0) = x_0$ , então

$$
x(n) = \prod_{i=n_0}^{n-1} a(i)x_0.
$$

Apresentaremos agora dois casos da equação não homogênea.

Caso (a): A equação possui o fator  $a(n)$  constante, ou seja,  $a(n) = a, \forall n \in \mathbb{Z}^+$ . Então,

$$
x(n+1) = ax(n) + b(n), \text{ com } x(0) = x_0. \tag{2.11}
$$

Iterando, temos que

$$
x(1) = ax(0) + b(0) = ax_0 + b(0),
$$
  
\n
$$
x(2) = ax(1) + b(1) = a^2x_0 + ab(0) + b(1),
$$
  
\n
$$
x(3) = ax(2) + b(2) = a^3x_0 + a^2b(0) + ab(1) + b(2),
$$
  
\n
$$
\vdots
$$

$$
x(n) = a^n x_0 + \sum_{i=0}^{n-1} a^{n-(i+1)} b(i).
$$
 (2.12)

Por indução, demonstra-se a validade de  $(2.12)$ . Como  $x(0)$  é válido, por ser a condição inicial, supõe que  $(2.12)$  é verdadeira para  $n = k$  (hipótese indutiva), ou seja,

$$
x(k) = a^{k}x_{0} + \sum_{i=0}^{k-1} a^{k-(i+1)}b(i).
$$

Admitindo a relação de recorrência e a hipótese indutiva, verifiquemos para  $n =$  $k+1$ .

$$
x(k + 1) = ax(k) + b(k)
$$
  
=  $a \left( a^k x_0 + \sum_{i=0}^{k-1} a^{k-i-1} b(i) \right) + b(k)$   
=  $a^{k+1} x_0 + a \sum_{i=0}^{k-1} a^{k-i-1} b(i) + b(k)$   
=  $a^{k+1} x_0 + \sum_{i=0}^{k-1} a^{k-i} b(i) + b(k)$   
=  $a^{k+1} x_0 + \sum_{i=0}^{k} a^{k-i} b(i) - a^{k-k} b(k) + b(k) = 0$ 

$$
= a^{k+1}x_0 + \sum_{i=0}^k a^{k-i}b(i) - b(k) + b(k) = a^{k+1}x_0 + \sum_{i=0}^k a^{k-i}b(i).
$$

**Caso** (b): Se ambos fatores  $a(n)$  e  $b(n)$  forem constantes, ou seja  $a(n) = a$  e  $b(n) = b$ . Então,

$$
x(n + 1) = ax(n) + b, \text{ com } x(0) = x_0. \tag{2.13}
$$

Iterando, temos que

$$
x(1) = ax(0) + b = ax_0 + b,
$$
  
\n
$$
x(2) = ax(1) + b = a^2x_0 + ab + b,
$$
  
\n
$$
x(3) = ax(2) + b = a^3x_0 + a^2b + ab + b,
$$
  
\n
$$
\vdots
$$

$$
x(n) = a^n x_0 + \sum_{i=0}^{n-1} a^i b.
$$
 (2.14)

Usando a fórmula da soma dos n primeiros termos de uma progressão geométrica encontramos

$$
x(n) = anx0 + b\left[\frac{an - 1}{a - 1}\right], \text{ para } a \neq 1.
$$
 (2.15)

Analogamente, por indução, demonstra-se a validade de  $(2.15)$ . Como  $x(0)$  é válido, por ser a condição inicial, supõe que  $(2.15)$  é verdadeira para  $n = k$  (hipótese indutiva), ou seja,

$$
x(k) = a^k x_0 + b \left[ \frac{a^k - 1}{a - 1} \right].
$$

Admitindo a relação de recorrência e a hipótese indutiva, verifiquemos para  $n = k + 1.$ 

$$
x(k + 1) = ax(k) + b
$$
  
=  $a \left( a^k x_0 + b \left[ \frac{a^k - 1}{a - 1} \right] \right) + b$   
=  $a^{k+1} x_0 + \frac{ba^{k+1} - ab}{(a - 1)} + b$   
=  $a^{k+1} x_0 + \frac{ba^{k+1} - ab + b(a - 1)}{(a - 1)}$   
=  $a^{k+1} x_0 + \frac{ba^{k+1} - b}{(a - 1)}$   
=  $a^{k+1} x_0 + b \left[ \frac{a^{k+1} - 1}{a - 1} \right].$ 

Assim, (2.15) vale para  $\forall n \in \mathbb{Z}^+$  e portanto é solução de (2.13).

Se  $a = 1$ , a solução de  $(2.14)$  é dada por

$$
x(n) = x_0 + nb.
$$
 (2.16)

Generalizando o resultado para uma equação de diferenças de primeira ordem linear e não homogênea típica na forma

$$
x(n + 1) = a(n)x(n) + b(n) \text{ com } x(0) = x_0 \text{ e } n \ge 0,
$$
\n(2.17)

temos que

$$
x(1) = a(0)x(0) + b(0) = a(0)x_0 + b(0),
$$
  
\n
$$
x(2) = a(1)x(1) + b(1) = a(1)a(0)x_0 + a(1)b(0) + b(1),
$$
  
\n
$$
x(3) = a(2)x(2) + b(2) = a(2)a(1)a(0)x_0 + a(2)a(1)b(0) + a(2)b(1) + b(2),
$$
  
\n
$$
\vdots
$$
  
\n
$$
x(n) = \left[\prod_{i=0}^{n-1} a(i)\right] x_0 + \sum_{r=0}^{n-1} \left[\prod_{i=r+1}^{n-1} a(i)\right] b(r).
$$
\n(2.18)

Demonstra-se, novamente por indução, a validade de (2.18). Como x(0) é válido, por ser a condição inicial, supõe-se que  $(2.18)$  é verdadeira para  $n = k$  (hipótese indutiva), ou seja,

$$
x(k) = \left[\prod_{i=0}^{k-1} a(i)\right] x_0 + \sum_{r=0}^{k-1} \left[\prod_{i=r+1}^{k-1} a(i)\right] b(r).
$$

Admitindo a relação de recorrência e a hipótese indutiva, verifiquemos para  $n = k + 1$ . Adotaremos  $\prod$ k  $i=k+1$  $a(i)=1.$  [3]  $x(k + 1) = a(k)x(k) + b(k)$  $= a(k)$  $\prod^{k-1}$  $i=0$  $a(i)x_0 + \sum$  $\sum_{r=0}^{k-1}$  $a(k)$  $\prod^{k-1}$  $i = r + 1$  $a(i)$ 1  $b(r) + b(k)$  $= \prod$ k  $i=0$  $a(i)x_0 + \sum$  $\sum_{r=0}^{k-1}$ Π k  $i=r+1$  $a(i)$ 1  $b(r) + b(k)$  $= \prod$ k  $a(i)x_0+\sum$  $\sum_{r=0}^k\,\Bigg[$ Π k  $a(i)$ 1  $b(r) - b(k) + b(k)$ 

i=0 i=r+1 = k i=0 a(i)x<sup>0</sup> + k r=0 k i=r+1 a(i)b(r) .

Assim,  $(2.18)$  vale para  $\forall n \in \mathbb{Z}^+$  e portanto é solução de  $(2.17)$ .

Esta solução também pode ser exibida como

$$
x(n) = x_0 a(n) + a(n) \sum_{k=0}^{n-1} \frac{b(k)}{a(k+1)}, \quad \text{onde} \quad a(n) = \prod_{k=0}^{n-1} a(k). \tag{2.19}
$$

De fato, de (2.18) temos que

$$
x(n) = a(n)x_0 + \sum_{k=0}^{n-1} \left[ \prod_{i=k+1}^{n-1} a(i) \right] b(k)
$$
 (2.20)

Observe que

$$
a(n) = \prod_{k=0}^{n-1} a(k) = a(0)a(1) \dots a(n-1)
$$

e

$$
a(k+1) = \prod_{k=0}^{k+1-1} a(k) = \prod_{k=0}^{k} a(k) = a(0)a(1) \dots a(k).
$$

Assim,

$$
\frac{a(n)}{a(k+1)} = \frac{a(0)a(1)...a(k)a(k+1)...a(n-1)}{a(0)a(1)...a(k)} = a(k+1)a(k+2)...a(n-1),
$$

ou seja,

$$
\frac{a(n)}{a(k+1)} = a(k+1)a(k+2)...a(n-1) = \prod_{i=k+1}^{n-1} a(i).
$$

Portanto, de (2.20) obtemos

$$
x(n) = a(n)x_0 + \sum_{k=0}^{n-1} \left[ \frac{a(n)}{a(k+1)} \right] b(k) = a(n)x_0 + a(n) \sum_{k=0}^{n-1} \frac{b(k)}{a(k+1)},
$$

que coincide com (2.19).

Exemplo 2.5. Este exemplo pode ser encontrado em [5]. Considere o problema geométrico abaixo, onde L(n) representa o número máximo de regiões definidas por n retas no plano.<sup>1</sup>

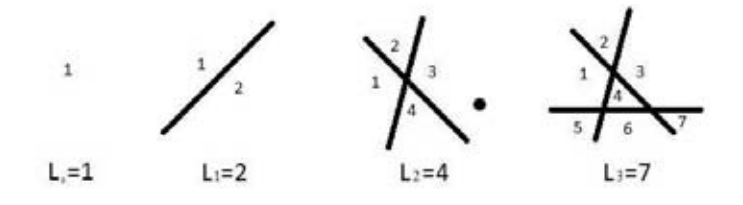

Figura 2.1: Retas dividindo o plano formando respectivamente: nenhuma, duas, quatro e sete regiões.

 $1A$  figura 2.1 foi retirada de [5]

Observemos os casos mais simples. Quando nenhuma reta divide o plano temos somente uma região, quando uma reta divide, temos duas regiões e quando duas retas dividem podemos ter duas situações:

- 1<sup>a</sup>) Retas paralelas.
- 2<sup>a</sup>) Retas concorrentes.

No primeiro caso temos três regiões e no segundo quatro. Uma vez que o problema pede o máximo  $L(n)$  escolheremos o segundo caso. Ao acrescentarmos a terceira reta, percebemos que ela só pode interceptar três das quatro regiões existentes, independente da posição das duas primeiras retas. Portanto,  $L(3) = L(2) + 3 = 7$  é o máximo que conseguimos.

#### Generalizando o problema:

Uma reta divide k regiões previamente existentes se ela interceptar em k − 1 pontos as retas anteriores. Considerando esse fato, temos que ao posicionar a n−ésima reta acrescentaremos k regiões. Como duas retas podem se interceptar em, no máximo, um ponto, temos que a n-ésima reta pode interceptar as  $n-1$  anteriores em, no máximo,  $n-1$  pontos, criando n regiões novas. Sendo  $k \leq n$ , encontramos um limite superior:  $L(n) = L(n-1) + n$ , com  $n > 0$ . Para que se consiga o número máximo de regiões, como discutido previamente, a n-ésima reta acrescida não deve ser paralela a nenhuma das outras anteriormente existentes. Além disso, se colocarmos a reta de forma que não passe por nenhum dos pontos de intersecção anteriores atingiremos a igualdade nessa fórmula, uma vez que a nova reta intercepta todas as n − 1 anteriores em n − 1 pontos distintos, caracterizando a criação de n novas regiões. Assim, obtemos a relação de recorrência

$$
L(0) = 1
$$

$$
L(n) = L(n-1) + n
$$

para  $n > 0$ . Logo,

$$
L(n + 1) = L(n) + (n + 1).
$$

Esta é uma equação não homogênea com o fator a da equação (2.5) na forma  $a(n)=1$  e  $b(n) = n$ . Logo, de (2.12) encontramos que

$$
L(n) = 1 + \sum_{i=0}^{n-1} (n+1) = \frac{n(n+1)}{2} + 1, \text{ para } n \ge 0.
$$

Exemplo 2.6. Torre de Hanói. Este exemplo pode ser encontrado em [6].

O problema consiste em encontrar o número mínimo de movimentos  $y(n)$  necessários para mover t discos da primeira para a última fileira, conforme a figura 2.2. <sup>2</sup> O movimento consiste em transferir um único disco por vez, de uma fileira para outra, sendo que um disco maior nunca seja colocado sobre um disco menor.

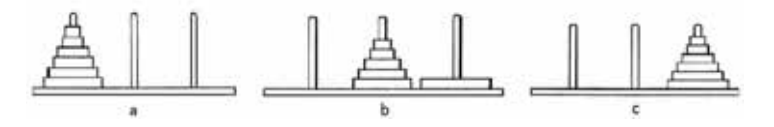

Figura 2.2: Torre de Hanói com anéis: (a) posição inicial, (b) posição intermediária, (c) posição final.

Podemos solucionar esse problema encontrando uma relação entre  $y(n + 1)$  e  $y(n)$ . Suponha que existam  $n + 1$  discos para serem movidos. Um estágio intermediário para encontrarmos a solução é mostrado na figura 2.2-b. Observe que exatamente y(n) movimentos são necessários para mover n discos de uma fileira para outra, desde que o menor número de movimentos necessários para transferir n discos da fileira 1 para a fileira 3 seja o número mínimo de movimentos para mover da fileira 1 para 2. Agora um simples movimento coloca o maior disco na fileira 3, e  $y(n)$  movimentos adicionais são necessários para mover os outros n discos da fileira 2 para a fileira 3. Temos então a equação de diferenças

$$
y(n + 1) = y(n) + 1 + y(n)
$$

ou

$$
y(n+1) = 2y(n) + 1.
$$

Esta é uma equação não homogênea com os coeficientes constantes. Logo, de (2.15) obtemos

$$
y(n) = 2^n - 1.
$$

#### 2.2 Juros compostos e sua utilização nos Ensinos Fundamental e Médio

Problemas que possuem algumas variáveis que podem ser assumidas tendo somente um conjunto discreto de possíveis valores, frequentemente levam a modelos matemáticos envolvendo diferenças. Em Economia, por exemplo, tal variável é o tempo. Os valores de importantes quantidades econômicas (renda, poupança, consumo) são normalmente disponíveis em determinados intervalos de tempo uniformemente espaçados. Eles podem ser acumulados a cada mês, trimestre, ano, ou mesmo a cada dez anos. Todas as quantidades são datadas, cada uma com o período de tempo em que se aplica. Conteúdos da área financeira aprensentados nos Ensinos Fundamental e Médio, como

<sup>2</sup>A figura 2.2 foi retirada de [6]

cálculo de juros, depósitos, hipotecas, empréstimos, etc podem ser introduzidos utilizando as equações de diferenças de primeira ordem. Estas nos permitem uma modelagem matemática simples de vários problemas, que nos dá uma melhor visão daquilo que ocorre ao nosso redor e colabora futuramente para o entendimentos de modelagens mais complexas. Resolveremos a seguir problemas financeiros utilizando equações de diferenças. Conteúdos como sequência, indução matemática, funções exponenciais e logarítmicas, progressões aritméticas e geométricas, dentre outros, podem ser introduzidos utilizando equações deste tipo.

O cálculo de juros, depósitos, hipotecas, empréstimos normalmente são sujeitos a dois tipos de processos: intervenções periódicas (depósitos, saques, pagamentos, etc.) e incidência de juros. A taxa de juros é sempre relativa a um determinado período de tempo (um dia, um mês, um semestre, um ano, etc) e usualmente dada em forma de porcentagem, como por exemplo 1% ao mês. Usaremos a letra r para indicar este fator na forma decimal. Observe a diferença entre as taxas de juros simples e composta. Na taxa de juros simples, os acréscimos são somados ao capital inicial, ou seja, há juros sobre o valor inicial. Por exemplo, se pedimos emprestado uma quantia C de reais a uma taxa r ao mês, após um mês devemos  $(1 + r)C$  reais, após dois meses  $(1+2r)C$  reais, e após n meses  $(1+nr)C$  reais. Já na taxa de juros compostos, os acréscimos são são somados ao capital, no fim de cada período de aplicação, formando com esta soma um novo capital, ou seja, há juros sobre juros. Por exemplo, se pedimos emprestado uma quantia C de reais a uma taxa r ao mês, após um mês devemos  $(1 + r)C$  reais, após dois meses  $(1 + r)^2C$  reais, e após n meses  $(1 + r)^nC$  reais, isto é, se não saldamos a dívida, no próximo período pagamos juros sobre os juros devidos no período atual. O mesmo mecanismo funciona para o nosso benefício com investimentos: no próximo período recebemos rendimentos sobre os rendimentos do período atual.

Suponha que no início de um certo período (o n-ésimo) de um certo tamanho (um mês, por exemplo) você tem uma quantia  $C(n)$  de dinheiro. Neste período a quantia é sujeita a juros com taxa r e no final sofre uma modificação p(n). Então, no início do período  $(n + 1)$ , a quantia em questão será  $(1 + r)C(n) + p(n)$ . Assim, temos uma equação de diferenças de primeira ordem,

$$
C(n+1) = (1+r)C(n) + p(n),
$$
\n(2.21)

onde  $C(0) = C_0$  é o capital inicial.

Observe que se na equação  $(2.21)$ ,  $p(n)$  for negativo, tem-se um processo de amortização. Nesse processo um empréstimo é reembolsado por uma seqüência de pagamentos periódicos, onde uma parte destina-se aos juros cobrados pelo empréstimo e outra à quantia que foi emprestada.

Exemplo 2.7. Vamos calcular o valor do montante produzido por um capital de R\$1.000, 00 aplicado no regime de juros simples a uma taxa mensal de 5%, durante 9 meses. Temos que

$$
C(n+1) = (1 + (n+1)r))C(0).
$$
\n(2.22)

Denotaremos por  $C(0)$  o empréstimo inicial, ou seja,  $C(0) = 1000$ . Temos então, no primeiro mês, R\$ 1050, 00, no segundo mês, R\$ 1100, 00 e assim por diante. Assim,

$$
C(1) = 1050 = C(0) + C(0)r = (1 + r)C(0)
$$
  
\n
$$
C(2) = 1100 = C(0) + 2C(0)r = (1 + 2r)C(0)
$$
  
\n
$$
\vdots
$$

Observando os cálculos acima, por indução, obtemos que

$$
C(n) = (1 + nr)C(0).
$$
\n(2.23)

Para  $n = 9$ , temos que

$$
C(9) = (1 + 9 \times 0, 05)1000 = (1, 45)1000 = 1450.
$$

Logo, após 9 meses, o montante obtido será de R\$1450, 00.

Exemplo 2.8. Se uma certa pessoa deposita um valor inicial de R\$ 1200, 00 para abertura da poupança e o banco paga ao interessado uma taxa de 1% por mês, vamos determinar o valor acumulado em 3 anos.

Temos que

$$
C(n+1) = (1,01)C(n). \t(2.24)
$$

Denotaremos por C(0) o depósito inicial para a abertura da poupança, ou seja,  $C(0) = 1200$ . Temos então, no primeiro mês, R\$ 1212, 00, no segundo mês, R\$ 1224, 12 e assim por diante. Assim,

$$
C(1) = 1212 = C(0) + 0,01C(0) = (1,01)C(0)
$$
  
\n
$$
C(2) = 1224,12 = C(1) + 0,01C(1) = (1,01)^{2}C(0)
$$
  
\n
$$
\vdots
$$

Observando os cálculos acima, por indução, obtemos que

$$
C(n) = (1,01)^n C(0). \tag{2.25}
$$

Para  $n = 36$ , temos que

$$
C(36) = (1,01)^{36} 1200 \cong 1717.
$$

Logo, após 3 anos, o valor acumulado será de aproximadamente R\$1717, 00.

Exemplo 2.9. Considere um empréstimo bancário com juros de 3% ao mês, com o intuito de saldar a dívida no final do sexto mês com pagamento mensal de R\$300, 00. Vamos analisar a maior quantia que pode ser emprestada.

Temos que  $r = 0,03$  e  $p = -300$ . Então,

$$
C(n+1) = (1,03)C(n) - 300.
$$
\n(2.26)

Denotaremos por  $x_0$  a quantia inicial, ou seja  $C(0) = x_0$ . Assim,

$$
C(1) = (1,03)x_0 - 300
$$
  
\n
$$
C(2) = (1,03)C(1) - 300 = (1,03)^2 x_0 - 300(1,03+1)
$$
  
\n
$$
C(3) = (1,03)C(2) - 300 = (1,03)^3 x_0 - 300[(1,03)^2 + 1,03+1]
$$
  
\n
$$
\vdots
$$
  
\n
$$
C(n) = x_0(1,03)^n - 300 \sum_{k=0}^{n-1} (1,03)^{n-k-1} = x_0(1,03)^n - \frac{300}{0,03}[(1,03)^n - 1].
$$

Observe que encontraremos o mesmo resultado usando diretamente a fórmula (2.15) para a equação (2.26).

Para que no final do sexto mês a dívida seja saldada, devemos ter

$$
C(6) = 0 = x_0(1, 03)^6 - \frac{300}{0, 03}((1, 03)^6 - 1).
$$

Resolvendo esta equação obtemos que  $x_0 \approx 1625$ . Logo, a quantia máxima do empréstimo deve ser de aproximadamente R\$1625, 00.

Exemplo 2.10. Uma dívida de R\$12000, 00 está sendo amortizada por pagamentos iguais de R\$380, 00 no fim de cada mês, mais um pagamento parcial final um mês após o último pagamento de R\$380, 00. Se o juro é uma taxa mensal de 1%, vamos encontrar o número de pagamentos necessários para cessar a dívidaeovalor do pagamento parcial final.

Temos que  $r = 0, 01$  e  $p = 380$ . Então,

$$
C(n + 1) = (1, 01)C(n) - 380.
$$

De  $(2.12)$  e sendo  $p_0 = 12000$ , encontramos que

$$
C(n) = (1,01)^{n} 12000 - \frac{380}{0,01}((1,01)^{n} - 1).
$$
 (2.27)

Como queremos saber a quantidade necessária de pagamentos para cessar a dívida, faremos  $C(n)=0$ . Assim,

$$
(1,01)^{n}12000 - \frac{380}{0,01}((1,01)^{n} - 1) = 0 \Rightarrow
$$

$$
(1,01)^{n} = \frac{38000}{26000} \Rightarrow
$$

$$
\log(1,01)^{n} = \log \frac{38000}{26000} \Rightarrow
$$

$$
n \log(1,01) = 0,1648 \Rightarrow
$$

$$
0,0043n = 0,1648 \Rightarrow
$$

$$
n = 38,325.
$$

Para encontrarmos o valor do pagamento parcial final substituiremos  $n = 38$  em (2.27). Então,

$$
C(38) = 12000(1,01)^{38} - \frac{380}{0,01}(1,01^{38} - 1) \approx 52,3.
$$

Logo, serão necessários 38 pagamentos de R\$380, 00 mais um pagamento final de R\$52, 30.

Exemplo 2.11. Suponha que uma dívida de R\$80000, 00 está sendo amortizada por pagamentos mensais iguais. Se o juro é uma taxa mensal de 0, 75%, vamos encontrar o pagamento mensal necessário para saldar a dívida em 30 anos.

Temos que  $r = 0,0075$  e  $p(n) = p$ . Então,

$$
C(n + 1) = (1,0075)C(n) - p.
$$

De (2.12), sendo  $p_0 = 80000$  e  $n = 360$ , encontramos que

$$
C(n) = (1,0075)^{360}80000 - \frac{p}{0,0075}((1,0075)^{360} - 1).
$$

Note que transformamos a variável ano para mês, ou seja, 30 anos equivalem a 360 meses. Analogamente ao exemplo anterior, faremos  $C(n)=0$ , pois queremos encontrar o pagamento mensal necessário para saldar a dívida. Assim,

$$
0 = 80000(1,0075)^{360} - \frac{p}{0,0075}((1,0075)^{360} - 1) \Rightarrow
$$
  
\n
$$
\frac{p}{0,0075}((1,0075)^{360} - 1) = 80000(1,0075)^{360} \Rightarrow
$$
  
\n
$$
p((1,0075)^{360} - 1) = 600((1,0075)^{360}) \Rightarrow
$$
  
\n
$$
p = \frac{600(1,0075)^{360}}{(1,0075)^{360} - 1} \Rightarrow
$$
  
\n
$$
p = 643,698.
$$

Logo, serão necessários pagamentos mensais de R\$643, 698 durante 30 anos para saldar a dívida.

Vamos agora discutir os conceitos de taxas equivalentes, proporcionais, nominais e efetivas, que muitas vezes, causam dúvidas na Matemática Financeira.

Taxas proporcionais e taxas equivalentes são denominações de um mesmo conceito, ou seja, são taxas que geram o mesmo resultado financeiro se aplicadas ao mesmo montante durante o mesmo período de tempo. A diferença entre os dois conceitos consiste no modelo de juros utilizado para cálculo, onde

> -taxas proporcionais são calculadas no modelo de juros simples, e -taxas equivalentes são calculadas no modelo de juros compostos.

Vamos mostrar agora como calcular as taxas proporcionais e equivalentes.

• Taxas proporcionais

Pelo método de cálculo de juros simples, duas taxas de juros,  $r_1$  e  $r_2$ , serão consideradas proporcionais se ao aplicarmos dois capitais iniciais iguais  $c_0$ , por dois períodos distintos de capitalização,  $n_1$  e  $n_2$ , os capitais finais  $C(n)$  resgatados forem iguais. Assim,

$$
C(n_1) = C_0(1 + r_1 n_1) e C(n_2) = C_0(1 + r_2 n_2).
$$

Como os capitais finais  $C(n)$  são iguais, é possível escrever,

$$
C_0(1 + r_1 n_1) = C_0(1 + r_2 n_2).
$$

Logo, as taxas  $r_1$  e  $r_2$  são ditas proporcionais quando,

$$
r_1n_1=r_2n_2,
$$

ou seja,

$$
r_1 = \frac{r_2 n_2}{n_1}.\tag{2.28}
$$

Exemplo 2.12. Vamos calcular a taxa anual proporcional à taxa de juros de 2% ao mês. Temos que:

 $r_1$ : é a taxa proporcional a ser encontrada,  $n_1 = 1$  ano,  $r_2 = 0$ , 02 e  $n_2 = 12$  meses.

De (2.28), encontramos que

$$
r_1 = \frac{0,02.12}{1} = 0,24.
$$

Logo, 2% ao mês e 24% ao ano são taxas proporcionais.

#### • Taxas equivalentes

Pelo método de cálculo de juros compostos, duas taxas de juros,  $r_1$  e  $r_2$ , serão consideradas equivalentes se ao aplicarmos dois capitais iniciais iguais  $C_0$ , por dois períodos distintos de capitalização,  $n_1$  e  $n_2$ , os capitais finais  $C(n)$  resgatados forem iguais. Assim,

$$
C(n_1) = C_0(1+r_1)^{n_1} \cdot C(n_2) = C_0(1+r_2)^{n_2}.
$$

Como os capitais finais são iguais, temos:

$$
C_0(1 + r_1)^{n_1} = C_0(1 + r_2)^{n_2} \Rightarrow
$$
  
\n
$$
(1 + r_1)^{n_1} = (1 + r_2)^{n_2} \Rightarrow
$$
  
\n
$$
n_1 \log(1 + r_1) = n_2 \log(1 + r_2) \Rightarrow
$$
  
\n
$$
\frac{n_2}{n_1} = \frac{\log(1 + r_1)}{\log(1 + r_2)} \Rightarrow
$$
  
\n
$$
\log(1 + r_1) = \frac{n_2}{n_1} \log(1 + r_2) \Rightarrow
$$
  
\n
$$
\log(1 + r_1) = \log(1 + r_2)^{\frac{n_2}{n_1}} \Rightarrow
$$
  
\n
$$
(1 + r_1) = (1 + r_2)^{\frac{n_2}{n_1}} \Rightarrow
$$

$$
r_1 = (1 + r_2)^{\frac{n_2}{n_1}} - 1,\t\t(2.29)
$$

que é a fórmula para encontrar a taxa equivalente.

Exemplo 2.13. Vamos calcular a taxa anual equivalente à taxa de juro de 2% ao mês. Temos que:

 $r_1$ : é a taxa equivalente a ser encontrada,  $n_1 = 1$  ano,  $r_2 = 0, 02$  e  $n_2 = 12$  meses.

De (2.29), encontramos que

$$
r_1 = (1 + 0.02)^{\frac{12}{1}} - 1 \cong 0.27.
$$

Logo, 2% ao mês e 27% ao ano são taxas equivalentes.

Observando os exemplos dados podemos concluir que tanto faz dizer que uma aplicação de juros simples rende 2% ao mês ou 24% ao ano e dizer que uma aplicação de juros compostos rende 2% ao mês ou 27% ao ano.

Por fim, mostraremos a diferença entre as taxas de juros nominal e efetiva.

A taxa de juros nominal não é a taxa utilizada para o cálculo dos juros pois o período de formação e incorporação dos juros ao capital não coincide com aquele a que a taxa está referida. Por exemplo, 10% ao ano com capitalização mensal. Já na taxa efetiva, o período de formação e incorporação dos juros ao capital coincide com aquele em que a taxa está referida, podendo ela ser uma taxa proporcional, se tivermos um modelo de juros simples, ou uma taxa equivalente, se tivermos um modelo de juros compostos. Por exemplo, 10% ao mês, com capitalização mensal.

Exemplo 2.14. O dinheiro de uma pessoa está investido à taxa de juro de 12% ao ano, com capitalização mensal. Vamos encontrar a taxa mensal de juros à qual está investido esse capital. Temos que

- A taxa nominal é de 12% ao ano, pois o capital não vai ser capitalizado com a taxa anual.
- A taxa efetiva mensal a ser utilizada será a taxa proporcional mensal de 1% ao mês se tivermos um modelo de juros simples ou a taxa equivalente mensal, se tivermos um modelo de juros compostos.

Para um modelo de juros compostos, a taxa efetiva mensal a ser utilizada será a taxa equivalente dada pela equação (2.29), ou seja,

$$
r_1 = (1 + 0, 012)^{\frac{1}{12}} - 1 \cong 0,0095.
$$

Assim, a taxa nominal é de 12% ao ano e a efetiva é de aproximadamente 0, 95% ao mês.

Exemplo 2.15. Considere novamente o problema de amortização dado por

$$
C(n + 1) = C(n)(1 + r) - p(n),
$$

onde  $C(0) = C_0$  é o valor da dívida inicial(valor a vista) de um empréstimo.

Por (2.12), encontramos que

$$
C(n) = (1+r)^n C_0 - \sum_{k=0}^{n-1} (1+r)^{n-k-1} p(k).
$$

Na prática, o pagamento  $p(n)$  é constante e chamaremos de T. Assim,

$$
C(n) = (1+r)^n C_0 - ((1+r)^n - 1) \left(\frac{T}{r}\right). \tag{2.30}
$$

Se queremos pagar o empréstimo em exatamente n pagamentos, temos que  $C(n)$ 0, ou seja,

$$
(1+r)^{n}C_{0} - ((1+r)^{n} - 1)\left(\frac{T}{r}\right) = 0.
$$

Realizando algumas manipulações algébricas, obtemos

$$
C_0 = T \left[ \frac{(1+r)^n - 1}{r(1+r)^n} \right].
$$
 (2.31)

Vamos observar uma característica importante da expressão (2.31).

Fazendo em  $(2.31)$ ,  $n = 1, 2, e, 3$ , encontramos que

para  $n = 1$ ,

$$
T\left[\frac{(1+r)-1}{(1+r)r}\right] = \frac{Tr}{r(r+1)} = \frac{T}{(r+1)}.
$$

para  $n = 2$ ,  $T\left[\frac{(1+r)^2-1}{(1+r)^2}\right]$  $r(1 + r)^2$  $=\Gamma\left[\frac{1+2r+r^2-1}{(1+r)^2}\right]$ 

$$
T\left[\frac{(1+r)^2-1}{r(1+r)^2}\right] = T\left[\frac{1+2r+r^2-1}{r(1+r)^2}\right] = T\left[\frac{2r+r^2}{r(1+r)^2}\right] = T\left[\frac{r(2+r)}{r(1+r)^2}\right]
$$

$$
= T\left[\frac{(1+r)+1}{r(1+r)^2}\right] = T\left[\frac{(1+r)((1+r)+1)}{(1+r)(1+r)^2}\right] = T\left[\frac{(1+r)^2+(1+r)}{(1+r)(1+r)^2}\right]
$$

$$
= \frac{T(1+r)^2}{(1+r)(1+r)^2} + \frac{T(1+r)}{(1+r)(1+r)^2} = \frac{T}{(1+r)} + \frac{T}{(1+r)^2}.
$$

para  $n = 3$ ,

$$
T\left[\frac{(1+r)^3 - 1}{r(1+r)^3}\right] = T\left[\frac{1+3r+3r^2+r^3-1}{r(1+r)^3}\right] = T\left[\frac{r^3+3r^2+3r}{r(1+r)^3}\right] = T\left[\frac{r(r^2+3r+3)}{r(1+r)^3}\right]
$$

$$
= T\left[\frac{(r^2+3r+3)}{(1+r)^3}\right] = T\left[\frac{(r+1)^2+(r+1)+1}{(1+r)^3}\right]
$$

$$
= T\left[\frac{(1+r)^2}{(1+r)^3} + \frac{(r+1)}{(1+r)^3} + \frac{1}{(1+r)^3}\right] = \frac{T}{(1+r)} + \frac{T}{(1+r)^2} + \frac{T}{(1+r)^3}.
$$

Assim, parece que  $C_0 = \sum_{k=1}^n$  $\frac{T}{(1+r)^k}$ , ou seja,

$$
C_0 = T \left[ \frac{(1+r)^n - 1}{r(1+r)^n} \right] = \frac{T}{(1+r)} + \frac{T}{(1+r)^2} + \frac{T}{(1+r)^3} + \dots + \frac{T}{(1+r)^n}, \tag{2.32}
$$

que é a soma de n termos de uma progressão geométrica.

Demostraremos agora, pelo método da Indução Finita, a validade de (2.32). Como C(0) é válido, por ser a condição inicial, supõe que (2.32) é verdadeira para  $n = k$  (hipótese indutva), ou seja,

$$
T\left[\frac{(1+r)^k-1}{r(1+r)^k}\right] = \frac{T}{(1+r)} + \frac{T}{(1+r)^2} + \frac{T}{(1+r)^3} + \ldots + \frac{T}{(1+r)^k}.
$$

Admitindo a relação de recorrência e a hipótese indutiva, verifiquemos para  $n =$  $k+1$ .

$$
T\left[\frac{(1+r)^{k+1}-1}{r(1+r)^{k+1}}\right] = T\left[\frac{(1+r)^k(1+r)-1}{r(1+r)^k(1+r)}\right] = T\left[\frac{(1+r)^k(1+r)-1+r-r}{r(1+r)^k(1+r)}\right]
$$

$$
= T\left[\frac{(1+r)^k(1+r)-1+r}{r(1+r)^k(1+r)}\right]
$$

$$
= T\left[\frac{(1+r)^k-1}{r(1+r)^k} + \frac{1}{(1+r)^k(1+r)}\right]
$$

$$
= T\left[\frac{(1+r)^k-1}{r(1+r)^k}\right] + \frac{T}{(1+r)^{k+1}} =
$$

1

$$
= \frac{T}{(1+r)} + \frac{T}{(1+r)^2} + \frac{T}{(1+r)^3} + \ldots + \frac{T}{(1+r)^k} + \frac{T}{(1+r)^{k+1}}.
$$

Assim, (2.32) vale para  $\forall n \in \mathbb{Z}^+$ .

Observe que se considerarmos  $c_1 = \frac{T}{(1+r)}$  e  $q = \frac{1}{(1+r)}$  na fórmula da soma de uma progressão geométrica:  $S(n) = \frac{c_1(q-1)^n}{q-1}$ , onde  $a_1$  é o seu termo inicial e q a sua razão, teremos

$$
S(n) = \frac{T}{(1+r)} \frac{1 - \left(\frac{1}{1+r}\right)^n}{1 - \frac{1}{1+r}} = \frac{T}{(1+r)} \frac{\frac{(1+r)^n - 1}{(1+r)^n}}{\frac{(1+r)}{(1+r)}} = \frac{T}{(1+r)} \frac{((1+r)^n - 1)(1+r)}{(1+r)^n(1+r) - (1+r)^n}
$$

$$
= \frac{T}{(1+r)} \frac{((1+r)^n - 1)(1+r)}{(1+r)^n(1+r-1)} = \frac{T}{(1+r)} \frac{((1+r)^n - 1)(1+r)}{r(1+r)^n} =
$$

$$
= T \left[ \frac{(1+r)^n - 1}{r(1+r)^n} \right] = C_0.
$$

#### 2.3 Pontos de equilíbrio e estabilidade

No cenário dos sistemas dinâmicos, a estabilidade é definida com relação a um dado ponto de equilíbrio. Em muitas aplicações na Biologia, Economia, Física, Engenharia, etc, é desejável que todos os estados (soluções) de um dado sistema tenda a seu estado (ponto) de equilíbrio. Porém, podem ocorrer outras possibilidades, como as soluções oscilarem entre valores próximos ao ponto de equilíbrio ou se afastarem dele. Assim, nem sempre iremos obter uma solução analiticamente. Uma maneira de analisar o comportamento dessas soluções é através de seus pontos de equilíbrio. O estudo dessas questões é chamado de teoria da estabilidade. Nessa seção, apresentaremos algumas definições de estabilidade para equações de diferenças de primeira ordem e um critério de estabilidade para um tipo de equação linear. O caso geral para equações de diferenças de primeira ordem será discutido no capítulo 3. Vejamos agora a definição de ponto de equilíbrio.

Definição 2.5. Um ponto x<sup>∗</sup> no domínio de f é denominado um ponto de equilíbrio ou ponto fixo da equação (2.1) quando a partir dele não ocorrem variações do estágio n para o estágio  $(n+1)$ , isto é, quando

$$
x(n+1) = x(n) = x^* \quad para \quad \forall n \in \mathbb{Z}^+, \tag{2.33}
$$

ou seja,  $x(n) = x^*$  é a solução constante de (2.1).

Teorema 2.1. Um número x<sup>∗</sup> é um ponto de equilíbrio de (2.1) se, e somente se,  $x^* = f(x^*).$ 

Demonstração. (⇒) Como  $x^*$  é um ponto de equilíbrio,  $x(n+1) = x(n) = x^*$ ,  $\forall n \in \mathbb{N}$ é uma solução de (2.1). Assim, x(n + 1) = f(x(n)) = f(x∗) = x∗.  $(\Leftarrow)$  Suponhamos que  $x(0) = x^*$ , provemos que a sequência constante  $(x^*, x^*, x^*, ...)$  é solução do sistema. Como  $x(0) = x^*$  obtemos

$$
x(1) = f(x(0)) = f(x^*) = x^*
$$
, por hipótese;  
 $x(2) = f(x(1)) = f(x^*) = x^*$ , por hipótese.

Assim, sucessivamente, teremos que  $x(n) = f(x(n-1)) = f(x^*) = x^*$ . Logo, a solução  $x(n)$  é a sequência constante  $(x^*, x^*, x^*, \ldots)$  e portanto,  $x^*$  é um ponto de equilíbrio de (2.1).  $\Box$ 

Note que se um valor x<sup>∗</sup> é um ponto de equilíbrio de um sistema, então cada termo subsequente é igual a  $x^*$ .

Localizaremos agora, graficamente, os pontos fixos das funções de alguns sistemas. Considerando no sistema cartesiano, os valores de  $x(n)$  no eixo das abscissas e  $x(n+1)$ no eixo das ordenadas, faremos o gráfico de  $x(n+1) = f(x(n))$ . Os pontos de equilíbrio são as coordenadas x(n) dos pontos onde o gráfico de f intersecciona a bissetriz  $x(n + 1) = x(n).$ 

Exemplo 2.16. Seja a equação

$$
x(n+1) = x^3(n),
$$

onde  $f(x) = x^3$ . Para encontrarmos os pontos fixos dessa equação faremos  $f(x^*) = x^*$ , ou seja,  $x^{*^3} = x^*$ . A solução dessa equação são os pontos de equilíbrio:  $x^* = -1$ ,  $x^* = 0$  e  $x^* = 1$ , conforme mostra a figura 2.3.

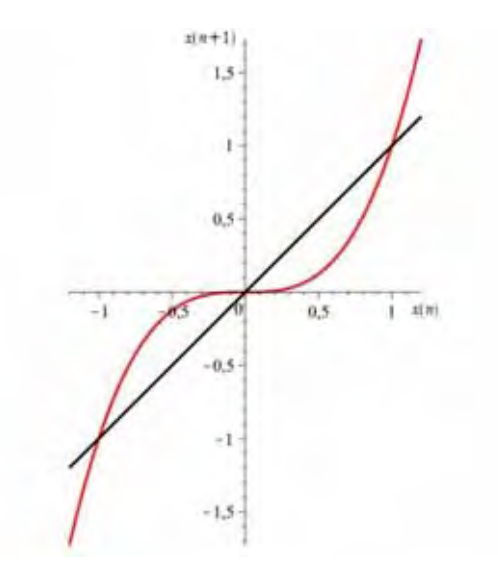

Figura 2.3:  $x(n+1) = x^3(n)$  e seus três pontos de equilíbrio:  $x^* = -1$ ,  $x^* = 0$  e  $x^* = 1$ .

Exemplo 2.17. Seja a equação

$$
x(n+1) = 5 - \frac{6}{x(n)},
$$

onde  $f(x)=5 - \frac{6}{x}$ . As soluções de  $f(x^{*})=5 - \frac{6}{x^{*}} = x^{*}$  são os pontos fixos:  $x^{*} = 2$  e  $x^* = 3$ , como mostra a figura 2.4.

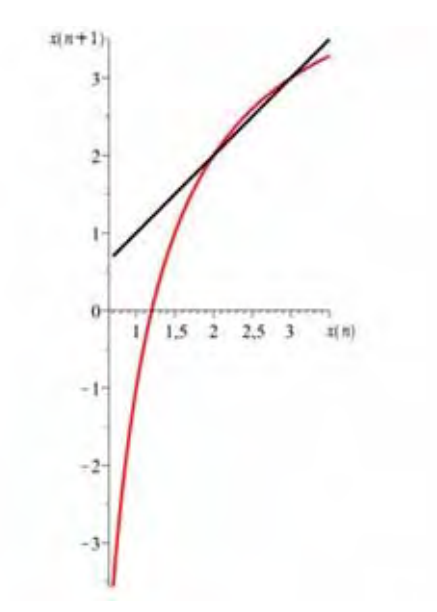

Figura 2.4:  $x(n + 1) = 5 - \frac{6}{x(n)}$  e seus dois pontos fixos:  $x^* = 2 e^x = 3$ .

Definição 2.6. Seja  $x$  um ponto no domínio de f. Se existe um inteiro positivo  $r$  e um ponto de equilíbrio  $x^*$  de  $(2.1)$  tal que  $f^r(x) = x^*$  e  $f^{r-1}(x) ≠ x^*$ , então x é um eventual ponto de equilíbrio.

Exemplo 2.18. Seja a equação

$$
x(n+1) = f(x(n)),
$$

onde  $f(x) = x^2$ . As soluções de  $f(x^*) = x^{*^2} = x^*$  são os pontos de equilíbrio:  $x^* = 0$  e  $x^* = 1$ . Temos que  $x = -1$ , com  $r = 1$  é um eventual ponto de equilíbrio da equação pois

$$
f^{r-1}(x) = f^0(x) = x(0) = -1 \neq x^*
$$

e

$$
f^r(x) = f^1(-1) = (-1)^2 = 1 = x^*.
$$

Exemplo 2.19. Seja a equação

$$
x(n+1) = T(x(n)),
$$
onde

$$
T(x) = \begin{cases} 2x, & \text{se} \quad 0 \le x \le \frac{1}{2}, \\ 2x-1, & \text{se} \quad \frac{1}{2} < x \le 1. \end{cases}
$$

As soluções de  $f(x^*)=2x^* = x^*$  e  $f(x^*)=2x^* - 1 = x^*$  são, respectivamente, os pontos de equilíbrio:  $x^* = 0$  e  $x^* = 1$ . Se  $x(0) = \frac{1}{8}$ , então  $x(1) = \frac{1}{4}$ ,  $x(2) = \frac{1}{2}$  e  $x(3) = 1$ . Logo,  $x = \frac{1}{8}$  é um eventual ponto de equilíbrio. No geral, temos que  $x \in [0, 1]$ é um eventual ponto fixo dessa equação se, e somente se, for da forma  $x=\frac{k}{2^n},$ para  $k$ e *n* inteiro positivo, com  $0 \le k \le 2<sup>n</sup> - 1$ .

Observação: No estudo de equações diferencias ordinárias, o sistema não atinge o ponto de equilíbrio, por questão de unicidade de solução. No entanto, para as equações de diferenças, um estado de não equilíbrio pode vir a ser um estado de equilíbrio em um tempo finito, ou seja, após um número finito de iterações.

Um dos principais objetivos do estudo de sistemas dinâmicos é analisar o comportamento das soluções perto de seus pontos de equilíbrio, tendo em vista que uma expressão para a solução nem sempre é possível. Introduziremos uma noção geométrica de estabilidade:

Um ponto de equilíbrio x<sup>∗</sup> é estável se existe uma "esfera" de raio δ centrada em  $x^*$  tal que, para qualquer órbita  $x(n)$ , com condição inicial  $x(0)$  pertencente a essa "esfera",  $x(n)$  permanece dentro de uma outra "esfera" de raio  $\varepsilon$  centrada em  $x^*$ , conforme o tempo passa. Caso contrário,  $x^*$  é instável, ou seja, há pelo menos uma órbita  $x(n)$  com condição inicial  $x(0)$  pertencente à "esfera" de raio  $\delta$  que deixa a "esfera" de raio ε num tempo finito. Além disso,  $x^*$  é assintoticamente estável se  $x^*$  é estável e todas as órbitas  $x(n)$ , cujas condições iniciais estão contidas numa "esfera" de raio  $\delta$ com centro em x∗, tenderem para x∗, conforme o tempo passa. Assim, para qualquer pertubação na condição inicial x(0) que não tire o sistema de dentro da "esfera", a órbita x(n) tende para x<sup>∗</sup> quando n → ∞. Se tal "esfera" possui o raio finito, então x<sup>∗</sup> é um ponto localmente assintoticamente estável, e se o raio é infinito, então x<sup>∗</sup> é um ponto globalmente assintoticamente estável. Em ambos os casos, o ponto é considerado atrator.

Observação: A palavra esfera está entre aspas para ressaltar que só se tem, de fato, uma esfera, quando o sistema é tridimensional. Se o sistema é bidimensional, tem-se um círculo e, se é unidimensional, um segmento de reta. Para uma dimensão maior do que três, tem-se uma hiper-esfera, definida por  $S = x = (x_1 \dots x_n) \in \mathbb{R}^n; |x| < r$ , onde  $|x|$  é uma norma no  $\mathbb{R}^n$ . Vejamos então, a definição de estabilidade.

Definição 2.7. (a) O ponto de equilíbrio  $x^*$  de  $(2.1)$  é estável (Figura 2.5) se dado  $\varepsilon > 0$ , existe  $\delta > 0$  tal que  $|x(0) - x^*| < \delta$  implica  $|f^n(x_0) - x^*| < \varepsilon$ , para  $\forall n > 0$ , com  $n \in \mathbb{Z}^+$ . Se  $x^*$  é não estável, então é chamado de instável (Figura 2.6). <sup>3</sup>

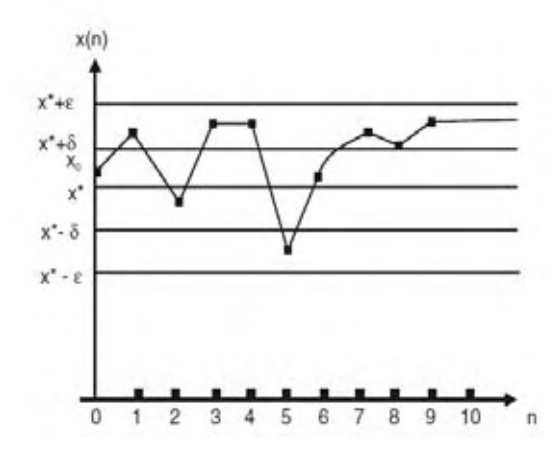

Figura 2.5: O ponto de equilíbrio  $x^*$  é estável. Se  $x(0)$  está na faixa  $(x^* - \delta, x^* + \delta)$ , então  $x(n)$  está na faixa  $(x^* - \epsilon, x^* + \epsilon)$ , para ∀n > 0.

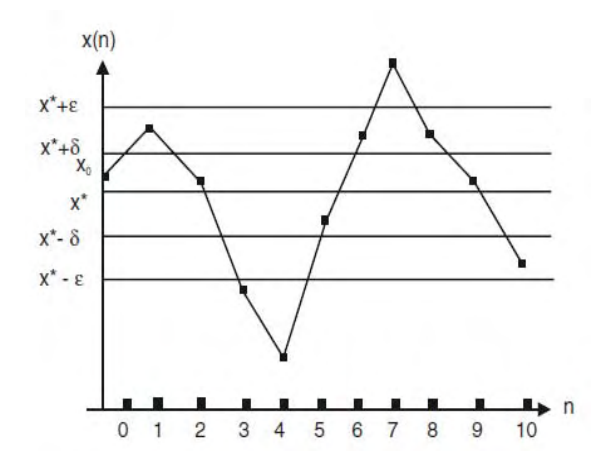

Figura 2.6: O ponto de equilíbrio  $x^*$  é instável.

Assim, há uma vizinhança de raio  $\delta$  em torno do ponto de equilíbrio tal que, para uma condição inicial  $x(0)$  pertencente a essa vizinhança, a órbita  $x(n)$  correspondente a essa condição inicial nunca se afasta de  $x^*$  mais do que uma distância  $\varepsilon$ . Entretanto, se existe um ponto  $x(0)$  tal que, independente do quão próximo  $x(0)$  esteja de  $x^*$ , a órbita correspondente escapa a vizinhança de raio ε em um tempo t finito, então o ponto x<sup>∗</sup> é instável.

b) O ponto de equilíbrio x<sup>∗</sup> é dito ser de atração se existe um η > 0 tal que

 $|x(0) - x^*| < \eta$  implica  $\lim_{n \to \infty} x(n) = x^*$ .

 $3$ As figuras 2.5 e 2.6 foram retiradas de [3]

Se " $\eta = \infty$ ", então  $x^*$  é chamado de atrator global.

c) O ponto de equilíbrio x<sup>∗</sup> é assintoticamente estável (Figura 2.7) se é estável e de atração. Neste caso, conforme o tempo passa, a órbita  $x(n)$  que parte de  $x(0)$  se aproxima cada vez mais do ponto de equilíbrio x<sup>\*</sup>. Se " $\eta = \infty$ ", então x<sup>\*</sup> é chamado de globalmente assintoticamente estável (Figura 2.8). <sup>4</sup>

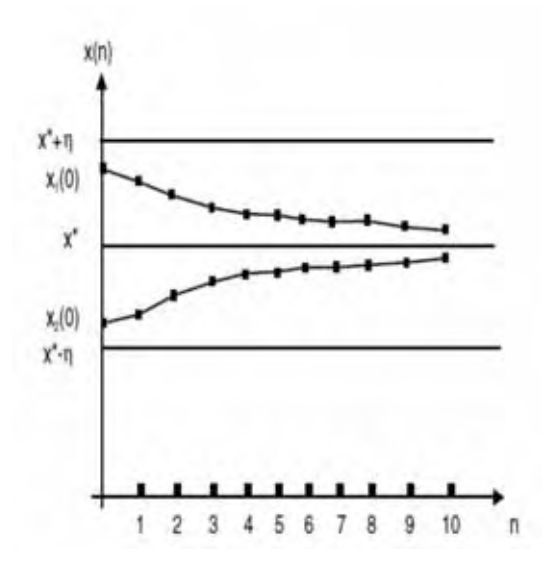

Figura 2.7: O ponto de equilíbrio x<sup>∗</sup> é assintoticamente estável.

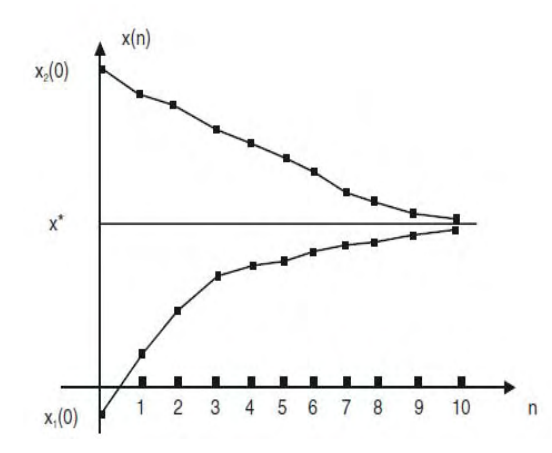

Figura 2.8: O ponto de equilíbrio x<sup>∗</sup> é globalmente assintoticamente estável (é estável e  $\lim_{n\to\infty} x(n) = x^*$  para  $\forall x(0)$ ).

Para o sistema dinâmico afim

$$
A(n+1) = rA(n) + b,\t\t(2.34)
$$

onde  $r \neq 1$  temos, pelo teorema 2.1 que o ponto de equilíbrio é dado por

$$
x^* = \frac{b}{1-r}.
$$

<sup>4</sup>As figuras 2.7 e 2.8 foram retiradas de [3]

O próximo resultado apresenta um critério para determinar a estabilidade do ponto de equilíbrio de (2.34).

**Teorema 2.2.** O ponto de equilíbrio  $x^* = \frac{b}{1-r}$  para o sistema dinâmico afim

$$
A(n + 1) = rA(n) + b, com r \neq 1
$$

 $\acute{e}$  assintoticamente estável se | r | < 1, ou seja,

$$
\lim_{k \to \infty} A(k) = x^*
$$

para todo A(0). Se  $|r| > 1$  então  $x^*$  é instável e  $|A(k)| \to \infty$  para qualquer valor de  $A(0) \neq x^*$ . Quando  $r = -1$ , temos o que é conhecido como 2-ciclo (será visto na próxima seção).

Demonstração. A demonstração desse resultado encontra-se em [7].

Observe que

$$
|A(1) - x^*| = \left| rA(0) + b - \frac{b}{1-r} \right| = \left| rA(0) + \frac{b-rb-b}{1-r} \right|
$$

$$
= \left| rA(0) - \frac{rb}{1-r} \right| = |r| |A(0) - x^*|.
$$

Similarmente,

$$
|A(2) - x^*| = |r|^2 |A(0) - x^*|.
$$

Por indução, temos que

$$
|A(k) - x^*| = |r|^k |A(0) - x^*|.
$$

Suponha que  $|r| < 1$ . Então,

$$
\lim_{k \to \infty} |r|^k = 0 \text{ e } \lim_{k \to \infty} |A(k) - x^*| = 0.
$$

Logo,  $x^*$  é assintoticamente estável.

Se  $|r| > 1$ , então  $|r|^k \to \infty$  e  $|A(k) - x^*| \to \infty$ . Isso significa que  $A(k)$  está se distanciando de  $x^*$ . Logo,  $x^*$  é instável.

Se  $r = -1$ , então  $A(n+2) = -A(n+1) + b = -(-A(n) + b) + b = A(n)$ . Assim, qualquer outro valor é igual, ou seja,  $A(0) = A(2) = ..., e A(1) = A(3) = ...$ 

Exemplo 2.20. Considere o sistema dinâmico

$$
A(n+1) = 2A(n) - 3.
$$

 $\Box$ 

A solução de  $f(x^*)=2x^*-3=x^*$  é o ponto de equilíbrio  $x^*=3$ . Vamos observar os valores de  $A(1)$ ,  $A(2)$  e  $A(3)$  para  $A(0) = x^* + 0$ , 1, ou seja, quando  $A(0)$  é ligeiramente maior que o ponto de equilíbrio e para  $A(0) = x^* - 0, 1$ , ou seja, quando  $A(0)$  é ligeiramente menor que o ponto de equilíbrio.

$$
A(0) = 3, 1
$$
  
\n
$$
A(1) = 2A(0) - 3 = 3, 2
$$
  
\n
$$
A(2) = 2A(1) - 3 = 3, 4
$$
  
\n
$$
A(3) = 2A(2) - 3 = 3, 8
$$
  
\n...

e

$$
A(0) = 2, 9
$$
  
\n
$$
A(1) = 2A(0) - 3 = 2, 8
$$
  
\n
$$
A(2) = 2A(1) - 3 = 2, 6
$$
  
\n
$$
A(3) = 2A(2) - 3 = 2, 2
$$
  
\n
$$
\vdots
$$

Podemos observar que, tanto para a condição inicial  $A(0) = 3, 1$  quanto para  $A(0) = 2, 9$ , a cada iteração o sistema se afasta do ponto  $x^* = 3$ . Assim, o ponto de equilíbrio x<sup>∗</sup> parece ser instável, que pode ser comprovado pelo teorema 2.2, visto que  $r = 2 > 1$ .

Vejamos o exemplo, apresentado em [8] para ilustrar os tipos de estabilidade citados.

Exemplo 2.21. Consideremos um pêndulo não forçado mas sujeito a um amortecimento. Seja  $\theta$  o ângulo entre o fio e o eixo vertical que passa pelo seu ponto de sustentação, conforme a figura 2.9. <sup>5</sup>

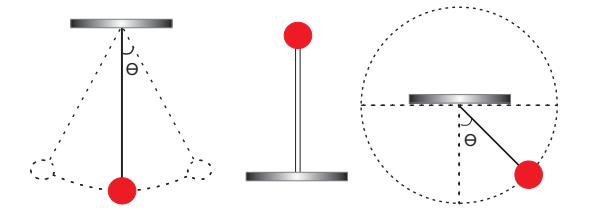

Figura 2.9: Esquema de estabilidade utilizando pêndulos.

Suponha que o pêndulo seja ligeiramente afastado do seu ponto de equilíbrio  $\theta = 0$  e então solto, como mostra o primeiro pêndulo da figura 2.9. Observe que a amplitude de

<sup>5</sup>A figura 2.9 foi retirada de [8]

seu movimento diminui até retornar ao estado original, ou seja, até voltar a ficar parado na posição vertical mais baixa. Portanto, o ponto de equilíbrio  $\theta = 0$  é assintoticamente estável, pois a partir de qualquer condição inicial "próxima", ele tende a esse ponto com o passar do tempo. Repare que  $\theta = 0$  é localmente assintoticamente estável, já que nem todas as órbitas do espaço convergem para ele. Se a massa do pêndulo está suspensa por uma barra, em vez de um fio, como mostra o segundo pêndulo da figura 2.9, então existe um outro ponto de equilíbrio,  $\theta = \pi$ , que representa o pêndulo parado de ponta cabeça. Esse ponto é classificado como instável, pois uma pequena pertubação leva o pêndulo a se afastar de tal ponto. Por fim, suponha um pêndulo sem atrito. Se não há atrito, a energia fornecida ao pêndulo é preservada. Portando, quando o pêndulo é ligeiramente afastado do seu ponto de equilíbrio θ = 0 ele permanece oscilando em torno desse ponto indefinitivamente, como mostra o terceiro pêndulo da figura 2.9. Assim, para t  $\rightarrow \infty$ , o pêndulo, em média, nem se afasta nem se aproxima de tal ponto. Portando, o ponto de equilíbrio  $\theta = 0$ , e nessas condições, é estável.

## Exemplo 2.22. Este exemplo pode ser encontrado em [9].

Na figura 2.10 <sup>6</sup> podemos observar que a as bolinhas 1 e 3 representam uma situação de estado de equilíbrio. A bolinha 1 é assintoticamente estável pois quando ligeiramente afastada de sua posição de equilíbrio a ela voltará apenas pela força gravitacional. A "bolinha"3 é instável, pois quando ligeiramente afastada de sua posição de equilíbrio a ela não voltará apenas pela força gravitacional. Já a bolinha 2 não está em estado de equilíbrio, uma vez que sua posição e velocidade são constantemente alteradas.

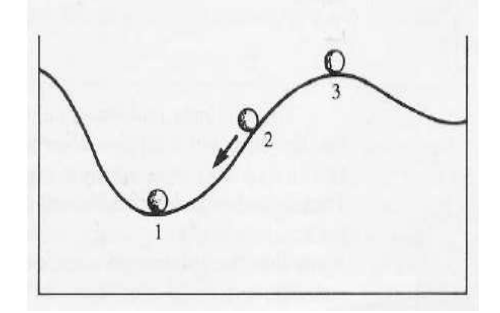

Figura 2.10: Esquema de estabilidade utilizando "bolinhas".

Em muitos casos, a obtenção da estabilidade do ponto de equilíbrio pela definição 2.7 pode ser uma tarefa difícil, pois podemos não encontrar uma solução explícita da equação (2.1). Apresentaremos um método que auxilia na compreensão do comportamento das soluções na vizinhança de seus pontos de equilíbrio.

### Diagrama Cobweb ou Diagrama Teia de Aranha

É um método gráfico utilizado na investigação da natureza de pontos de equilíbrio de

<sup>6</sup>A figura 2.10 foi retirada de [9]

uma equação de diferenças. Ele nos permite visualizar graficamente os valores para  $x(n)$ . Se  $x(n + 1) = f(x(n))$ , podemos desenhar o gráfico de f em  $(x(n), x(n + 1))$ . Dado um valor inicial  $x(0) = x_0$ , encontraremos  $x(1)$  desenhando uma linha vertical a partir do ponto  $x_0$  até interseccionar o gráfico de f em  $(x_0, x(1))$ , ou seja, teremos o valor de  $x(1)$  fazendo  $f(x_0)$ . Para encontrarmos  $x(2)$  necessitaremos do ponto  $(x(1), x(1))$ , pois  $x(2) = f(x(1))$ . E para isso basta desenharmos uma linha horizontal a partir do ponto  $(x_0, x(1))$  até interseccionar a bissetriz  $y = x$  no ponto  $(x(1), x(1))$ . Traçando uma linha vertical a partir desse ponto até interseccionar o gráfico de f teremos o ponto  $(x(1), x(2))$ . Continuando esse processo, podemos encontrar  $x(n)$  para todo  $n > 0$ .

Exemplo 2.23. Seja a equação

$$
x(n+1) = [x(n)]^2.
$$

Neste caso,  $f(x) = x^2$ . As soluções de  $f(x^*) = (x^*)^2 = x^*$  são os pontos de equilíbrio:  $x^* = 0$  e  $x^* = 1$ .

Selecionando, por exemplo, o valor inicial  $x(0) = \frac{3}{4}$  encontraremos  $x(1)$  desenhando uma linha vertical a partir do ponto  $x(0) = \frac{3}{4}$  até interseccionar a função  $f(x) = x^2$ , ou seja, o valor de  $x(1) = f(\frac{3}{4}) = (\frac{3}{4})^2 = \frac{9}{16}$ . O próximo passo será encontrar o ponto  $(x(1), x(1))$ , pois  $x(2) = f(x(1))$ . E para isso basta desenharmos uma linha horizontal a partir do ponto  $(x_0, x(1)) = \left(\frac{3}{4}, \frac{9}{16}\right)$  até interseccionar a bissetriz  $y = x$  no ponto  $(x(1), x(1)) = \left(\frac{9}{16}, \frac{9}{16}\right)$ . Traçando uma linha vertical a partir desse ponto até interseccionar a função  $f(x) = x^2$  teremos o ponto  $(x(1), x(2)) = (\frac{9}{16}, \frac{81}{256})$ . Continuando esse processo teremos os valores de  $x(n)$ ,  $\forall n > 0$ , como mostra a figura 2.11.

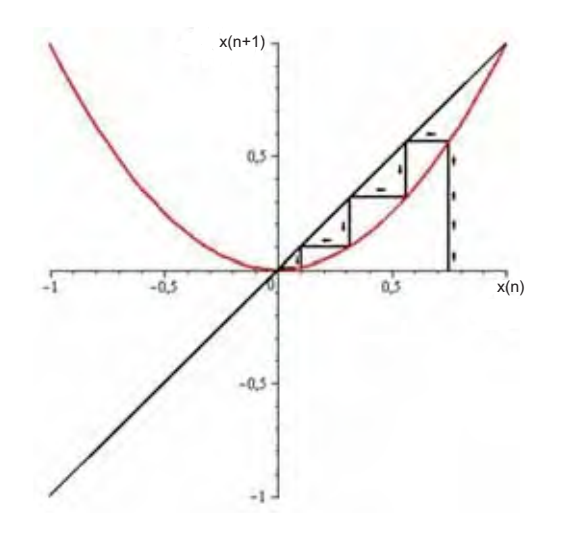

Figura 2.11: *Cobweb* do sistema  $x(n + 1) = x(n)^2$ , com  $x(0) = \frac{3}{4}$ .

Exemplo 2.24. Seja  $x(n + 1) = -kx(n) + k$ , onde  $f(x) = -kx + k$  para diferentes valores de k. Apresentaremos três casos distintos, variando o valor de k. Utilizaremos, como valor inicial,  $x(0) = 0, 8$ .

 $1^{\circ}$  caso:  $k = \frac{3}{4}$ .

A solução de  $f(x^*) = \frac{-3}{4}x^* + \frac{3}{4} = x^*$  é o ponto de equilíbrio  $x^* = \frac{3}{7}$ . Analisando a teia da figura 2.12 podemos observar que ela, a cada iteração, se aproxima do ponto de equilíbrio. Assim, temos que x<sup>∗</sup> "parece ser" assintoticamente estável, que pode ser comprovado pelo teorema 2.2, visto que  $|r| = \left|\frac{-3}{4}\right| < 1$ . Logo,  $x^* = \frac{3}{4}$  é assintoticamente estável. Observe que para qualquer valor inicial a teia se aproxima de x∗.

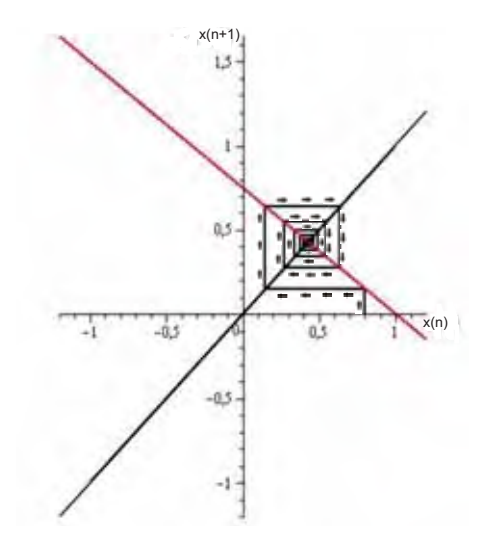

Figura 2.12: *Cobweb* do sistema  $x(n + 1) = -\frac{3}{4}x(n) + \frac{3}{4}$ , com  $x(0) = 0, 8$ .

 $2^{\circ}$  caso:  $k = \frac{7}{2}$ .

A solução de  $f(x^*) = \frac{-7}{2}x^* + \frac{7}{2} = x^*$  é o ponto de equilíbrio  $x^* = \frac{7}{9}$ . Observe que a teia da figura 2.13 move-se afastando do ponto de equilíbrio. Assim, temos que x<sup>∗</sup> parece ser instável, que pode ser comprovado pelo teorema 2.2, visto que  $|r| = \left|\frac{-7}{2}\right| > 1$ . Logo,  $x^* = \frac{7}{9}$  é instável.

 $3^a$  caso:  $k = 1$ .

A solução de  $f(x^*) = -x^* + 1 = x^*$  é o ponto de equilíbrio  $x^* = \frac{1}{2}$ . Neste caso, temos uma oscilação ao redor do ponto de equilíbrio  $(\frac{1}{2}, \frac{1}{2})$ , como mostra a figura 2.14. Assim, temos que x<sup>∗</sup> parece ser estável. No entando, este resultado não pode ser avaliado pelo teorema 2.2.

Exemplo 2.25. (Aplicação em Economia). Seja  $S(n)$  o número de unidades de um certo produto,  $D(n)$  o número de unidades demandadas e  $p(n)$  o preço por unidade em um período *n*. Para simplificar, assumimos que  $D(n)$  depende linearmente de p e

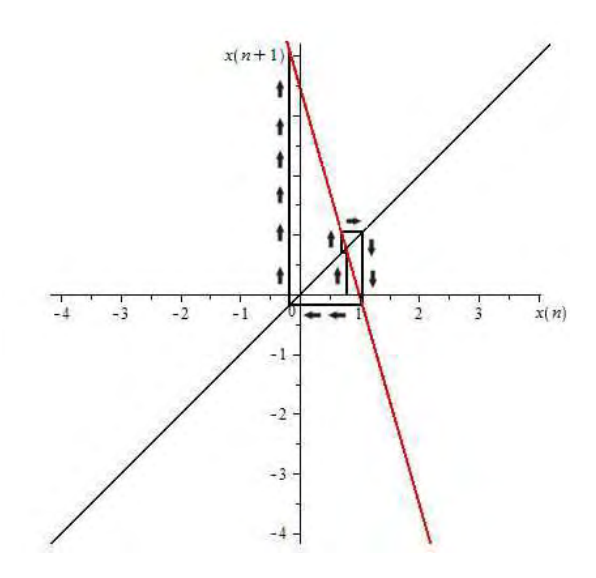

Figura 2.13: *Cobweb* do sistema  $x(n + 1) = -\frac{7}{2}x(n) + \frac{7}{2}$ , com  $x(0) = 0, 8$ .

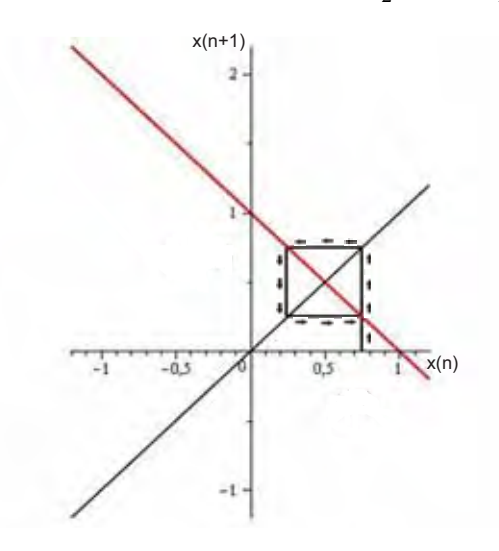

Figura 2.14: Cobweb do sistema  $x(n + 1) = -x(n) + 1$ , com  $x(0) = 0, 8$ .

é denotado por

$$
D(n) = -m_d p(n) + b_d,
$$

onde  $m_d > 0$  e  $b_d > 0$ .

A constante  $m_d$  representa a "sensibilidade" dos consumidores em relação ao preço, ou seja, como os consumidores são afetados quando o preço diminui ou aumenta. A inclinação da curva demanda é negativa, pois um aumento da unidade do preço de uma mercadoria produz uma redução de  $m_d$  unidades da demanda, ou seja, um preço mais elevado estimula os consumidores a procurarem menos este produto. Temos então uma relação inversamente proporcional entre demanda-preço. Suponhamos que a curva oferta-preço relata a oferta de algum produto em algum período para o preço em um período anterior, ou seja,

$$
S(n+1) = m_s p(n) + b_s,
$$

onde  $m_s > 0$  e  $b_s > 0$ .

A constante  $m_s$  representa a sensibilidade dos fornecedores em relação ao preço. A inclinação da curva oferta é positiva, pois um aumento na unidade do preço causa um aumento de  $m_s$  unidades no fornecimento, ou seja, um aumento no preço de uma mercadoria estimula as empresas a produzirem mais. Temos então uma relação diretamente proporcional entre preço-oferta. Em Economia, o preço de equilíbrio p<sup>∗</sup> é definido como o preço que resulta da intersecção das curvas fornecimento e demanda, ou seja quando  $D(n + 1) = S(n + 1)$ . Então,

$$
-mdp(n+1) + bd = msp(n) + bs
$$

ou

$$
p(n+1) = Ap(n) + B = f(p(n)),
$$
\n(2.35)

onde  $A = -\frac{m_s}{m_d}$  e  $B = \frac{b_d - b_s}{m_d}$ . Observe que temos uma equação afim.

Para encontramos p<sup>∗</sup> faremos

$$
Ap^* + B = p^* \Rightarrow
$$
  
\n
$$
Ap^* - p^* = -B \Rightarrow
$$
  
\n
$$
p^*(A - 1) = -B \Rightarrow
$$
  
\n
$$
p^* = \frac{B}{(1 - A)}.
$$
\n(2.36)

A equação (2.35) é uma equação linear, de 1<sup>a</sup> ordem, não homogênea e com os coeficientes A e B constantes. Então, por (2.8), a sua solução é

$$
p(n) = A^n p_0 + B \left[ \frac{(A^n - 1)}{(A - 1)} \right]
$$

$$
p(n) = A^n p_0 + \frac{(BA^n)}{(A - 1)} - \frac{B}{(A - 1)}
$$

$$
p(n) = A^n \left( p_0 - \frac{B}{(1 - A)} \right) + \frac{B}{(1 - A)}.
$$

Portanto, uma solução explícita da equação (2.35) com  $p(0) = p_0$  é dada por

$$
p(n) = \left(p_0 - \frac{B}{(1-A)}\right)A^n + \frac{B}{(1-A)}.
$$

O termo A da equação é a razão entre as inclinações das curvas oferta e demanda. Essa razão determina o comportamento do preço. Existem 3 casos a serem considerados:

a)  $-1 < A < 0$ , b)  $A = -1$ , c)  $A < -1$ .

Discutiremos os três casos graficamente, usando o método do cobweb.

a) Podemos observar, através da teia da figura 2.15, que os preços, a cada iteração, se aproximam do ponto de equilíbrio. Assim, temos que  $x^*$  parece ser assintoticamente estável, que pode ser comprovado pelo teorema 2.2, visto que  $-1 < A < 1$ . Logo, p<sup>∗</sup> é assintoticamente estável. Se aplicarmos o limite para  $p(n)$ , com  $n \to \infty$ , então

$$
\lim_{n \to \infty} p(n) = \lim_{n \to \infty} \left( p_0 - \frac{B}{(1 - A)} \right) A^n + \frac{B}{(1 - A)} = \frac{B}{(1 - A)},
$$

ou seja, p(n) tende ao ponto de equilíbrio com o passar do tempo.

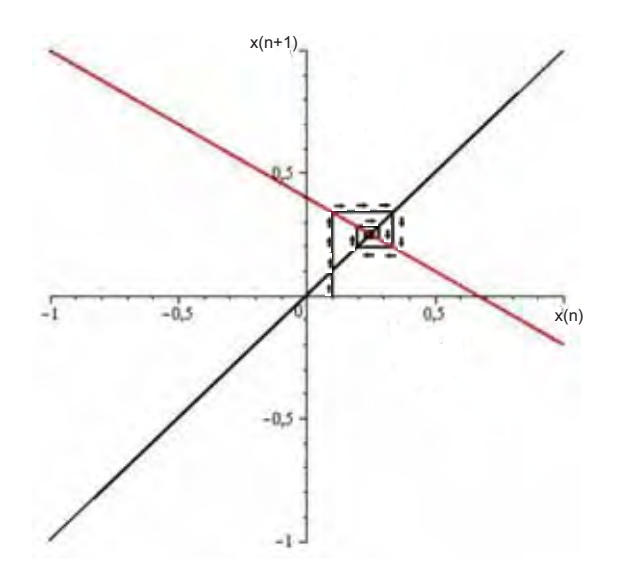

Figura 2.15: Equilíbrio assintoticamente estável.

b) Podemos observar, através da teia da figura 2.16, que os preços oscilam em torno do ponto de equilíbrio p∗. Assim, temos que x<sup>∗</sup> parece ser estável, que pode ser comprovado pelo teorema 2.2, visto que  $A = -1$ . Logo,  $p^*$  é estável. Observe que para  $p(0) = p_0$  temos  $p(1) = -p_0 + B e p(2) = p_0$ . Então  $p(n)$  tem somente dois valores

$$
p(n) = \begin{cases} p_0, & \text{se n é par;} \\ -p_0 + B, & \text{se n é împar.} \end{cases}
$$

De fato, se  $n \notin \mathbb{R}$ 

par:

$$
p(n) = \left(p_0 - \frac{B}{2}\right)(-1)^n + \frac{B}{2} = \left(p_0 - \frac{B}{2}\right)(1) + \frac{B}{2} = p_0 - \frac{B}{2} + \frac{B}{2} = p_0,
$$

ímpar:

$$
p(n) = \left(p_0 - \frac{B}{2}\right)(-1)^n + \frac{B}{2} = \left(p_0 - \frac{B}{2}\right)(-1) + \frac{B}{2} = -p_0 + \frac{B}{2} + \frac{B}{2} = -p_0 + \frac{2B}{2} = -p_0 + B.
$$

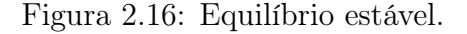

 $-0.2$ 

 $01$ 

 $-01$ 

c) Neste caso, podemos observar através da teia da figura 2.18 que os preços oscilam ao redor do ponto de equilíbrio, porém se afastando cada vez mais dele. Assim p<sup>∗</sup> parece ser instável, que pode ser comprovado pelo teorema 2.2, visto que  $A < -1$ . Logo,  $p^*$  é instável. Se aplicarmos o limite para  $p(n)$ , com  $n \to \infty$ , teremos que

$$
\lim_{n \to \infty} p(n) = \lim_{n \to \infty} \left( p_0 - \frac{B}{(1-A)} \right) A^n + \frac{B}{(1-A)} = \infty,
$$

ou seja,  $p(n)$  se afasta progressivamente de  $p^*$ .

Daremos agora, para uma melhor visualização, valores aos parâmetros.

Seja  $D(n) = -p(n) + 15$  e  $S(n + 1) = 2p(n) + 3$ . Comparando  $D(n)$  e  $S(n + 1)$ respectivamente com as expressões  $D(n) = -m_d p(n) + b_d$  e  $S(n + 1) = m_s p(n) + b_s$ , com  $m_d > 0$ ,  $b_d > 0$ ,  $m_s > 0$  e  $b_s > 0$ , temos que  $m_d = 1$ ,  $b_d = 15$ ,  $m_s = 2$  e  $b_s = 3$ . Então,

$$
p(n + 1) = Ap(n) + B = -2p(n) + 12.
$$

A solução de  $f(p^*) = -2p^* + 12 = p^*$  é o ponto de equilíbrio  $p^* = 4$ .

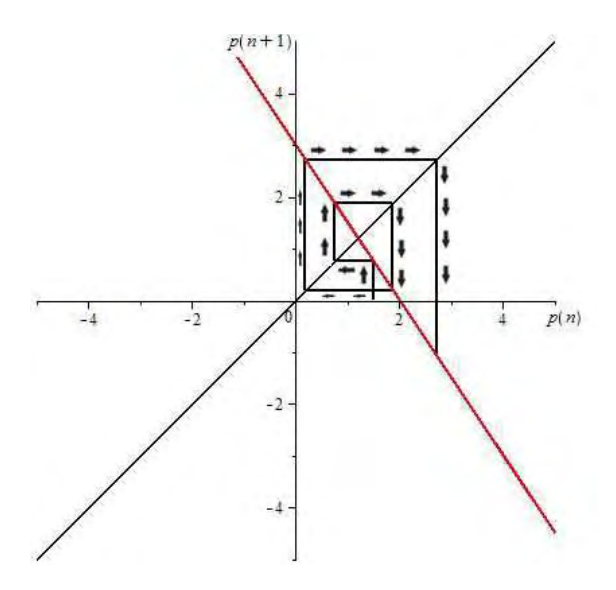

Figura 2.17: Equilíbrio instável.

Podemos observar, através da teia da figura 2.17, que os preço se afastam cada vez mais do ponto de equilíbrio. Assim p<sup>∗</sup> parece ser instável, que pode ser comprovado pelo teorema 2.2, visto que  $A = -2 < -1$ . Logo,  $p^* = 4$  é instável.

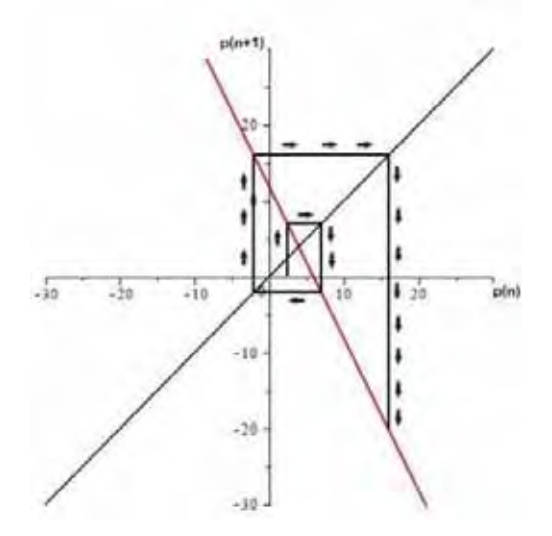

Figura 2.18: Cobweb do sistema  $p(n + 1) = -2p(n) + 12$ , com  $p^*$  instável.

Neste capítulo visualizamos os pontos de equilíbrio de algumas equações de diferenças através do cobweb e apresentamos um critério de estabilidade para as equações de diferenças lineares com os coeficientes constantes. No capítulo que segue apresentaremos alguns critérios de estabilidade para o caso geral das equações de diferenças de primeira ordem.

# 3 Equações de diferenças não lineares de primeira ordem

Até este momento conseguimos encontrar uma expressão para a solução de alguns tipos de equações de diferenças lineares. No entanto, quando se trata de equações não lineares, geralmente não é possível obter tal solução analiticamente. Uma maneira de analisar o comportamento das soluções destas equações é através de seus pontos de equilíbrio, utilizando alguns critérios de estabilidade. Neste capítulo, apresentaremos alguns critérios de estabilidade para pontos de equilíbrio, mas que falham em certas situações, onde as noções de ponto de equilíbrio e estabilidade são as mesmas do capítulo anterior.

## 3.1 Critérios de estabilidade

Teorema 3.1. Seja x<sup>∗</sup> um ponto de equilíbrio de

$$
x(n + 1) = f(x(n)),
$$
\n(3.1)

onde f :  $A \subset \mathbb{R}$  →  $\mathbb{R}$  é de classe  $C^1$ . Seque que:

(i) Se  $|f'(x^*)| < 1$ , então  $x^*$  é assintoticamente estável. (ii) Se  $|f'(x^*)| > 1$ , então  $x^*$  é instável.

Demonstração. (i) Suponha que  $|f'(x^*)| \leq b < 1$ . Então, existe um intervalo da reta  $I = (x^* - \varepsilon, x^* + \varepsilon)$ , contendo  $x^*$ , tal que  $|f'(x)| \le b < 1$  para  $\forall x \in I$ . Se  $A(0) = a_0$ está no intervalo I, iremos mostrar que  $|A(1) - x^*|$  é menor que  $|A(0) - x^*|$ , isto é, A(1) está mais próximo de  $x^*$  do que  $A(0)$ . Para  $a_0 \in I$  temos que

$$
|A(1) - x^*| = |f(A(0)) - x^*|.
$$

Substituindo  $x^* = f(x^*)$  na equação acima, encontramos que

$$
|A(1) - x^*| = |f(A(0)) - f(x^*)|.
$$

Pelo Teorema do Valor Médio, temos que existe um número  $x_0$  entre  $A(0)$  e  $x^*$  tal que

$$
|A(1) - x^*| = |f(A(0)) - f(x^*)| = |f'(x_0)| |A(0) - x^*|.
$$

Se  $x_0$  está entre  $A(0)$  e  $x^*$ , então  $x_0 \in I$ . Assim,  $|f'(x_0)| \le b < 1$ . Logo,

$$
|A(1) - x^*| = |f'(x_0)| |A(0) - x^*| \le b |A(0) - x^*| < |A(0) - x^*|.
$$

Similarmente,

$$
|A(2) - x^*| \le b |A(1) - x^*| \le b^2 |A(0) - x^*| < |A(0) - x^*|.
$$

Se  $A(1)$  está mais próximo de  $x^*$  que  $A(0)$ , então  $A(1)$  também deve estar no intervalo I. Por indução, temos que

$$
|A(k) - x^*| \le b^k |A(0) - x^*|.
$$

Vamos supor que  $|A(k-1) - x^*| \le b^{k-1} |A(0) - x^*|$ . Assim,

$$
|A(k) - x^*| = |f(A(k-1) - x^*| = |f(A(k-1) - f(x^*)| = |f'(a_0)| |A(k-1) - x^*|
$$
  
\n
$$
\leq b |A(k-1) - x^*| \leq b.b^{k-1} |A(0) - x^*| \leq b^k |A(0) - x^*|.
$$

Se  $b < 1$  temos que

$$
\lim_{k \to \infty} |A(k) - x^*| = 0 \text{ ou } \lim_{k \to \infty} A(k) = x^*.
$$

Portanto, x<sup>∗</sup> é assintoticamente estável.

(ii) Suponha que  $|f'(x^*)| > b > 1$ . Então existe um intervalo  $I = (x^* - \varepsilon, x^* + \varepsilon)$ contendo x<sup>\*</sup> tal que  $|f'(x)| > b > 1$  para  $\forall x \in I$ . Seja  $A(0) = a_0 \in I$ . Iremos mostrar que existe algum número k tal que  $A(k)$  não está no intervalo I. Primeiramente mostraremos que  $|A(1) - x^*|$  é maior que  $|A(0) - x^*|$ , isto é,  $A(1)$  está mais afastado de x<sup>∗</sup> do que A(0). Usando o Teorema do Valor Médio encontramos novamente que

$$
|A(1) - x^*| = |f(A(0) - f(x^*)| = |f'(a_0)| |A(0) - x^*|.
$$

Mas, sabemos que  $| f'(a_0) | > b > 1$  e portanto

$$
|A(1) - x^*| = |f'(a_0)| |A(0) - x^*| > b |A(0) - x^*| > |A(0) - x^*|.
$$

Se  $A(1)$  não está no intervalo I, então está demonstrado. Se  $A(1)$  está no intervalo I, então repetimos o processo. Assim,

$$
|A(2) - x^*| > b |A(1) - x^*| > b^2 |A(0) - x^*| > |A(0) - x^*|.
$$

Novamente, por indução, temos que: ou algum A(k) não está em I ou

$$
|A(k) - x^*| > b^k |A(0) - x^*|.
$$

Vamos supor que  $|A(k-1) - x^*| > b^{k-1} |A(0) - x^*|$ . Assim,

$$
|A(k) - x^*| = |f(A(k-1) - x^*| = |f(A(k-1) - f(x^*)| = |f'(x_1)||A(k-1) - x^*| >
$$
  

$$
b|A(k-1) - x^*| > b.b^{k-1}|A(0) - x^*| > b^k|A(0) - x^*|.
$$

Como  $b > 1$ ,  $\lim_{k \to \infty} |A(k) - x^*| = \infty$ , ou seja,  $x^*$  é instável.

Analisaremos agora graficamente este critério.

Suponha que x<sup>∗</sup> é um ponto de equilíbrio para um sistema dinâmico não linear

$$
x(n+1) = f(x(n)).
$$

A reta tangente à curva  $y = f(x)$  no ponto  $x^*$  tem inclinação  $f'(x^*)$  e passa pelo ponto  $(x^*, x^*)$ . Assim, a reta tangente a  $f(x)$  no ponto  $x^*$  é

$$
(y - x^*) = f'(x^*)(x - x^*)
$$
 ou  $y = rx + b$ ,

onde  $r = f'(x^*)$  e  $b = x^*(1 - f'(x^*))$ , que corresponde ao sistema dinâmico afim de primeira ordem

$$
x(n+1) = rx(n) + b,
$$

onde  $r = f'(x^*).$ 

Pelo teorema 3.1, temos que se a inclinação da reta tangente  $y = rx + b$  for menor (em valor absoluto) que a inclinação da bissetriz,  $y = x$ , ou seja, se  $|r| < 1$ , então o ponto de equilíbrio x<sup>∗</sup> é assintoticamente estável e, caso contrário, instável. Vejamos alguns exemplos.

Exemplo 3.1. Vamos analisar a estabilidade dos pontos fixos do sistema dinâmico

$$
x(n + 1) = 1,5x(n) - 0,5[x(n)]^2.
$$
\n(3.2)

As soluções de  $f(x^*) = 1, 5x^* - 0, 5x^{*^2} = x^*$  são os pontos fixos:  $x^* = 0$  e  $x^* = 1$ . Podemos observar, através do *cobweb* da figura 3.1, que os pontos  $x^* = 0$  e  $x^* = 1$ parecem ser, respectivamente, instável e assintoticamente estável. A figura 3.1 apresenta a reta tangente ao gráfico de f no ponto  $x^* = 0$  (pontilhado), cuja equação é  $y = 1, 5x$  e a reta tangente ao gráfico de f no ponto  $x^* = 1$  (tracejado), cuja equação é  $y = 0, 5x + 0, 5$ . Como podemos observar, a reta pontilhada possui inclinação maior que a bissetriz, ou seja,  $|f'(0)| > 1$ , enquanto a reta tracejada possui a inclinação menor, ou seja,  $|f'(1)| < 1$ , o que comprova as nossas observações em relação ao *cobweb* da equação.

 $\Box$ 

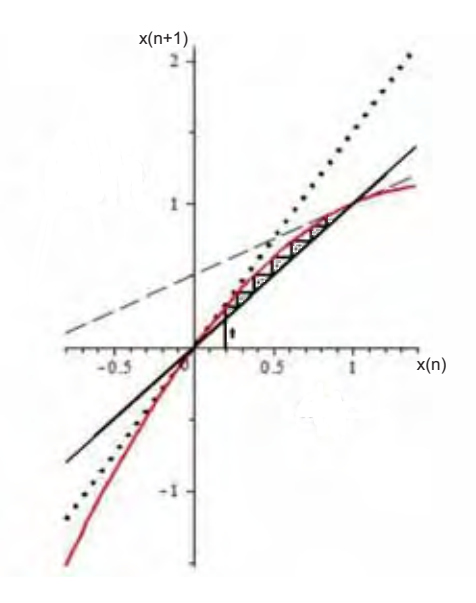

Figura 3.1: Cobweb para o sistema (3.2), com as tangentes aos pontos fixos  $x^* = 0$  e  $x^* = 1$ , representadas, respectivamente, pelas linhas pontilhada e tracejada.

Se ampliarmos a figura 3.1 perto do ponto (1, 1) podemos observar na figura 3.2 que a curva  $y = 1, 5x - 0, 5x^2$ , desenhada em tracejado fino, parece ser "quase" uma linha reta, que é fácil de se visualizar quando comparamos a reta tangente à parábola no ponto (1, 1), desenhada em tracejado grosso. Note que os cobwebs usando a parábola e a reta tangente são essencialmente o mesmo.

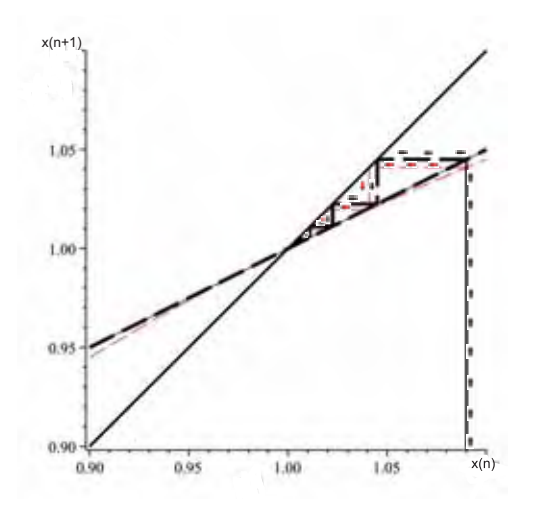

Figura 3.2: Ampliação do *cobweb* da parábola  $y = 1, 5x - 0, 5x^2$  (exemplo 3.1), desenhada em tracejado fino e o cobweb usando a tangente à parábola no ponto (1, 1), desenhada em tracejado grosso.

Exemplo 3.2. O sistema dinâmico

$$
x(n+1) = -[x(n)]^2 + 2, 5x(n)
$$
\n(3.3)

A derivada de  $f(x)$  é

$$
f'(x) = -2x + 2, 5.
$$

No ponto  $x^* = 0$  temos que  $f'(0) = 2, 5$ . Assim, a equação da reta tangente ao gráfico de  $f(x)$  nesse ponto é

 $y = 2, 5x$ .

Logo, pelo teorema 3.1, o ponto de equilíbrio  $x^* = 0$  é instável, visto que  $|f'(0)| =$  $2, 5 > 1.$ 

Para o outro ponto,  $x^* = 1, 5$ , temos que  $f'(1, 5) = -0, 5$ . Assim a equação da reta tangente ao gráfico de  $f(x)$  nesse ponto é

$$
y = -0, 5x + 2, 25.
$$

Logo, pelo teorema 3.1, o ponto de equilíbrio  $x^* = 1, 5$  é assintoticamente estável, visto que  $| f'(1,5) | = 0, 5 < 1.$ 

Observe na figura 3.3 que a reta tangente no ponto  $x = 0$ , em tracejado, possui inclinação maior que a bissetriz  $y = x$ , enquanto a reta tangente no ponto  $x^* = 1, 5$ , em pontilhado, possui inclinação menor que 1.

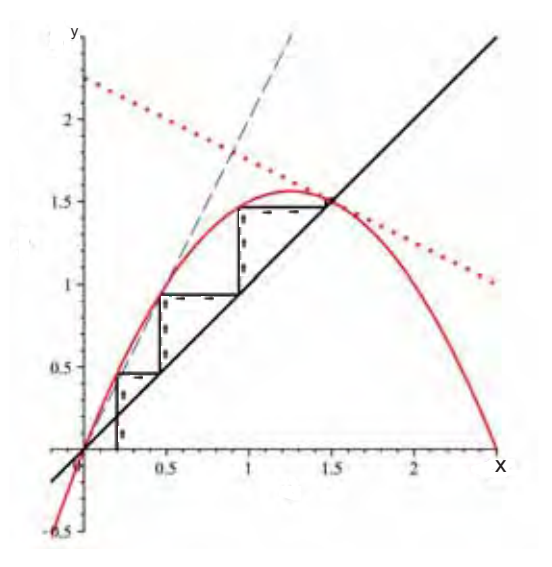

Figura 3.3: Cobweb para o sistema (3.3) com as tangentes aos pontos fixos  $x^* = 0$  e  $x^* = 1, 5$ , representadas, respectivamente, pelas linhas pontilhada e tracejada.

Exemplo 3.3. Método de Newton-Raphson

O método de Newton é um método iterativo para o cálculo das raízes da equação  $g(x)=0$ , onde  $g(x)$  é uma função com derivada contínua. A iteração começa através de uma estimativa inicial x(0) da solução x∗. Dada uma estimativa x(n), o método de Newton aproxima  $g(x)$  pela reta tangente ao gráfico de q no ponto  $(x(n), g(x(n))$ . O zero da reta tangente (isto é, o ponto onde esta reta intercepta o eixo das abcissas) é tomado como nova estimativa de x∗, como podemos observar na figura 3.4. <sup>1</sup> Esse cálculo, denominado de cálculo iterativo, é realizado até que o critério de convergência seja satisfeito:

$$
|x(n+1) - x(n)| \le \epsilon.
$$

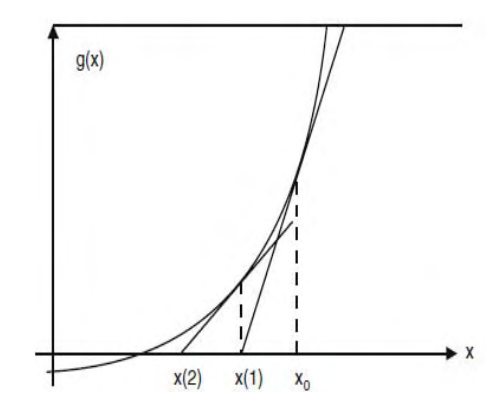

Figura 3.4: Método de Newton Raphson.

A reta tangente ao gráfico de *g* no ponto  $(x_0, g(x_0))$  é dada por

$$
y - g(x_0) = g'(x_0)(x - x_0). \tag{3.4}
$$

Substituindo  $y = 0$  em  $(3.4)$  e reogarnizando a equação, obtemos

$$
x = x_0 - \frac{g(x_0)}{g'(x_0)}.
$$

Utilizaremos esse valor para encontrarmos a nossa próxima estimativa, ou seja,

$$
x(1) = x_0 - \frac{g(x_0)}{g'(x_0)}.
$$

Repetindo esse processo, obtemos o sistema dinâmico não linear

$$
x(n+1) = x(n) - \frac{g(x(n))}{g'(x(n))}.
$$
\n(3.5)

Observe que se na equação (3.5),  $g(x)=0$ , então  $x(n + 1) = x(n) = x^*$ , ou seja, a raiz de  $q(x)$  é também ponto de equilíbrio de (3.5).

 $1A$  figura 3.4 foi retirada de [3]

Analisaremos agora a estabilidade do sistema (3.5).

Considerando em (3.5),  $f(x) = x - \frac{g(x)}{g'(x)}$ , obtemos, pela regra do quociente, que a derivada de  $f(x)$  no ponto  $x^*$  é

$$
f'(x^*) = 1 - \frac{[g'(x^*)]^2 - g(x^*)g''(x^*)}{[g'(x^*)]^2},
$$

para  $g'(x^*) \neq 0$ . Se  $g(x^*)=0$ , então

$$
f'(x^*) = 0.\t\t(3.6)
$$

Logo, pelo teorema 3.1,  $x^*$  é assintoticamente estável.

Para exemplificar o Método de Newton, calcularemos as raízes da função  $g(x) = e^x - 3x$ , para  $x(0) = 0$ . Derivando a função  $g(x) = e^x - 3x$ , obtemos

$$
g'(x) = e^x - 3.
$$

Utilizando o algorítimo de Newton (equação 3.5), encontramos que

$$
x(0) = 0,
$$
  
\n
$$
x(1) = 0 - \frac{1}{-2} = \frac{1}{2}
$$
  
\n
$$
x(2) = \frac{1}{2} - \frac{e^{\frac{1}{2}} - \frac{3}{2}}{e^{\frac{1}{2}} - 3} = 0,61006
$$
  
\n
$$
x(3) = 0,61006 - \frac{e^{0,61006} - 3.0,61006}{e^{0,61006} - 3} = 0,61900
$$
  
\n
$$
x(4) = 0,61900 - \frac{e^{0,61900} - 3.0,61900}{e^{0,61900} - 3} = 0,61906
$$
  
\n
$$
\vdots
$$

Calculando o erro para cada iteração obtemos para  $n = 0$ , um erro igual a 0,5, para n = 1, um erro igual a 0, 11006, para n = 2, um erro igual a 0, 00894, para n = 3, um erro igual a 0,00006 e para  $n = 4$ , erro aproximadamente nulo. Assim, temos que a raiz calculada após 4 iterações é igual a 0,61906 com erro menor do que  $10^{-5}$ .

Verificaremos agora a convergência de  $x^* = 0.61906$  utilizando a equação (3.6). Temos que

$$
|f'(0,61906)| = \left| 1 - \frac{[e^{0,61906} - 3]^2 - (e^{0,61906} - 3.(0,61906)) \cdot e^{0,61906}}{[e^{0,61906} - 3]^2} \right| = 0,234321171 < 1.
$$

Logo, pelo teorema 3.1,  $x^* = 0.61906$  é assintoticamente estável.

Nos exemplos anteriores, usando o teorema 3.1, conseguimos decidir o tipo de estabilidade dos pontos de equilíbrio estudados. No entanto, este teorema falha para os casos onde  $|f'(x^*)| = 1$ , ou seja, não é possível decidir sobre a estabilidade usando somente o teste da primeira derivada. Vejamos alguns exemplos envolvendo  $f'(x^*)=1$ .

| n  | x(n)    | g(x(n)) | g'(x(n))   | $x(n+1)$ | erro    |
|----|---------|---------|------------|----------|---------|
| 0  | o       |         | -2         | 0,5      | 0,5     |
| 1  | 0,5     | 0,14872 | $-1,35128$ | 0,61006  | 0,11006 |
| 2. | 0,61006 | 0,01036 | $-1,15946$ | 0,619    | 0,00894 |
| з  | 0,619   | 0,00007 | $-1,14294$ | 0,61906  | 0,00006 |
| 4  | 0,61906 | 0       | $-1,14282$ | 0,61906  | O       |

Figura 3.5: Resultado do cálculo da raiz da função  $g(x) = e^x - 3x$ , com  $x(0) = 0$  pelo método iterativo de Newton.

Exemplo 3.4. Considere o sistema dinâmico  $x(n + 1) = \text{sen}[x(n)]$ .

A solução de  $f(x^*) = \text{sen}(x^*) = x^*$  é o ponto fixo  $x^* = 0$ . A derivada de  $f(x) = \text{sen } x$ no ponto x<sup>∗</sup> = 0 é dada por

$$
f'(0) = \cos(0) = 1.
$$

Podemos observar, através do cobweb da figura 3.6, que o ponto  $x^* = 0$  parece ser assintoticamente estável, porém não podemos comprovar a sua estabilidade pelo teorema 3.1, visto que a inclinação da reta tangente ao gráfico de f (em valor absoluto), no ponto  $x^* = 0$ , é igual à inclinação da bissetriz  $y = x$ .

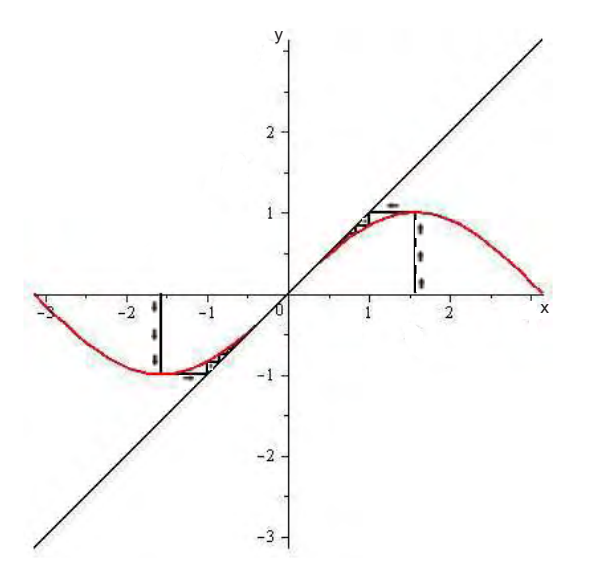

Figura 3.6: Cobweb para o sistema  $x(n + 1) = \text{sen } x(n)$  (caso  $f'(0) = 1$ ).

Já o sistema  $x(n + 1) = [x(n)]^3 + x(n)$  possui como único ponto fixo  $x^* = 0$ . A derivada de  $f(x)$  no ponto  $x = 0$  é

$$
f'(0) = 3(0)^2 + 1 = 1.
$$

Podemos observar, através do *cobweb* da figura 3.7, que o ponto  $x^* = 0$  parece ser instável, porém o teste da 1ª derivada não confirma essa possibilidade.

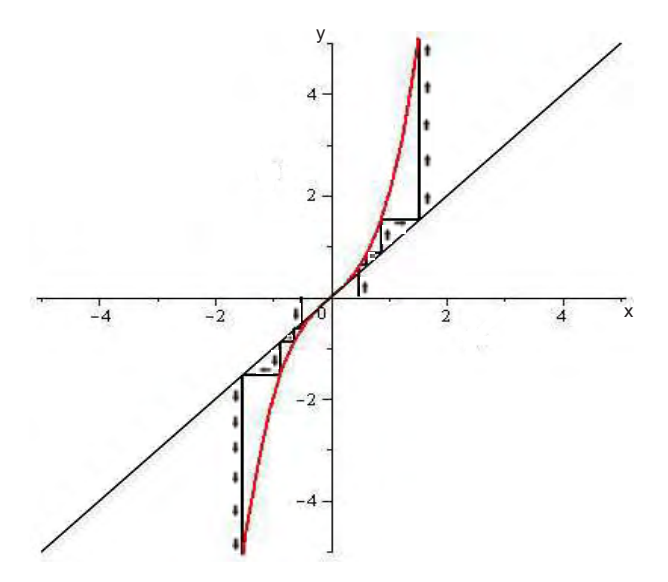

Figura 3.7: Cobweb para o sistema  $x(n + 1) = [x(n)]^3 + x(n)(\text{caso } f'(0) = 1)$ .

Como o teste da derivada primeira é inconclusivo quando  $|f'(x^*)|=1$ , utilizaremos as derivadas de ordem superior para analisar a estabilidade dos pontos fixos. Iniciaremos pelo caso onde  $f'(x^*)=1$ .

**Teorema 3.2.** Suponha que, para um ponto de equilíbrio de  $(3.1)$ ,  $f'(x^*) = 1$ . Segue que:

(i) Se  $f''(x^*) \neq 0$ , então  $x^*$  é instável. (ii) Se  $f''(x^*)=0$  e  $f'''(x^*)>0$ , então  $x^*$  é instável. (iii) Se  $f''(x^*)=0$  e  $f'''(x^*)<0$ , então  $x^*$  é assintoticamente estável.

Demonstração. (i) Se  $f''(x^*) \neq 0$  então a curva  $y = f(x)$  é côncava para cima se  $f''(x^*) > 0$  ou é côncava para baixo se  $f''(x^*) < 0$ . Se  $f''(x^*) > 0$ , então  $\exists \epsilon > 0$  tal que  $f'(x) > 1$  para todo x no intervalo  $I = (x^*, x^* + \epsilon)$ , pois  $f'$  é crescente em I. Usando a mesma demonstração do teorema 3.1, parte (ii), prova-se que  $x^*$  é instável. Por outro lado, se  $f''(x^*) < 0$ , então ∃  $\epsilon > 0$  tal que  $f'(x) > 1$  ( $f'$  é decrescente em I) para todo x pertencente ao intervalo  $I = (x^* - \epsilon, x^*)$ . Portanto  $x^*$  é instável.

Em particular se  $f''(x^*) > 0$ , então  $x^*$  é denominado semiestável pela esquerda e se  $f''(x^*)$  < 0, então  $x^*$  é denominado semiestável pela direita.

(ii) Temos que se  $f''(x^*)=0$  então a curva  $y = f(x)$  possui um ponto de inflexão em x∗. Neste caso podemos ter duas situações: f(x) é côncava para cima à esquerda de  $x^*$  e côncava para baixo à direita de  $x^*$ , ou seja,  $f''(x) > 0$  para  $x < x^*$  e  $f''(x) < 0$ para x>x<sup>∗</sup> ou f(x) é côncava para baixo à esquerda de x<sup>∗</sup> e côncava para cima à direita de  $x^*$ , ou seja,  $f''(x) < 0$  para  $x < x^*$  e  $f''(x) > 0$  para  $x > x^*$ .

Como  $f'''(x^*) > 0$ ,  $f''(x)$  é negativa para  $x < x^*$ , zero em  $x = x^*$  e positiva para  $x > x^*$ , conforme ilustra a figura 3.7. Assim,  $f'(x) > 1$  em todo intervalo

 $I = (x^* - \epsilon, x^*) \bigcup (x^*, x^* + \epsilon)$ . Usando a mesma demonstração do teorema 3.1, parte  $(ii)$ , prova-se que  $x^*$  é instável.

(iii) Como  $f'''(x^*)$  < 0,  $f''(x)$  é positiva para  $x < x^*$ , zero em  $x = x^*$  e negativa para  $x > x^*$ , conforme ilustra a figura 3.6. Assim,  $f'(x) < 1$  em todo intervalo  $I = (x^* - \epsilon, x^*) \bigcup (x^*, x^* + \epsilon)$ . Usando a mesma demonstração do teorema 3.1, parte (*i*) prova-se que  $x^*$  é assintoticamente estável.

Vejamos alguns exemplos.

Exemplo 3.5. O sistema dinâmico  $x(n + 1) = e^{x(n)} - 1$  tem como ponto fixo,  $x^* = 0$ , solução de  $f(x^*) = e^{x^*} - 1 = x^*$ . Podemos observar, através do *cobweb* da figura 3.8, que o ponto x<sup>∗</sup> = 0 parece ser instável. As derivadas de primeira e segunda ordem de  $f(x)$  no ponto  $x^* = 0$  são

$$
f'(0) = e^0 = 1 \text{ e } f''(0) = e^0 = 1 > 0.
$$

Logo, pelo teorema 3.2, item i, o ponto de equilíbrio  $x^* = 0$  é instável, mais precisamente, semistável pela esquerda.

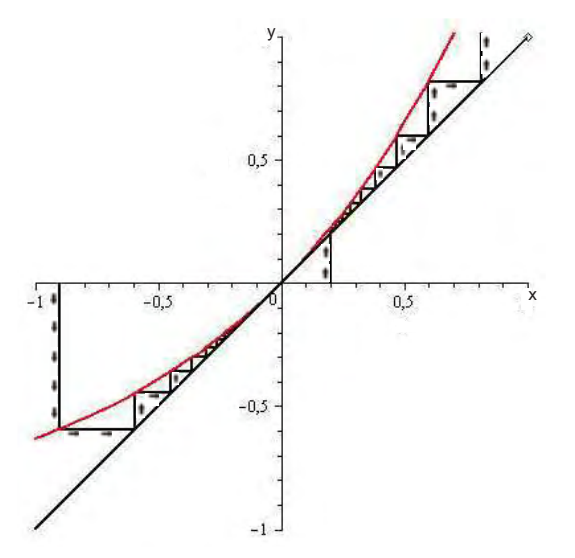

Figura 3.8: Cobweb para o sistema  $x(n + 1) = e^{x(n)} - 1$ , onde  $f'(0) = 1 e^{x(n)} - 0$ (semistável pela esquerda).

Para o sistema  $x(n+1) = -2[x(n)]^2 + 13x(n) - 18$ , temos como ponto fixo,  $x^* = 3$ , solução de  $f(x^*) = -2x^{*^2} + 13x^* - 18 = x^*$ . Podemos observar, através do *cobweb* da figura 3.9, que o ponto x<sup>∗</sup> = 3 parece ser instável. As derivadas de primeira e segunda ordem de  $f(x)$  no ponto  $x = 3$  são

$$
f'(3) = -4(3) + 13 = 1 \text{ e } f''(3) = -4 \neq 0.
$$

 $\Box$ 

Logo, pelo teorema 3.2, item i, o ponto de equilíbrio  $x^* = 3$  é instável, mais precisamente, semistável pela direita, pois  $f''(3) < 0$ .

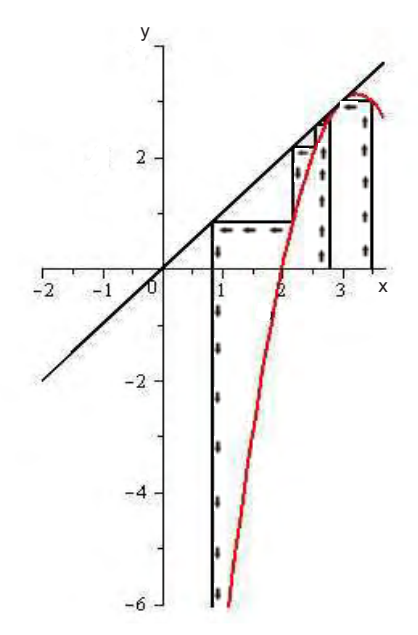

Figura 3.9: Cobweb para o sistema  $x(n + 1) = -2x(n)^2 + 13x(n) - 18$ , onde  $f'(3) = 1$ e  $f''(3) < 0$  (semistável pela direita).

Exemplo 3.6. Voltando aos sistemas dinâmicos do exemplo 3.3, temos que, para o sistema  $x(n + 1) = \text{sen}[x(n)]$ , foi observado, através do *cobweb* da figura 3.6, que o ponto x<sup>∗</sup> = 0 parece ser assintoticamente estável, porém até aquele momento, não tínhamos como comprovar a sua estabilidade, que é o que faremos agora.

As derivadas de primeira, segunda e terceira ordem da função  $f(x) = \text{sen}(x)$  no ponto  $x^* = 0$  são:

$$
f'(0) = \cos(0) = 1, f''(0) = -\operatorname{sen}(0) = 0 \text{ e } f'''(0) = -\cos(0) = -1 < 0.
$$

Logo, pelo teorema 3.2, item (iii), o ponto de equilíbrio  $x^*$  é assintoticamente estável.

Já para o sistema  $x(n + 1) = [x(n)]^3 + x(n)$ , foi observado, através do *cobweb* da figura 3.7, que o ponto x<sup>∗</sup> = 0 parece ser instável. As derivadas de primeira, segunda e terceira ordem da função  $f(x) = x^3 + x$  no ponto  $x^* = 0$  são:

$$
f'(0) = 3(0)^{2} + 1 = 1, f''(0) = 6(0) = 0 \text{ e } f'''(0) = 6 > 0.
$$

Logo, pelo teorema 3.2, item ii, o ponto de equilíbrio  $x^*$  é instável.

Como vimos anteriormente, o teorema 3.1 falha na análise da estabilidade onde  $|f'(x^*)| = 1$ . Vimos alguns exemplos e apresentamos o teorema 3.1 para o caso onde  $f'(x^*)=1$ . Vejamos agora alguns exemplos para o caso onde  $f'(x^*)=-1$ .

Exemplo 3.7. Considere os sistemas dinâmicos: a)  $x(n+1) = 2[x(n)]^3 + 4[x(n)]^2 - x(n)$ e b)  $x(n + 1) = -x(n) - [x(n)]^3$ .

No caso a), as soluções de  $f(x^*) = -2(x^*)^3 + 4(x^*)^2 - x^* = x^*$  são os pontos fixos:  $x^* = 0$  e  $x^* = 1$ . Considerando o ponto  $x^* = 1$ , encontramos que

$$
f'(1) = -6(1)^2 + 8(1) - 1 = 1 e f''(1) = -12(1) + 8 = -4 \neq 0.
$$

Logo, pelo teorema 3.2, item i, o ponto de equilíbrio  $x^* = 1$  é instável, mais precisamente semiestável pela direita, como podemos observar na figura 3.10(b). Já para o outro ponto,  $x^* = 0$ , encontramos que

$$
f'(0) = -1.
$$

Podemos observar, através do *cobweb* da figura 3.10(a), que o ponto  $x^* = 0$  parece ser assintoticamente estável, porém não podemos comprovar a sua estabilidade por nenhum dos teoremas anteriores, visto  $f'(0) = -1$ .

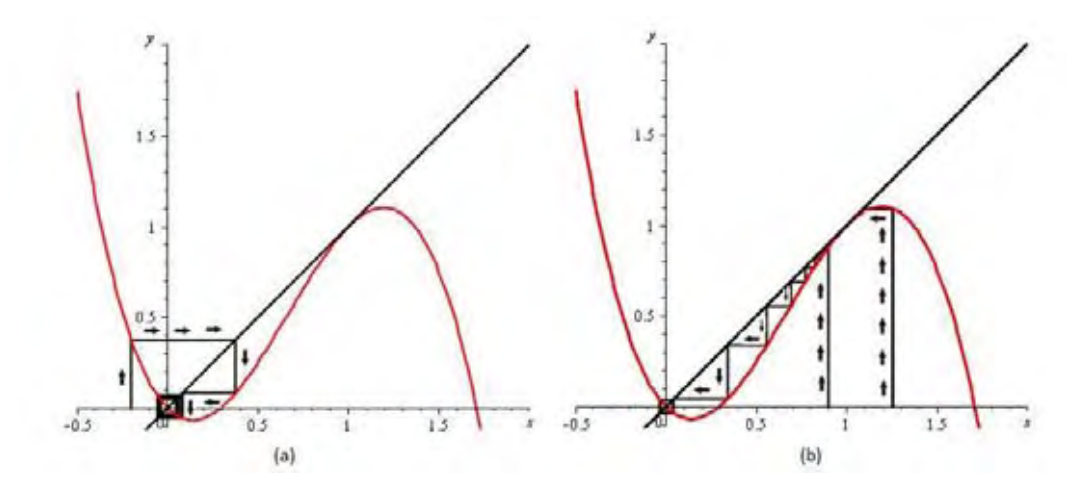

Figura 3.10: Cobweb para o sistema  $x(n + 1) = -2[x(n)]^3 + 4[x(n)]^2 - x(n)((a) \csc^2((a) + 1) - 4[x(n)]^2]$  $f'(0) = -1$ , (b) caso  $f'(1) = -4$ ).

No caso b), as soluções de  $f(x^*) = -(x^*)^3 - x^* = x^*$  são os pontos fixos:  $x^* = -\sqrt{2}$ ,  $x^* = 0$  e  $x^* = \sqrt{2}$ . Considerando os pontos  $x^* = -\sqrt{2}$  e  $x^* = \sqrt{2}$  encontramos que

$$
f'(\sqrt{2}) = f'(-\sqrt{2}) = -1 - 6 = -7.
$$

Logo, pelo teorema 3.2, item *ii*, os pontos de equilíbrio  $x^* = -\sqrt{2} e x^* = \sqrt{2} s$ ão assintoticamente estáveis. Para o outro ponto,  $x^* = 0$ , encontramos que  $f'(0) = -1$ .

Podemos observar, através do *cobweb* da figura 3.11, que o ponto fixo  $x^* = 0$ parece ser instável porém, como no caso do item a), não temos como comprovar a sua estabilidade por nenhum dos teoremas anteriores.

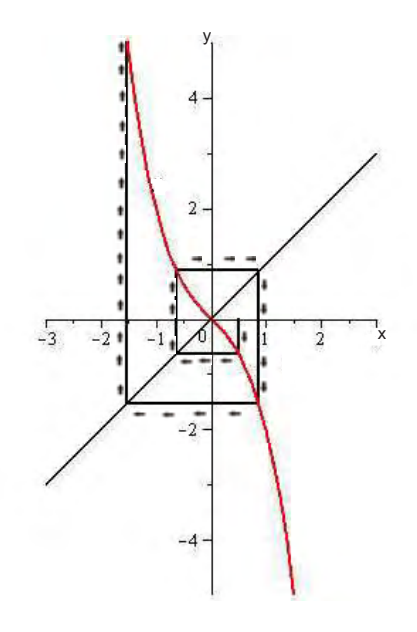

Figura 3.11: *Cobweb* para o sistema  $x(n + 1) = -[x(n)]^3 - x(n)(\text{caso } f'(0) = -1)$ .

Nestes casos utilizaremos novamente as derivadas de ordem superior para analisar a estabilidade dos pontos de equilíbrio.

Considere a equação

$$
x(n+2) = g(x(n)),
$$
\n(3.7)

onde  $q(x) = f^2(x)$ .

Duas observações em relação à equação (3.7) são importantes:

a) o ponto de equilíbrio x<sup>∗</sup> de (3.1) é também ponto de equilíbrio de (3.7).

Se  $x^*$  é um ponto de equilíbrio para  $x(n + 1) = f(x(n))$ , então  $x^* = f(x^*)$ . Por substituição, encontramos que

$$
g(x^*) = f(f(x^*)) = f(x^*) = x^*.
$$

Assim, temos que  $x^*$  é um ponto de equilíbrio de  $(3.7)$ .

b) se x<sup>∗</sup> é assintoticamente estável ou instável com respeito a (3.7), então é também com respeito a (3.1).

Assumimos que x<sup>∗</sup> é um ponto de equilíbrio para ambas equações e que x<sup>∗</sup> é assintoticamente estável para  $x(n + 2) = g(x(n))$ . Isto significa que existe um intervalo I contendo  $x^*$ , tal que se  $x_0$  está no intervalo, então  $x(0), x(2), \ldots$ , tende para  $x^*$ , ou seja,

$$
\lim_{k \to \infty} x(2k) = x^*.
$$

Se f é contínua e  $x_0$  está próximo suficiente de  $x^*$ (possivelmente nos fazendo escolher um novo intervalo I'), então  $x(1) = f(x(0))$  também está no intervalo I. Usando

 $x(1)$  como valor inicial para a equação  $x(n + 2) = g(x(n))$ , nós encontramos que  $x(1), x(3), \ldots$ , tende para  $x^*$ , ou seja,

$$
\lim_{k \to \infty} x(2k + 1) = x^*.
$$

Através desses resultados, obtemos que

$$
\lim_{k \to \infty} x(k) = x^*.
$$

Assim,  $x^*$  é um ponto de equilíbrio assintoticamente estável para a equação  $x(n+1) =$  $f(x(n)).$ 

Dessa forma, para analisarmos a estabilidade de um ponto de equilíbrio de (3.1) tal que  $f'(x^*) = -1$ , construímos o sistema  $(3.7)$  e temos o seguinte teorema:

**Teorema 3.3.** Suponha que para o ponto de equilíbrio  $x^*$  de  $(3.1)$ ,  $f'(x^*) = -1$  e considere

$$
g'''(x^*) = -2f'''(x^*) - 3[f''(x^*)]^2,
$$

dada pela equação (3.7).

(i) Se  $g'''(x^*)$  < 0, então  $x^*$  é assintoticamente estável. (ii) Se  $g'''(x^*) > 0$ , então  $x^*$  é instável.

Demonstração. [3]

Considere a derivada de  $q(x)$ ,

$$
\frac{d}{dx}g(x) = \frac{d}{dx}f(f(x)) = f'(f(x))f'(x).
$$

Assim  $\frac{d}{dx}g(x^*)=[f'(x^*)]^2=1$ . Consequentemente o teorema 3.2 aplica-se para essa situação. Precisamos avaliar  $\frac{d^2}{dx^2}g(x^*)$ :

$$
\frac{d^2}{dx^2}g(x) = \frac{d^2}{dx^2}f(f(x)) = [f'(f(x))f'(x)]' = [f'(x)]^2f''(f(x)) + f'(f(x))f''(x).
$$

Consequentemente,

$$
\frac{d^2}{dx^2}g(x^*) = 0.
$$

Agora, pelo teorema 3.2 (parte  $(ii)$  e  $(iii)$ ), temos que a estabilidade de  $x^*$  é determinada pelo sinal de  $q'''(x^*)$ . Usando novamente a regra da cadeia, podemos mostrar que

$$
g'''(x^*) = -2f'''(x^*) - 3[f'''(x^*)]^2.
$$

Assim obtemos a parte  $(i)$  e  $(ii)$  do teorema e a demostração está completa.

 $\Box$ 

Exemplo 3.8. Analisaremos agora os sistemas dinâmicos do exemplo 3.5. No item a, para  $x(n + 1) = 2[x(n)]^3 + 4[x(n)]^2 - x(n)$ , foi observado, através do *cobewb* da figura 3.10, que o ponto  $x^* = 0$  parece ser assintoticamente estável. Porém, até aquele momento, não tínhamos como comprovar a sua estabilidade, mas o faremos agora. As derivadas de primeira, segunda e terceira ordem da função  $f(x) = -2x^3 + 4x^2$  no ponto  $x^* = 0$  são:

$$
f'(0) = -1, f''(0) = 8 \text{ e } f'''(0) = -12.
$$

Assim,

$$
g'''(0) = -2(-12) - 3(8)^2 = -168 < 0.
$$

Logo, pelo teorema 3.3, item i, o ponto de equilíbrio  $x^* = 0$  é assintoticamente estável, comprovando o que tinhamos observado no cobweb do sistema.

No item b, para  $x(n + 1) = -x(n) - [x(n)]^3$ , foi observado, através do *cobweb* da figura 3.11, que o ponto  $x^* = 0$  parece ser instável. As derivadas de primeira, segunda e terceira ordem de  $f(x) = -x^3 - x$  no ponto  $x^* = 0$  são:

$$
f'(0) = -1, f''(0) = 0 \text{ e } f'''(0) = -6.
$$

Assim,

$$
g'''(0) = -2(-6) - 3(0)^2 = 18 > 0.
$$

Logo, pelo teorema 3.3, item ii, o ponto de equilíbrio  $x^* = 0$  é instável, comprovando o que tinhamos observado no cobweb do sistema.

Na sequência apresentamos algumas definições e exemplos envolvendo pontos periódicos e cilos.

## 3.2 Pontos Periódicos e Ciclos.

Uma noção muito importante para o estudo de sistemas dinâmicos é a de periodicidade. Por exemplo, o movimento de um pêndulo é periódico. No exemplo 2.25 temos que quando as inclinações das curvas oferta e procura, de um determinado produto, são iguais, o preço varia somente entre dois valores, ou seja o preço é periódico.

Considere novamente a equação

$$
x(n+1) = f(x(n))
$$
\n(3.8)

Definição 3.1. (i) Um ponto a é chamado de ponto periódico de f ou de (3.8) se para algum k inteiro positivo,  $f^k(a) = a$ . Em outras palavras, a é um ponto periódico de f com período k se a é um ponto fixo de  $f^k$ , isto é, se é um ponto de equilíbrio da equação de diferença

$$
x(n+1) = g(x(n)),
$$

onde  $g = f^k$ .

A órbita periódica de a,  $O(a) = \{a, f(a), f(a)^2, ..., f^{k-1}(a)\}\$ é frequentemente chamada de k-ciclo.

(ii) Um ponto a é chamado de eventual k-periódico, se para algum m inteiro positivo,  $f<sup>m</sup>(a)$  é um ponto k-periódico. Em outras palavras a é um eventual k-período se

$$
f^{m+k}(a) = f^m(a).
$$

Graficamente sabemos que um ponto fixo é a coordenada x do ponto onde o gráfico de  $f(x)$  encontra a diagonal  $y = x$ . Como um ponto k-periódico é um ponto fixo de  $f^k$ então temos que este ponto é a coordenada $\boldsymbol{x}$ do ponto onde o gráfico de  $f^k$ encontra a diagonal y = x. A figura 3.12(a) mostra os pontos fixos da função  $f(x)=3, 5x-2, 5x^2$ , ou seja,  $x = 0$  e  $x = 1$  e a figura 3.12(b) mostra os pontos fixos de  $f^2$ , que são:

$$
0; \quad 0, 6; \quad 1; \quad 1, 2.
$$

Observe que os pontos fixos de f são também pontos fixos de  $f^2$ .

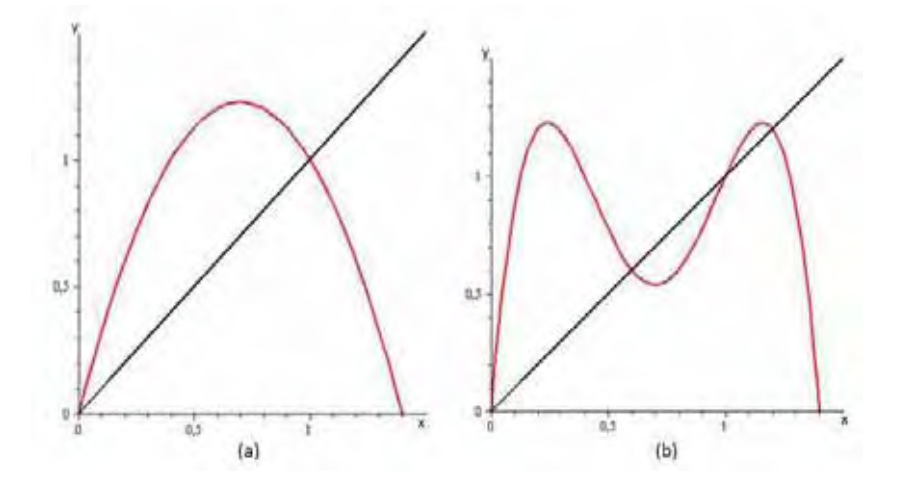

Figura 3.12: (a) pontos fixos de f e (b) pontos fixos de  $f^2$ , onde  $f(x)=3, 5x - 2, 5x^2$ .

Teorema 3.4. Se a é um ponto de equilíbrio para (3.8), onde f é uma função contínua, então a é um ponto de equilíbrio para

$$
x(n+k) = g(x(n)),\tag{3.9}
$$

onde  $q(x) = f^k(x)$ .

Demonstração. Se a é um ponto de equilíbrio para  $(3.8)$  então  $f(a) = a$ . Por iterações,

considerando  $x(0) = a$ , temos:

$$
x(0) = a,
$$
  
\n
$$
x(1) = f(a) = a,
$$
  
\n
$$
x(2) = f(f(a)) = f(a) = a,
$$
  
\n
$$
x(3) = f(f(f(a))) = f(f(a)) = f(a) = a,
$$
  
\n...

$$
x(k) = f^{k-1}(a) = f^{k-2}(a) = \dots = f^{k-(k-1)}(a) = a.
$$

Logo, por indução, encontramos que  $g(a) = f^k(a) = f(a) = a$ .

Temos então, que os pontos fixos de  $f$ , também pontos fixos de  $f^2$ , não são candidatos a ponto 2-periódico de f, visto que, a partir desses pontos, cada termo subsequente permanece no mesmo ponto, não formando ciclos. Na figura 3.12(b) temos que  $f<sup>2</sup>$  possui quatro pontos fixos, dois dos quais são também pontos fixos de f. Restamse então, dois pontos candidatos a formar o 2-ciclo em f,  $a_1 = 0, 6$  e  $a_2 = 1, 2$ . Se calcularmos  $f(a_1)$  e  $f(a_2)$  encontramos que

$$
f(a_1) = 3, 5(0,6) - 2, 5(0,6)^2 = 1, 2 = a_2
$$
  
e  

$$
f(a_2) = 3, 5(1,2) - 2, 5(1,2)^2 = 0, 6 = a_1.
$$

Logo,  $a_1$  e  $a_2$  formam o 2-ciclo em f, como podemos observar na figura 3.13.

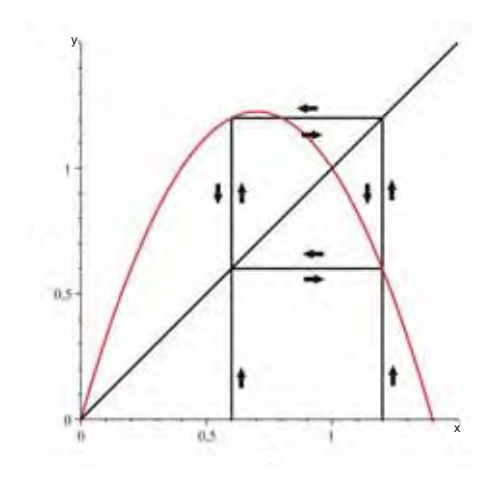

Figura 3.13: 2-ciclo de f, onde  $f(x)=3, 5x - 2, 5x^2$ .

Podemos observar então, que os pontos fixos de  $f^2$  que não são pontos fixos de f, formaram o 2-ciclo em f. Será que este fato ocorre para toda função?

 $\Box$ 

Teorema 3.5. O número a satisfaz a equação

$$
a = f(f(a)),
$$

se a é ponto fixo ou é parte do 2-ciclo para o sistema dinâmico

$$
x(n + 1) = f(x(n)).
$$

Demonstração. Se a é ponto fixo de f então

$$
a = f(a) \to f(a) = f(f(a)) \to a = f^2(a).
$$

Se a é parte do 2-ciclo de  $(3.8)$ , então  $\exists a_1$  tal que

$$
a_1 = f(a) e a = f(a_1).
$$

Considerando a equação  $a_1 = f(a)$ , temos que

$$
f(a_1) = f^2(a) \to a = f^2(a).
$$

 $\Box$ 

Vejamos alguns exemplos. Alguns cálculos mais elaborados foram confirmados através do software Maple, versão 14.

#### Exemplo 3.9.

Vamos encontrar o 2-ciclo da equação logística abaixo.

$$
x(n+1) = 3.84x(n)(1 - x(n)),
$$
\n(3.10)

onde  $f(x)=3.84x(1-x)$ .

Primeiramente iremos calcular  $f^2$ , em seguida determinar os seus pontos fixos e por fim, dentre os pontos fixos encontrados, eliminar aqueles que também são pontos fixos de f.

Temos que  $f^2(x) = f(f(x))$ , então

$$
f^{2}(x) = 3.84(3.84x - 3.84x^{2}) - 3.84(3.84x - 3.84x^{2})^{2}
$$
  
= -56.623104x<sup>4</sup> + 113.246208x<sup>3</sup> - 71.368704x<sup>2</sup> + 14.7456x.

Os pontos fixos de  $f^2$  são obtidos resolvendo a equação

$$
-56,623104x^{4} + 113,246208x^{3} - 71,368704x^{2} + 14,7456x - x = 0.
$$
 (3.11)

Esta equação possui quatro pontos fixos, dois dos quais são também pontos fixos de f, obtidos resolvendo-se a equação

$$
3,84x - 3,84x^2 - x = 0.\t(3.12)
$$

Para eliminarmos, dos pontos fixos de  $f^2$ , aqueles que também são pontos fixos de f, dividiremos o lado esquerdo da equação (3.11) pelo lado esquerdo da equação (3.12), ou seja,

$$
\frac{-56,62x^4 + 113,24x^3 - 71,37x^2 + 14,74x - x}{3,84x - 3,84x^2 - x} =
$$
  
14,7456x<sup>2</sup> - 18,5856x + 4,84. (3.13)

Resolvendo 14, 7456 $x^2-18$ , 5856 $x+4$ , 84=0, temos, pelo teorema 3.4, os dois valores que formam o 2-ciclo. Neste caso, são  $a_1 = 0,3676649341$  e  $a_2 = 0,8927517325$ , onde  $f(0, 3676649341) = 0,8927517325$  e  $f(0, 3676649341) = 0,3676649341$  (Figura 3.14(a)). Observe que o ponto  $x_0 = 0$ , 1072482675 é um eventual ponto periódico de f, pois ele caminha para o 2-ciclo de  $f(x)$  (Figura 3.14(b)).

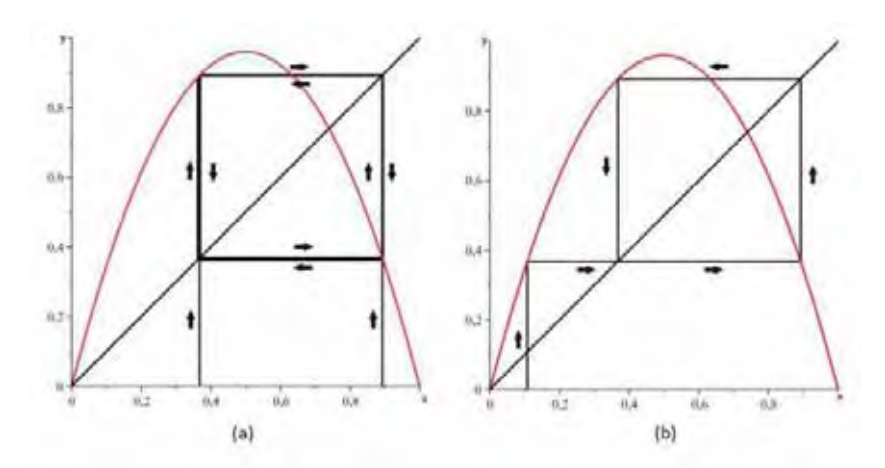

Figura 3.14: (a) 2-ciclo de f e (b) trajetória caminhando para o 2-ciclo de f, onde  $f(x)=3, 84x - 3, 84x^2$ .

Para encontrarmos, caso exista, um k-cilo para  $k > 2$ , teremos que testar em f os pontos fixos de  $f^k$ .

Por exemplo, considerando  $k = 3$  temos, para  $(3.10)$ , que

 $f^{3}(x) = 3.84(3.84(3.84x - 3.84x^{2}) - 3.84(3.84x - 3.84x^{2})^{2} - 3.84(3.84(3.84x 3.84x^2$ )−3.84(3.84x−3.84x<sup>2</sup>)<sup>2</sup>)<sup>2</sup> = −12311.71548x<sup>8</sup>+49246.86193x<sup>7</sup>− 80282.64470x<sup>6</sup>+  $68483.91736x^5 - 32601.14528x^4 + 8517.100537x^3 - 1108.997466x^2 + 56.62310400x.$ 

Os pontos fixos de  $f^3$ (Figura 3.15) são obtidos resolvendo a equação

 $-12311.71548x^8+49246.86193x^7-80282.64470x^6+68483.91736x^5-32601.14528x^4+$  $8517.100537x^3 - 1108.997466x^2 + 56.62310400x - x = 0.$ 

Esta equação possui oito pontos fixos, que são aproximadamente:

0; 0, 7396; 0, 1494; 0, 1694; 0, 4880; 0, 54039; 0, 9537; 0, 9594.

Testando em f os seis candidados a formarem ciclos em f, visto que os pontos  $a = 0$ e  $a = 0,7396$  também são pontos fixos de f, temos que  $\{0,1494, 0,4880, 0,9594\}$  formam o 3-ciclo em f (Figura 3.16), ou seja:

$$
f(0, 1494) = 0,4880;
$$
  $f(0,4880) = 0,9594;$   $f(0,9594) = 0,1494.$ 

y

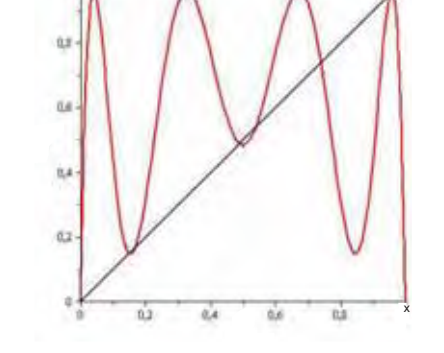

Figura 3.15: Pontos fixos de  $f^3$ , onde  $f(x)=3, 84x - 3, 84x^2$ .

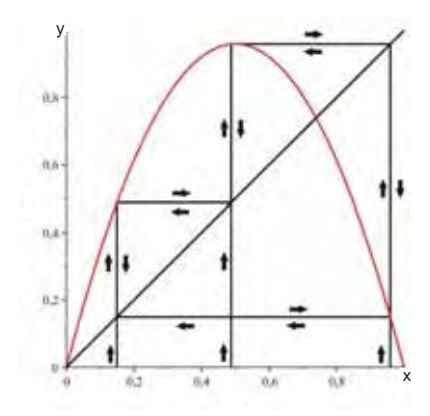

Figura 3.16: 3-ciclo de f, onde  $f(x)=3, 84x - 3, 84x^2$ .

Teorema 3.6. Se uma função contínua de uma variável real possui o 3-ciclo, então tem pontos periódicos para todo período.

A demonstração deste teorema pode ser encontrada em [6].

A equação (3.10) possui o 3-ciclo, logo pelo teorema 3.6, ela tem pontos periódicos para todo período.

Agora estudaremos a estabilidade dos pontos periódicos.

Definição 3.2. Seja a um ponto k−periódico de f. Então a é:

- (i) estável se é um ponto fixo estável de  $f^k$ ,
- (ii) assintoticamente estável se é um ponto fixo assintoticamente estável de  $f^k$ ,
- (iii) instável se é um ponto fixo instável de  $f^k$ .

Note que se a é estável, então todo ponto do k-ciclo  $\{x(0) = a; x(1) = f(a); x(2) = a\}$  $f^{2}(a), ..., x(k-1) = f^{k-1}(a)$  também é estável. Consequentemente falamos da estabilidade do k-ciclo.

### Exemplo 3.10.

Vamos encontrar o 2-ciclo do sistema dinâmico abaixo e em seguida determinar a sua estabilidade.

$$
f(x) = \begin{cases} 2x, & -2 \le x \le -1; \\ -2(x+2), & -1 < x \le 0. \end{cases}
$$

A função  $f(x)$  também pode ser escrita como:

$$
f(x) = -2 + 2|x+1|.
$$

Temos então que  $f^2$  é igual a

$$
f^{2}(x) = \begin{cases} -4x - 8, & -2 \leq x < -1, 5; \\ 4x + 4, & -1, 5 \leq x < 1; \\ -4x - 4, & -1 \leq x < -0, 5; \\ 4x, & -0, 5 \leq x \leq 0 \end{cases}
$$

ou na forma compacta,

$$
f^{2}(x) = -2 + 2 | -1 + 2 | x + 1 | |.
$$

Resolvendo a equação

$$
f^{2}(x) = -2 + 2 | -1 + 2 | x + 1 | | -x = 0,
$$

encontramos os quatro pontos fixos de  $f^2$  (Figura 3.17(a)):  $0; \frac{-4}{5}; \frac{-4}{3}$  e  $\frac{-8}{5}$ . Dois deles são também pontos fixos de  $f$ : 0 e  $\frac{-4}{3}$ . Logo, pelo teorema 3.5, temos que  $\{\frac{-4}{5}, \frac{-8}{5}\}$ formam o 2-ciclo de  $f$  (Figura 3.18(a)).

Para analisarmos a estabilidade de f, pela definição 3.2, basta analisarmos a estabilidade de um ponto fixo de  $f^2$  que forma o 2-ciclo de f. Derivando  $f^2$  e aplicando no ponto  $a = \frac{-4}{5}$ , obtemos

$$
(f^2)' \left( \frac{-4}{5} \right) = -4 < 0.
$$

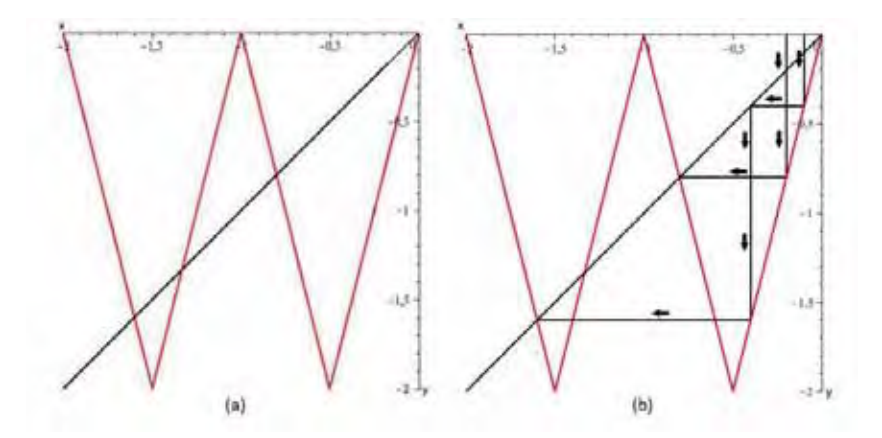

Figura 3.17: (a) pontos fixos de  $f^2$ : $\frac{-4}{5}$  e  $\frac{-8}{5}$  e (b) pontos fixos de  $f^2$  assintoticamente estáveis, onde  $f(x) = -2 + 2|x + 1|$ .

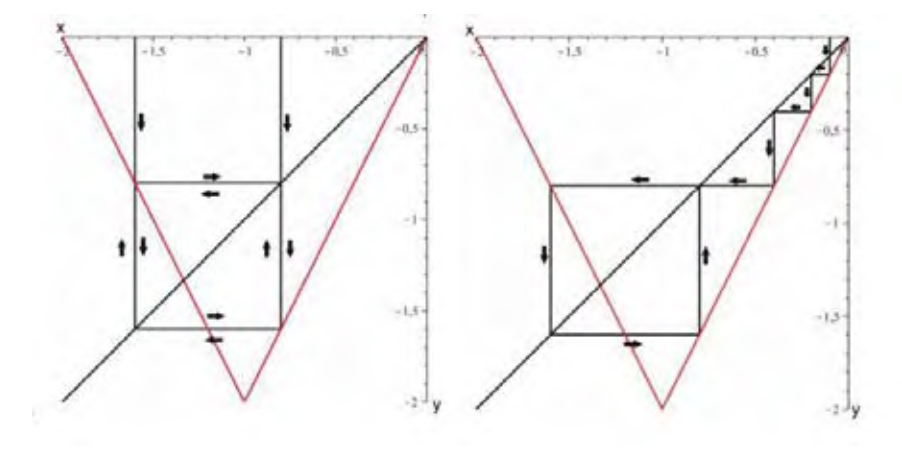

Figura 3.18: (a) 2-ciclo de f e (b) 2-ciclo de f assintoticamente estável, onde  $f(x) =$  $-2+2|x+1|$ .

Logo, pelo teorema 3.1, temos que a é assintoticamente estável (Figura 3.17(b)) e pela definição 3.2, temos que o 2-ciclo de f é assintoticamente estável (Figura 3.18(b)).

A Figura 3.19 mostra o gráfico de  $f^3$  com os seus oito pontos fixos onde, três deles,  $\{\frac{-4}{9}, \frac{-8}{9}, \frac{-16}{9}\}\$ formam o 3-ciclo em f (Figura 3.20(a)).

Derivando  $f^3$  e aplicando no ponto  $a = \frac{-4}{9}$ , encontramos que

$$
(f^3)' \left( \frac{-4}{9} \right) = -8 < 0.
$$

Logo, pelo teorema 3.1, temos que a é assintoticamente estável e pela definição 3.2, temos que o 3-ciclo de f é assintoticamente estável (Figura 3.20(b)).

Se a estabilidade de um ponto  $a \, k$ -periódico de  $(3.8)$  se reduz ao estudo da estabilidade de um ponto de equilíbrio de (3.9), então podemos usar todos os teoremas das

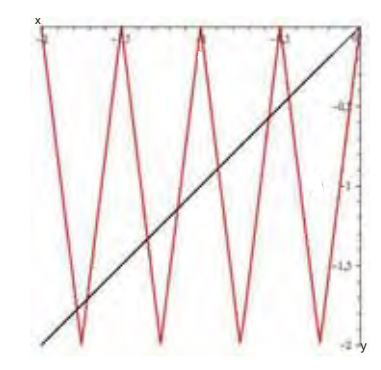

Figura 3.19: Pontos fixos de  $f^3$ , onde  $f(x) = -2 + 2|x + 1|$ .

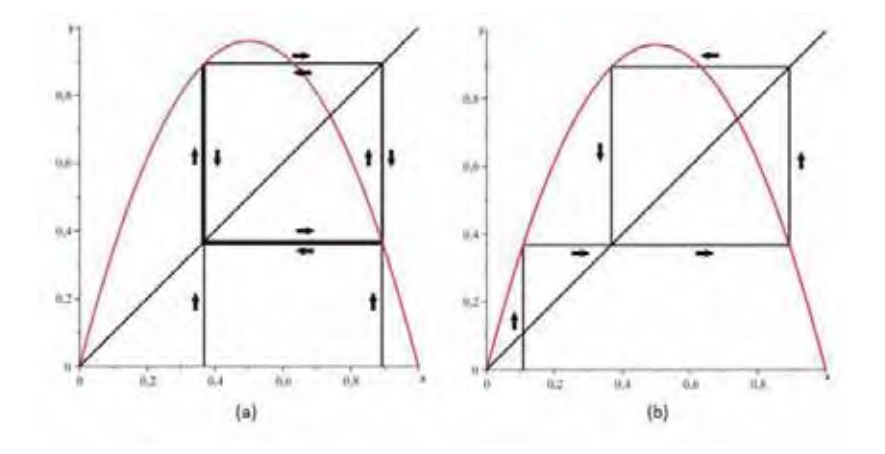

Figura 3.20: (a) 3-ciclo de f e (b) 3-ciclo de f assintoticamente estável, onde  $f(x) =$  $-2+2|x+1|$ .

seções anteriores aplicadas a $f^k$ . Por exemplo, o teorema 3.1 pode ser modificado como segue.

Teorema 3.7. Seja  $O(a) = \{a = x(0), x(1), ...x(k-1)\}$  um k-ciclo de uma função f, continuamente diferenciável. Então:

(i) O k-ciclo  $O(a)$  é assintoticamente estável se

$$
| f'(x(0))f'(x(1))...f'(x(k-1)) | < 1,
$$

(ii) O k-ciclo  $O(a)$  é instável se

 $| f'(x(0) f'(x(1))... f'(x(k-1)) | > 1.$ 

Demonstração. Considere o sistema dinâmico

$$
x(n+k) = g(x(n)),
$$

onde  $g(x) = f^k(x)$ .
Derivaremos sucessivamente  $f(x)$ , obtemos

$$
(f^{2})'(x) = (f(f(x))' = f'(f(x))f'(x),
$$
  

$$
(f^{3})'(x) = f'(f(f(x)))f'(f(x))f'(x) = f'(f^{2}(x))f'(f(x))f'(x),
$$
  

$$
(f^{4})'(x) = f'(f(f(f(x))))f'(f(f(x)))f'(f(x))f'(x) = f'(f^{3}(x)f'(f^{2}(x))f'(f(x))f'(x),
$$
  
:

$$
(f^k)'(x) = f'(f^{k-1}(x))f'(f^{k-2}(x)), \dots, f'(f(x))f'(x). \tag{3.14}
$$

Logo, por indução temos que

$$
g'(x) = (f^k)'(x) = f'(f^{k-1}(x))f'(f^{k-2}(x)), ..., f'(f(x))f'(x).
$$

No ponto  $x(0)$ , encontramos que

$$
g'(x(0)) = f'(f^{k-1}(x(0))f'(f^{k-2}(x(0))...f'(f(x(0)))f'(x(0)))
$$
  
=  $f'(x(k-1)f'(x(k-2),...,f'(x(1)f'(x(0))).$ 

Portanto, pelo teorema 3.1, temos que se

(i)  $|g'(x(0))| = |f'(x(k-1)f'(x(k-2),...,f'(x(1)f'(x(0)))| < 1$ , então  $x(0)$  é assintoticamente estável,

(ii)  $|g'(x(0))| = |f'(x(k-1)f'(x(k-2),...,f'(x(1)f'(x(0)))| < 1$ , então  $x(0)$  é instável.

 $\Box$ 

Por exemplo, para o sistema dinâmico (3.10), temos que

$$
f'(x) = 3,84 - 7.68x.
$$

Então, para o 2-ciclo de f, encontramos que

$$
| f'(0, 3676649341) f'(0, 8927517325) | = 3.065600001 > 1.
$$

Logo, pelo teorema 3.7, temos que o 2-ciclo desse sistema é instável.

Para o 3-ciclo do sistema, temos que

$$
| f'(0, 1494) f'(0, 4880) f'(0, 9594) | = 0,8755 < 1.
$$

Portanto, pelo teorema 3.7, temos que o 3-ciclo é assintoticamente estável. A figura 3.21 mostra o cobweb, que para três condições iniciais distintas, caminha para o 3-ciclo.

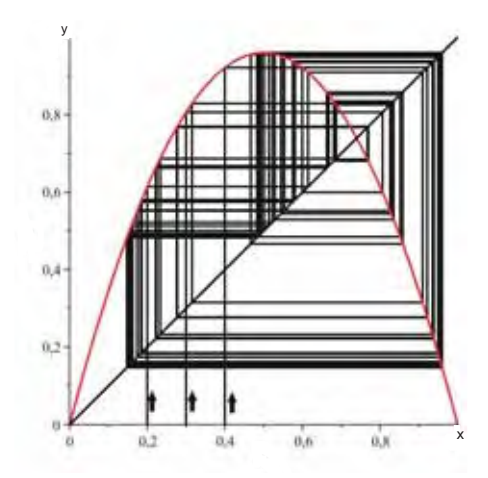

Figura 3.21: 3-ciclo assintoticamente estável para o sistema  $x(n + 1) = 3.84x(n)[1$  $x(n)$ .

## 3.3 Bifurcação.

Até esse momento estudamos o comportamento dos sistemas dinâmicos discretos. Nesta seção iremos identificar as formas como esse comportamento pode se alterar.

O termo bifurcação está associado a uma alteração qualitativa no comportamento de um sistema quando este depende de um ou mais parâmetros. Para valores específicos dos parâmetros, o sistema altera qualitativamente a sua dinâmica. Esses valores são chamados de pontos de bifurcação.

Para uma melhor compreensão do que é uma bifurcação vejamos três situações, sendo a primeira adaptada de [10] e a terceira apresentada em [7].

1<sup>a</sup> situação: Se apoiarmos uma régua plástica na posição vertical sobre uma mesa, enquanto exercemos uma força no outro extremo, o sistema estará num ponto de equilíbrio. Se a força aplicada for pequena, a posição de equilíbrio é estável, ou seja a régua permanecera reta, mas se exercemos uma força maior, suficiente para para retirá-la de sua posição estável, a régua inclinará para um lado ou para o outro. Temos então que existe uma força  $f$  tal que se a força aplicada for menor que  $f$ , o sistema possuirá somente um ponto de equilíbrio: a régua reta. No entanto, se a força exceder f, então o sistema possuirá três pontos de equilíbrio, sendo dois estáveis: a régua inclinada para a esquerda ou para a direita e um instável: a régua reta. A força f mencionada é um ponto de bifurcação, em que a força exercida sobre a régua vai de valores inferiores para valores superiores a f, ou seja, um ponto de equilíbrio divide-se em três pontos de equilíbrios.

2<sup>a</sup> situação: É fácil de se observar o processo de ebulição da água. O calor agita

as suas moléculas, causando uma "tensão" sobre elas, umas sobre as outras, até o ponto de ebulição. Após esse ponto, as moléculas se reorganizam em forma de vapor. Temos então que o comportamento da água, quando a temperatura está abaixo da temperatura de ebulição é diferente de quanto está acima. Portanto nesse ponto, ocorre uma bifurcação.

 $3<sup>a</sup>$  situação: Se a velocidade v de um foguete for inferior a uma velocidade fixa  $v_e$  (velocidade de escape), ele irá descer de volta à Terra, mas se sua velocidade for superior a  $v_e$ , ele irá se libertar da força gravitacional da terra e irá para outro espaço. Logo, a velocidade  $v_e$  é um ponto de bifurcação.

Temos então que um parâmetro desconhecido de um sistema, como a força, a temperatura e a velocidade podem, em determinadas situações, sofrer variações. Para alguns valores do parâmetro, temos um número  $m_1$  de pontos de equilíbrios mas para outros temos um número diferente de pontos de equilíbrio  $m_2$ , ou seja, o comportamento qualitativo do sistema, como a mudança na natureza de um ponto fixo, muda de acordo com os parâmetros do sistema.

**Definição 3.3.** Seja  $f_{\mu}(x)$  uma família de funções parametrizadas. Então há uma bifurcação em  $\mu_0$  se existe  $\epsilon > 0$ , de tal forma que, sempre que a e b satisfazer  $\mu_0 - \epsilon <$  $a < \mu_0$  e  $\mu_0 < b < \mu_0 + \epsilon$ , então a dinâmica de  $f_a(x)$  é diferente da dinâmica de  $f_b(x)$ . Em outras palavras, a dinâmica da função muda quando o valor do parâmetro atravessa o ponto  $\mu_0$ .

Exemplo 3.11. Considere o sistema dinâmico

$$
x(n + 1) = 5x(n) - [x(n)]^{2} - \mu,
$$

onde  $f(x)=5x-x^2-\mu$  e  $\mu \in \mathbb{R}$ .

A solução da equação

$$
x = 5x - x2 - \mu \quad \text{ou} \quad -x2 + 4x - \mu = 0 \tag{3.15}
$$

são os pontos fixos  $x^* = 2 \pm \sqrt{4 - \mu}$  somente quando  $\mu \leq 4$ .

Deste modo, temos que para  $\mu < 4$  existem dois pontos fixos:  $x^* = 2 + \sqrt{4 - \mu}$  e  $x^* = 2 - \sqrt{4 - \mu}$ ; para  $\mu = 4$  existe o ponto fixo  $x^* = 2$  e para  $\mu > 4$  não existem pontos fixos, ou seja, considerando  $N_\mu$  o número de pontos fixos de f, encontramos que

$$
N_u = \begin{cases} 2, & \text{para } \mu < 4 \\ 1, & \text{para } \mu = 4 \\ 0, & \text{para } \mu > 4. \end{cases}
$$

Podemos observar que quando o valor do parâmetro atravessa o ponto  $\mu_0 = 4$  a dinâmica da função muda. Logo,  $\mu_0 = 4$  é um ponto de bifurcação desse sistema.

Agora vamos analisar a estabilidade dos pontos de equilíbrio desse sistema.

Derivando sucessivamente  $f(x)$  até a terceira ordem obtemos

$$
f'(x) = 5 - 2x
$$
,  $f''(x) = -2$  e  $f'''(x) = 0$ .

Para  $x^* = 2 - \sqrt{4 - \mu}$ , encontramos

$$
f'(2 - \sqrt{4 - \mu}) = 1 + 2\sqrt{4 - \mu}.
$$

Logo, pelo teorema 3.1, o ponto fixo $x^* = 2 - \sqrt{4 - \mu}$ é instável quando

$$
1 + 2\sqrt{4 - \mu} > 1
$$
 ou  $1 + 2\sqrt{4 - \mu} < -1$ ,

ou seja, quando  $\mu < 4$ ,  $x^* = 2 - \sqrt{4 - \mu}$  é sempre instável.

Para $x^* = 2 + \sqrt{4 - \mu}$ encontramos

$$
f'(2 + \sqrt{4 - \mu}) = 1 - 2\sqrt{4 - \mu}.
$$

Logo, pelo teorema 3.1, o ponto fixo  $x^* = 2 + \sqrt{4 - \mu}$  é assintoticamente estável quando

$$
\left|1 - 2\sqrt{4 - \mu}\right| < 1 \quad \text{ou} \quad -1 < 1 + 2\sqrt{4 - \mu} < 1,
$$

ou seja, quando  $3 < \mu < 4$ .

Verificando os pontos das extremidades, que são:  $\mu = 3$  e  $\mu = 4$ , encontramos que, para  $\mu = 4$ ,

$$
x^* = 2 \pm \sqrt{4 - 4} = 2
$$

onde

$$
f'(2) = 1 \quad e \quad f''(2) = -2 < 0.
$$

Logo, pelo teorema 3.2, o ponto fixo  $x^* = 2$  é instável, mais precisamente semiestável pela direita. Para  $\mu = 3$ , temos

$$
x_1^* = 2 - \sqrt{4 - 3} = 1
$$
 e  $x_2^* = 2 + \sqrt{4 - 3} = 3$ 

onde

$$
f'(1) = 3 > 1 \, , \, f'(3) = -1
$$

e

$$
g'''(3) = -2f'''(3) - 3(f''(3))^2 = 0 - 3(4) = -12 < 0.
$$

Logo, concluimos através dos teoremas 3.1 e 3.5 que os pontos fixos  $x^* = 1$  e  $x^* = 3$ são, respectivamente, instável e assintoticamente estável.

Resumindo as informações obtidas temos que

-Se  $3 \leq \mu < 4$  existem dois pontos fixos,  $x^* = 2 - \sqrt{4 - \mu}$ , que é instável e  $x^* = 2 + \sqrt{4 - \mu}$ , que é assintoticamente estável; -Se  $\mu = 4$  existe o ponto fixo  $x^* = 2$ , que é semiestável pela direita e -Se  $\mu > 4$  não existem pontos fixos.

Agora iremos apresentar um gráfico que exibe todas essas informações obtidas sobre a mudança no comportamento da solução.

#### 3.3.1 Diagrama de Bifurcação

O diagrama de bifurcação é a representação gráfica do comportamento de um sistema para cada valor do parâmetro de bifurcação. Ele resume todas as informações obtidas anteriormente.

Para um sistema envolvendo um parâmetro  $\mu$ , encontre todas os pontos fixos  $x^*$ como função de  $\mu$  e trace essas funções no eixo  $\mu x^*$ . Encontre intervalos de  $\mu$  onde cada um desses pontos fixos são estáveis e desenhe setas verticais indo para eles. Nesses mesmos intervalos, desenhe setas indo para longe dos pontos fixos instáveis e setas adequadas para pontos fixos semiestáveis. Também desenhe setas ou para cima ou para baixo para valores de μ que não apresentam pontos fixos.

#### Exemplo 3.12.

Para construção do diagrama de  $f(x)=5x - x^2 - \mu$ , iremos primeiramente traçar no eixo  $\mu x^*$  o gráfico dos pontos fixos  $x^* = 2 \pm \sqrt{4 - \mu}$  e em seguida desenhar as linhas verticais, com setas adequadas a estabilidade de cada ponto fixo, para  $\mu = 3$ ,  $\mu = 4$  e  $\mu = 5$  (Figura 3.22). Podemos fazer algumas observações sobre este diagrama:

-Na interseção das linhas verticais com a parábola temos os pontos fixos referentes a cada valor de  $\mu$ , visto que  $x^*$  depende de  $\mu$ ;

-O ponto de bifurcação da função corresponde ao vértice da parábola;

-Dentro da parábola as setas estão voltadas para cima e fora da parábola para baixo.

Temos então que a figura 3.22 representa a estabilidade dos pontos fixos referentes a três valores de μ. Para analisarmos de uma forma geral a estabilidade dos pontos fixos para qualquer valor de μ, basta desenharmos setas na parábola conforme foi observado anteriormente, ou seja, setas voltadas para cima dentro da parábola e para baixo fora da parábola.

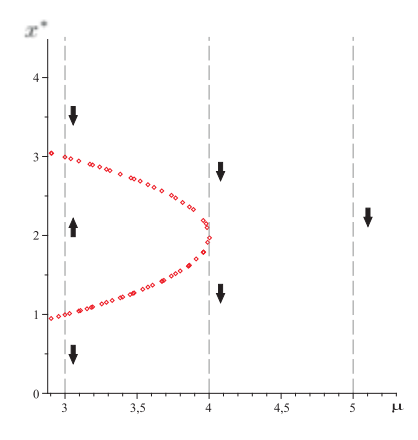

Figura 3.22: Diagrama de bifurcação dos pontos fixos da parábola  $x^* = 2 \pm \sqrt{4 - \mu}$ com vértice (4, 2). Linhas verticais correspondente a  $\mu = 3, 4, e, 5$ .

Observe que a figura 3.23 resume todas as informações encontradas algebricamente e que a parábola divide o plano em duas regiões, onde a direção de cada seta é a mesma para cada região.

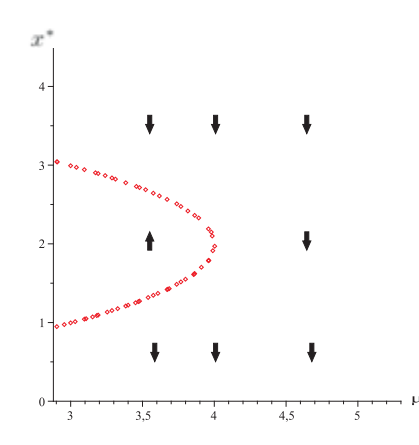

Figura 3.23: Diagrama de bifurcação do sistema dinâmico  $x(n+1) = 5x(n) - [x(n)]^2 - \mu$ . Os pontos fixos são dados pela parábola  $x^* = 2 \pm \sqrt{4 - \mu}$ .

Alguns tipos de bifurcação: Se o valor de bifurcação  $\mu_0$  forma com os pontos fixos uma curva em forma de U, aberta para a esquerda ou para a direita, tal como o vértice da figura 3.23, então este valor é chamado de bifurcação sela nó. Se o valor de bifurcação  $\mu_0$  dos pontos fixos estão intersecionando as curvas, então este valor é chamado de bifurcação **transcrítica**. Por fim, se o valor de bifurcação  $\mu_0$  forma com os pontos fixos uma curva em forma de U, aberta para a esquerda ou para a direita, com outra curva atravessando o vértice de U, então este valor é chamado de bifurcação do pitchfork.

#### Exemplo 3.13.

Considere a equação logística

$$
x(n+1) = \mu x(n)(1 - x(n)), \quad x \in [0, 1], \quad \mu > 0 \tag{3.16}
$$

onde  $f(x) = \mu x(1-x)$ .

A solução da equação

$$
\mu x(1-x) = x
$$
 ou  $x(\mu - \mu x - 1) = 0$ 

são os pontos fixos  $x^* = 0$  e  $x^* = \frac{\mu - 1}{\mu}$ .

Note que para todos os valores de  $\mu$ ,  $x^* = 0$  é um ponto fixo de f e que para  $x^* = \frac{\mu - 1}{\mu} \in (0, 1], \text{ com } \mu \neq 1, \text{ exige-se que } \mu > 1.$ 

Desse modo, temos que para  $\mu < 1$  e  $\mu = 1$ , existe o ponto fixo  $x^* = 0$  e para  $\mu > 1$ , existem os pontos fixos  $x^* = 0$  e  $x^* = \frac{\mu - 1}{\mu}$ , ou seja, considerando  $N_{\mu}$  o número de pontos fixos de f encontramos que

$$
N_{\mu} = \begin{cases} 1, & \text{para } \mu < 1, \\ 1, & \text{para } \mu = 1, \\ 2, & \text{para } \mu > 1. \end{cases}
$$

Podemos observar que quando o valor do parâmetro  $\mu$  atravessa o ponto  $\mu = 1$ , a dinâmica da função muda. Assim  $\mu = 1$  é um ponto de bifurcação desse sistema.

Derivando sucessivamente  $f(x) = \mu x(1-x)$  até a terceira ordem obtemos

$$
f'(x) = \mu - 2x\mu
$$
,  $f''(x) = -2\mu$  e  $f'''(x) = 0$ .

Para o ponto fixo  $x^* = 0$ , encontramos

$$
f'(0) = \mu.
$$

Logo, pelo teorema 3.1,  $x^* = 0$  é estável quando

$$
| \mu | < 1,
$$

ou seja, quando  $0 < \mu < 1$  e instável quando

$$
| \mu | > 1,
$$

ou seja, quando  $\mu > 1$ .

Para o outro ponto fixo,  $x^* = \frac{\mu - 1}{\mu}$ , obtemos

$$
f'\left(\frac{\mu-1}{\mu}\right) = -\mu + 2.
$$

Logo, pelo teorema 3.1,  $x^* = \frac{\mu - 1}{\mu}$  é assintoticamente estável quando

 $|- \mu + 2| < 1$  ou  $- 1 < - \mu + 2 < 1$ ,

ou seja, quando  $1 < \mu < 3$  e instável quando

$$
|-\mu+2|>1,
$$

ou seja, quando  $\mu < 1$  e  $\mu > 3$ .

Verificando os pontos das extremidades, que são:  $\mu = 1$  e  $\mu = 3$ , encontramos que, para  $\mu = 1$ ,

$$
x^* = \frac{0}{1} = 0
$$
,  $f'(0) = 1$  e  $f''(0) = -2 < 0$ .

Logo, pelo teorema 3.2, o ponto fixo  $x^* = 0$  é semistável pela direita. E para  $\mu = 3$ ,

$$
x^* = \frac{3-1}{3} = \frac{2}{3}, \quad f'\left(\frac{2}{3}\right) = -1
$$

e

$$
g'''\left(\frac{2}{3}\right) = -2f''''\left(\frac{2}{3}\right) - 3f'''\left(\frac{2}{3}\right)^2 = 0 - 3\left(\frac{4}{9}\right) = \frac{-4}{3} < 0.
$$

Logo, pelo teorema 3.3, o ponto fixo  $x^* = \frac{2}{3}$  é assintoticamente estável.

Resumindo as informações obtidas para  $0 < \mu \leq 3$  (figura 3.24), temos que

-Se  $0 < \mu < 1$  existe o ponto fixo  $x^* = 0$ , que é assintoticamente estável; -Se  $\mu = 1$  existe o ponto fixo  $x^* = 0$ , que é semiestável pela direita e -Se  $1 < \mu \leq 3$  existem dois pontos fixos,  $x^* = 0$ , que é instável e  $x^* = \frac{\mu - 1}{\mu}$ , que é assintoticamente estável.

Agora analisaremos o 2-ciclo de f. Para encontrá-lo, vamos resolver a equação  $f^2(x) = x$ , ou seja,

$$
\mu^2 x (1 - x) [1 - \mu x (1 - x)] - x = 0. \tag{3.17}
$$

Esta equação possui quatro pontos fixos. Dentre esses pontos, dois deles, pelo teorema 3.5, são também pontos fixos de f, obtidos resolvendo a equação

$$
\mu x - \mu x^2 - x = 0. \tag{3.18}
$$

Para eliminarmos, dos pontos fixos de  $f^2$ , os pontos fixos de  $f: x^* = 0$  e  $x^* = \frac{\mu - 1}{\mu}$ , dividiremos o lado esquerdo da equação (3.17) pelo lado esquerdo da equação (3.18), ou seja,

$$
\frac{\mu^2 x (1-x) [1 - \mu x (1-x)] - x}{\mu x - \mu x^2 - x} =
$$
  

$$
\mu x^2 - \mu (\mu + 1) x + (\mu + 1).
$$
 (3.19)

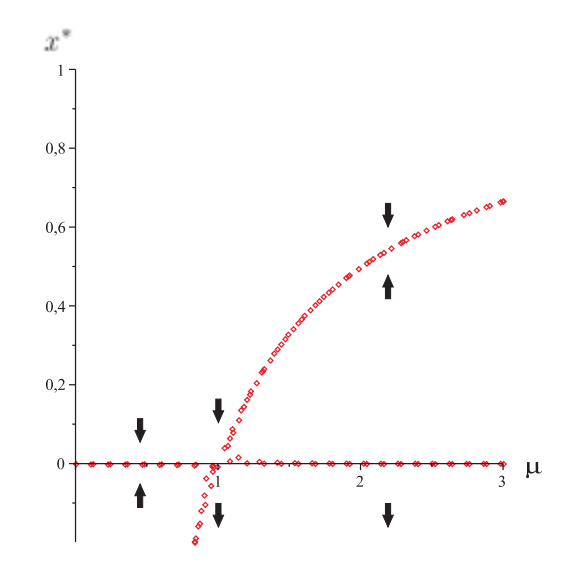

Figura 3.24: Diagrama de bifurcação do sistema  $x(n + 1) = \mu x(1 - x)$  para  $0 < \mu \le 3$ . Pontos fixos são dados pela linha  $x^* = 0$  e pela curva  $x^* = \frac{\mu - 1}{\mu}$ .

Temos então, pelo teorema 3.5, que as duas raízes,  $x_1$  e  $x_2$ , de  $(3.19)$  formam o 2-ciclo

$$
x_0 = \frac{[(1-\mu) - \sqrt{(\mu-3)(\mu+1)}]}{2\mu},
$$
  

$$
x_1 = \frac{[(1-\mu) + \sqrt{(\mu-3)(\mu+1)}]}{2\mu}.
$$

Observe que os pontos periódicos  $x_1$  e  $x_2$  do 2-ciclo só existem para  $\mu > 3$ , visto que  $\sqrt{(\mu - 3)(\mu + 1)} > 0$ .

Então, se considerarmos  $N_{\mu}$  o número de pontos periódicos do 2-ciclo de f, encontramos que

$$
N_{\mu} = \begin{cases} 0, & \text{para } \mu < 3, \\ 0, & \text{para } \mu = 3, \\ 2, & \text{para } \mu > 3. \end{cases}
$$

Logo,  $\mu = 3$  é um outro ponto de bifurcação desse sistema.

Analisando a estabilidade encontramos, pelo teorema 3.1, que o 2-ciclo é estável se

$$
|f'(x_0)f'(x_1)| < 1
$$

ou

$$
-1 < \mu^2 (1 - 2x_0)(1 - 2x_1) < 1,\tag{3.20}
$$

que resulta em

$$
3 < \mu < 1 + \sqrt{6} \approx 3,44949.
$$

É instável se

$$
|f'(x_0)f'(x_1)| > 1
$$

ou

$$
\left|\mu^2(1-2x_0)(1-2x_1)\right| > 1,
$$

que resulta em

$$
\mu > 1 + \sqrt{6}.
$$

Para o ponto  $\mu_1 = 1 + \sqrt{6}$  obtemos

$$
f'(x_0) = -2 + \sqrt{2}, \quad f'(x_1) = -1 - \sqrt{2},
$$
  

$$
[f^2(x_0)]' = (-2 + \sqrt{2})(-1 - \sqrt{2}) = -1 \quad e \quad [g(x_0)]''' \approx -836.43129 < 0.
$$

Logo, pelo teorema 3.3, concluímos que o 2-ciclo é estável.

Para encontrarmos o 4-ciclo de f resolvemos a equação  $f^4(x) = x$ . Realizando os cálculos, utilizando o Maple, encontramos que existe um 2<sup>2</sup>-ciclo quando  $\mu > \mu_1 = 1 + \sqrt{6}$ , que é estável para  $1 + \sqrt{6} < \mu \leq 3.544090...$  e instável para  $\mu > \mu_2 = 3.544090...$ 

Temos então que a função sofre uma outra bifurcação quando  $\mu = \mu_1$ , ou seja, o 2-ciclo bifurca para  $2^2$ -ciclo. Já o  $2^2$ -ciclo existe quando  $\mu > \mu_2 = 3.544090...$ , que é estável para 3.544090...  $\lt \mu \leq \mu_3$  e instável para  $\mu > \mu_3$ . Então, quando  $\mu = \mu_2$  o 2<sup>2</sup>-ciclo bifurca para  $2^3$ -ciclo. O novo  $2^3$ -ciclo existe para  $\mu > \mu_3$ , que é estável para  $\mu_3 < \mu \leq \mu_4$ e instável para  $\mu > \mu_4$ . Então, quando  $\mu = \mu_3$ , o 2<sup>3</sup>-ciclo bifurca para 2<sup>4</sup>-ciclo. Esse processo de duplicar a bifurcação continua indefinitivamente. Assim, temos uma sequência  $\{\mu_n\}_{n=0}^{\infty}$ , onde em  $\mu_n$  existe uma bifurcação de um  $2^{n-1}$ -ciclo para um  $2^n$ -ciclo (Figuras 3.25 e 3.26).

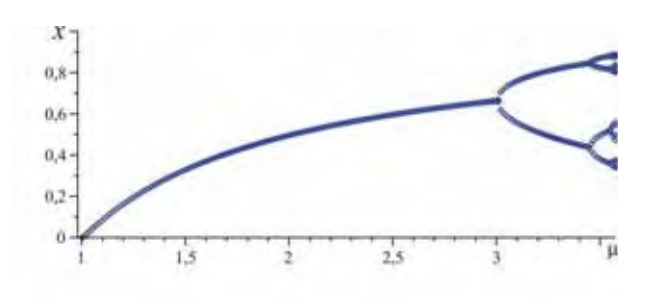

Figura 3.25: Diagrama de bifurcação parcial para  $f_{\mu}$ .

A tabela 3.27 <sup>2</sup> nos fornece as seguintes observações:

(i) A sequência  $\{\mu_n\}$  parece convergir para o número  $\mu_\infty = 3.57$ ;

(ii) O quociente  $\frac{\mu_n-\mu_{n-1}}{\mu_{n+1}-\mu_n}$  parece tender para o número  $\delta = 4.6692016...$  Este número é chamado de número de Feigenbaum.

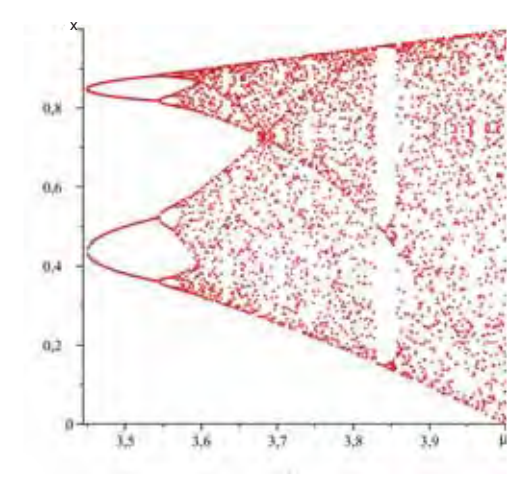

Figura 3.26: Diagrama de bifurcação de  $f_{\mu}$ .

| $\pi$          | $\mu_{\rm{m}}$ | $\mu_n - \mu_{n-1}$ | $\mu_n - \mu_{n-1}$ |
|----------------|----------------|---------------------|---------------------|
|                |                |                     | $\mu_{n+1} - \mu_n$ |
| 0              | 3              |                     |                     |
| 1              | 3.449499       | 0.449499            |                     |
| $\overline{2}$ | 3.544090       | 0.094591            | 4.752027            |
| $\mathcal{R}$  | 3.564407       | 0.020313            | 4.656673            |
| $-4$           | 3.568759       | 0.004352            | 4.667509            |
| $\ddot{\circ}$ | 3.569692       | 0.00093219          | 4.668576            |
| 6              | 3.569891       | 0.00019964          | 4.669354            |

Figura 3.27: Tabela de Feigenbaum.

A seguir, apresentaremos alguns modelos de dinâmica populacional, onde são utilizados os teoremas apresentados para a análise de pontos de equilíbrio.

# 3.4 Aplicação: Modelos Discretos de Dinâmica Populacional

Os modelos discretos de Dinâmica Populacional são utilizados com o intuito de se fazer previsões, que são fundamentais no planejamento de um desenvolvimento sustentável. Os modelos matemáticos formulados com equações discretas aparecem com frequência em Biologia, pois em geral, as populações se reproduzem em intervalos de tempos bem determinados. Nesta seção apresentaremos alguns modelos discretos clássicos de Dinâmica Populacional e observamos o comportamento das soluções através da análise dos pontos de equilíbrio.

#### 1. Malthus e Verhulst discretos

<sup>2</sup>A tabela 3.27 foi retirada de [3]

Seja  $x(n)$  o tamanho de uma população no tempo n. Se  $\mu$  é a taxa de crescimento de uma geração para outra, o modelo matemático mais simples, envolvendo equações de diferenças, é dado por

$$
x(n + 1) = \mu x(n), \text{ para } n > 0. \tag{3.21}
$$

Se a população inicial é dada por  $x(0) = x_0$ , então

$$
x(1) = \mu x_0
$$
  
\n
$$
x(2) = \mu^2 x_0
$$
  
\n
$$
x(3) = \mu^3 x_0
$$
  
\n
$$
\vdots
$$

Assim, por Indução Finita, encontramos que

$$
x(n) = \mu^n x_0
$$

é a solução de (3.21).

Se  $\mu > 1$ , então  $x(n)$  cresce indefinidamente com o passar do tempo, ou seja, lim<sub>n→∞</sub>  $x(n) = \infty$ . Se  $\mu = 1$ , então  $\lim_{n \to \infty} x(n) = x_0$ ,  $\forall n > 0$ , com  $n \in \mathbb{Z}^+$ , significando que o tamanho da população é constante. E se  $\mu < 1$ , então  $\lim_{n \to \infty} x(n) = 0$  e a população será extinta. Entretanto, para muitas espécies, nenhum desses casos é válido, como por exemplo a população crescer sem limite, tendo em vista que necessita de recursos ilimitados para tal. Além disso, temos também problemas derivados do superpovoamento, tais como competição dentro da mesma espécie e entre espécies. Por esta razão introduziremos na equação (3.21), denotando por y(n) o tamanho da população no instante n, um termo inibidor de crescimento, dado por  $-by(n)^2$ . Como os recursos são limitados, haverá uma competição por eles, que é proporcional ao número de encontros entre os mesmbros da espécie e isto é dado por  $y(n)^2$ . Assim, temos a equação

$$
y(n+1) = \mu y(n) - by(n)^2,
$$
\n(3.22)

onde  $b > 0$  é constante.

Se em  $(3.22)$  tivermos  $x(n) = \frac{b}{\mu}y(n)$ ,  $\mu \neq 0$ , então  $x(n+1) = \mu x(n)(1-x(n)),$  (3.23)

onde  $f(x) = \mu x - \mu x^2$ .

Esta é uma equação de diferenças não linear de primeira ordem, chamada de equação logística discreta. Como não é possível obter a solução analítica para (3.23), faremos o estudo dos pontos de equilíbrio de  $(3.23)$ , isto é,  $f(x^*) = \mu x^* - \mu x^{*^2} = x^*$ . A solução dessa equação são os pontos fixos:  $x^* = 0$  e  $x^* = \frac{(\mu - 1)}{\mu}$ .

Note que para todos os valores de  $\mu$ ,  $x^* = 0$  é um ponto fixo de f e que para  $x^* = \frac{\mu - 1}{\mu} \in (0, 1], \text{ com } \mu \neq 1, \text{ exige-se que } \mu > 1.$ 

Derivando sucessivamente  $f(x) = \mu x(1-x)$  até a terceira ordem obtemos

$$
f'(x) = \mu - 2x\mu
$$
,  $f''(x) = -2\mu$  e  $f'''(x) = 0$ .

Para o ponto  $x^* = 0$ , temos que

 $f'(0) = \mu.$ 

Logo, pelo teorema 3.1, o ponto de equilíbrio  $x^* = 0$  é assintoticamente estável quando

 $| \mu | < 1$ ,

ou seja, quando  $0 < \mu < 1$ .

Para o outro ponto,  $x = \frac{(\mu - 1)}{\mu}$ , temos que

$$
f'\left(\frac{\mu-1}{\mu}\right) = 2 - \mu.
$$

Logo, pelo teorema 3.1, o ponto de equilíbrio  $x^* = \frac{\mu - 1}{\mu}$  é assintoticamente estável quando

$$
|-\mu+2| < 1 \Rightarrow -1 < -\mu+2 < 1,
$$

ou seja, quando  $1 < \mu < 3$ .

Verificaremos agora os valores extremos deste intervalo, que são  $\mu = 1$  e  $\mu = 3$ . Para  $\mu = 1$ , o único ponto de equilíbrio é  $x^* = 0$ . Como

$$
f'(0) = 1
$$
 e  $f''(0) = -2 \neq 0$ ,

pelo teorema 3.2, o ponto de equilíbrio  $x^* = 0$  é instável se  $\mu = 1$ . Mais precisamente semistável pela direita. Para  $\mu = 3$ ,

$$
x^* = \frac{3-1}{3} = \frac{2}{3}, \quad f'\left(\frac{2}{3}\right) = -1
$$

e

$$
g'''\left(\frac{2}{3}\right) = -2f''''\left(\frac{2}{3}\right) - 3\left[f''\left(\frac{2}{3}\right)\right]^2 = 0 - 3(-6)^2 = -108 < 0.
$$

Logo, pelo teorema 3.3, o ponto de equilíbrio  $x^* = \frac{2}{3}$  é assintoticamente estável.

Resumindo as informações obtidas para  $0 < \mu \leq 3$  temos que

-se  $0 < \mu < 1$  existe o ponto fixo  $x^* = 0$ , que é assintoticamente estável; -se  $\mu=1$ existe o ponto fixo  $x^*=0,$ que é instável e -se  $1 < \mu \leq 3$  existem dois pontos fixos,  $x^* = 0$ , que é instável e  $x^* = \frac{\mu - 1}{\mu}$ , que é assintoticamente estável.

A figura 3.28 mostra o *cobweb* de (3.23) quando  $\mu = 2, 8$  e  $x(0) = \frac{1}{2}$ . Neste caso, temos os pontos de equílíbrio:  $x^* = 0$  e  $x^* = \frac{9}{14}$ , que parecem ser, respectivamente, instável e assintoticamente estável. Neste caso,  $f(x)=2, 8x - 2, 8x^2$  e, consequentemente

$$
f'(x) = -5, 6x + 2, 8.
$$

Da análise realizada anteriormente, temos que  $|f'(0)| = 2, 8 > 1$  e  $|f'(\frac{9}{4})| = 0, 8 < 1$ , o que comprova as nossas observações em relação ao cobweb do sistema.

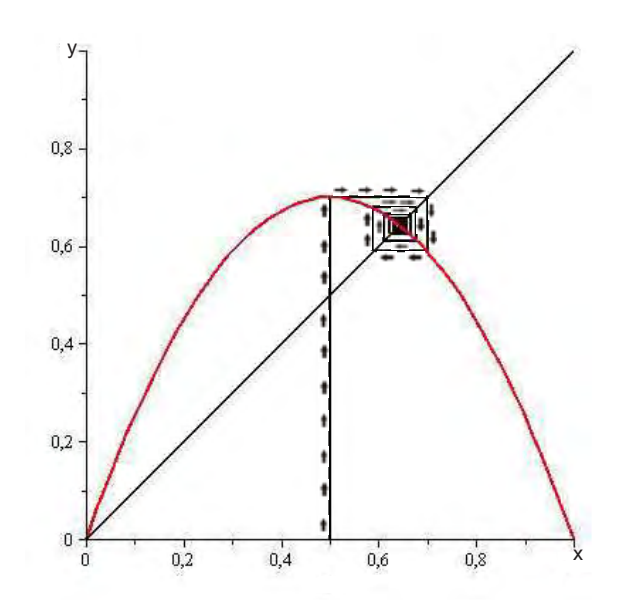

Figura 3.28: Estabilidade dos pontos de equilíbrio:  $x^* = 0$  e  $x^* = \frac{9}{14}$  da equação (3.23) para  $\mu = 2.8$ .

#### 2. Modelo de Varley, Gradwell, e Hassell

Este modelo, apresentado em 1973, consiste em uma única equação:

$$
N(t+1) = \frac{\lambda}{\alpha} N(t)^{1-\beta},
$$

onde  $\lambda$  é a taxa de reprodução, assumida ser maior que 1 e  $\frac{1}{\alpha}N(t)^{-\beta}$  é a fração da população que sobrevive desde a infância até a vida adulta reprodutiva. A equação fica melhor compreendida se estiver na forma

$$
N(t+1) = \left(\frac{1}{\alpha}N(t)^{-\beta}\right)(\lambda N(t)),\tag{3.24}
$$

onde  $\alpha$ ,  $\beta$  e  $\lambda$  são maiores que zero. Uma vez que a fração de sobreviventes pode ser no máximo igual a 1, vemos que a população deve exceder um certo tamanho,  $N(t) > N_c$ , para que este modelo seja biologicamente viável.

O ponto de equilíbrio é dado pela solução da equação

$$
\frac{\lambda}{\alpha} \bar{N}^{1-\beta} - \bar{N} = 0, \text{ ou seja,}
$$

$$
\bar{N} = \left(\frac{\lambda}{\alpha}\right)^{\frac{1}{\beta}}.
$$

Derivando sucessivamente  $f(N) = \frac{\lambda}{\alpha} N^{1-\beta}$  até a terceira ordem obtemos

$$
f'(N) = \frac{\lambda}{\alpha}(1-\beta)N^{-\beta}, \quad f''(N) = \frac{\lambda}{\alpha}(-\beta+\beta^2)N^{-\beta-1} \text{ e } f'''(N) = \frac{\lambda}{\alpha}(\beta-\beta^3)N^{-\beta-2}.
$$

Para o ponto,  $N = \left(\frac{\lambda}{\alpha}\right)^{\frac{1}{\beta}}$ , temos que

$$
f'\left(\left(\frac{\lambda}{\alpha}\right)^{\frac{1}{\beta}}\right) = 1 - \beta.
$$

Logo, pelo teorema 3.1, o ponto de equilíbrio  $\bar{N} = \left(\frac{\lambda}{\alpha}\right)^{\frac{1}{\beta}}$  é assintoticamente estável quando

$$
-1 < 1 - \beta < 1, \text{ ou seja, } 0 < \beta < 2.
$$

Consideramos em  $(3.24)$   $\beta > 0$ , pois  $\beta = 0$  é uma situação em que a sobrevivência não é dependente da densidade, isto é, a população cresce a uma taxa $\frac{\lambda}{\alpha}.$ 

Verificaremos então, o limite superior  $\beta = 2$ . Temos que

$$
\bar{N} = \left(\frac{\lambda}{\alpha}\right)^{\frac{1}{2}}, \quad f'\left(\left(\frac{\lambda}{\alpha}\right)^{\frac{1}{2}}\right) = -1.
$$

e

$$
g'''\left(\left(\frac{\lambda}{\alpha}\right)^{\frac{1}{2}}\right) = -2f''''\left(\left(\frac{\lambda}{\alpha}\right)^{\frac{1}{2}}\right) - 3f'''\left(\left(\frac{\lambda}{\alpha}\right)^{\frac{1}{2}}\right)^2 = 0.
$$

Observe que não podemos analisar este caso através do teorema 3.3, visto que  $g^{\prime\prime\prime}\left(\left(\frac{\lambda}{\alpha}\right)^{\frac{1}{2}}\right)=0.$ 

Não é evidente do ponto de vista intuitivo porque os valores de β maiores que 2 não são compatíveis com a estabilidade.

#### 3. Modelo de May

A equação de diferença

$$
N(t+1) = N(t)e^{r(1-\frac{N(t)}{K})},
$$
\n(3.25)

onde r e K são constantes positivas, foi apresentada em 1975 e é considerada, por algumas pessoas, análoga à equação diferencial logística. Ela modela o crescimento populacional de uma espécie em um ambiente que possui uma capacidade suporte K, ou seja, o ambiente suporta um nível máximo de população N = K. A expressão  $\lambda = e^{r(1-\frac{N(t)}{K})}$  indica que a taxa de reprodução depende da densidade populacional. Observe em  $(3.25)$  que se considerarmos  $\lambda$  como uma função de N, a população só irá continuar a crescer e a se reproduzir se  $N < K$ .

Os pontos de equilíbrio são dados pelas soluções da equação

$$
\bar{N}e^{r(1-\frac{\bar{N}}{K})} - \bar{N} = 0, \text{ ou seja},
$$

$$
\bar{N} = 0 \text{ e } \bar{N} = K.
$$

Derivando sucessivamente  $f(N) = N e^{r(1-\frac{N}{K})}$  até a terceira ordem encontramos que

$$
f'(N) = e^{r(1-\frac{N}{K})} - \frac{Nr}{K}e^{r(1-\frac{N}{K})}, \quad f''(N) = \frac{re^{r(1-\frac{N}{K})}(-2K+Nr)}{K^2} \quad e
$$
  

$$
f'''(N) = \frac{r^2e^{r(1-\frac{N}{K})}(3K-Nr)}{K^3}.
$$

Para o ponto  $\overline{N} = 0$ , temos

$$
f'(0) = e^r > 1
$$
, pois  $r > 0$ .

Logo, pelo teorema 3.1, o ponto de equilíbrio  $\bar{N} = 0$  é instável.

Para o outro ponto,  $\overline{N} = K$ , temos que

$$
f'(K) = 1 - r.
$$

Logo, pelo teorema 3.1, o ponto de equilíbrio  $\overline{N} = K$  é assintoticamente estável quando

$$
-1 < 1 - r < 1, \text{ ou seja, } 0 < r < 2.
$$

Analisaremos o caso  $r = 2$  pois se  $r = 0$ , a população é constante. Assim, para  $r = 2$  temos

$$
\bar{N} = K
$$
,  $f'(K) = -1$  e  $g'''(K) = -2f'''(K) - 3f''(K)^2 = \frac{-8}{K^2} < 0$ .

Logo, pelo teorema 3.3, o ponto de equilíbrio  $\overline{N} = K$  é assintoticamente estável quando  $0 < r \leq 2$ .

Para uma melhor compreensão, visualizaremos graficamente os comportamentos dos pontos de equilíbrio de (3.25) para diferentes valores de r. Consideremos  $K = 10$ . Observe que, para esse valor, temos os pontos de equilíbrio:  $\overline{N} = 0$  e  $\overline{N} = 10$ .

 $1^{\circ}$  caso:  $r = 0.9$ .

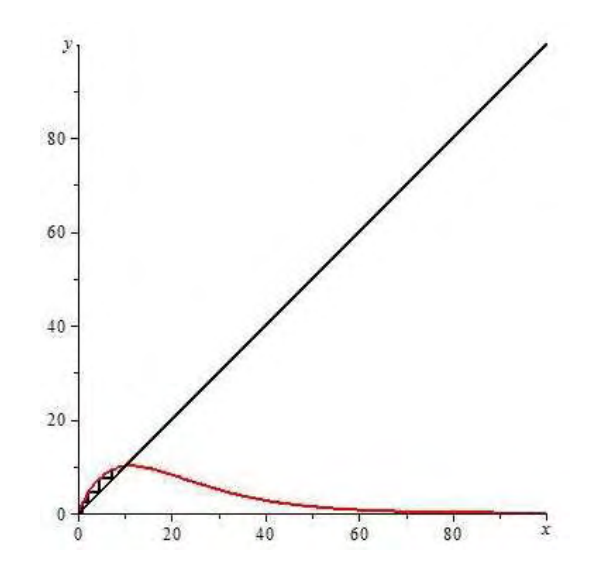

Figura 3.29: Os pontos de equilíbrio  $\overline{N}=0$  e  $\overline{N}=10$  do modelo de May são, respectivamente, instável e assintoticamente estável $(r = 0, 9)$ .

A figura 3.29 ilustra a instabilidade de  $\overline{N} = 0$  e a estabilidade de  $\overline{N} = 10$ , para  $r = 0, 9.$ 

 $2^{\circ}$ caso:  $r = 4$ .

Podemos observar, através do cobweb da figura 3.30, que os pontos de equilíbrio  $\overline{N} = 0$  e  $\overline{N} = 10$  parecem ser instáveis, o que pode ser comprovado pela análise de estabilidade realizada.

 $3^{\circ}$  caso:  $r = 2$ .

Podemos observar, através do cobweb da figura 3.31, que os pontos de equilíbrio:  $\overline{N} = 0$  e  $\overline{N} = 10$  parecem ser, respectivamente, instável e assintoticamente estável, o que pode ser confirmado pelo modelo de May, visto que  $\overline{N} = 0$  é sempre instável quando  $r = 2$ .

#### 4. Modelo de Hassell

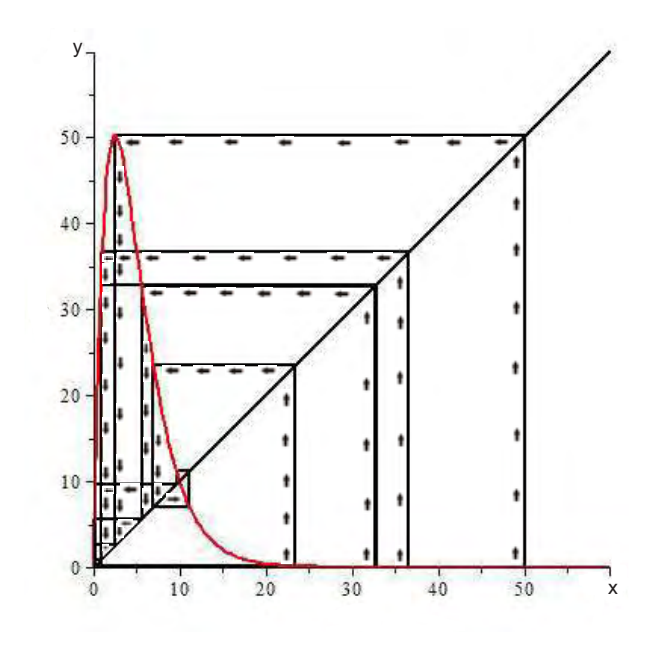

Figura 3.30: Os pontos de equilíbrio $\bar{N}=0$  e  $\bar{N}=10$  do modelo de May são instáveis  $(r = 4).$ 

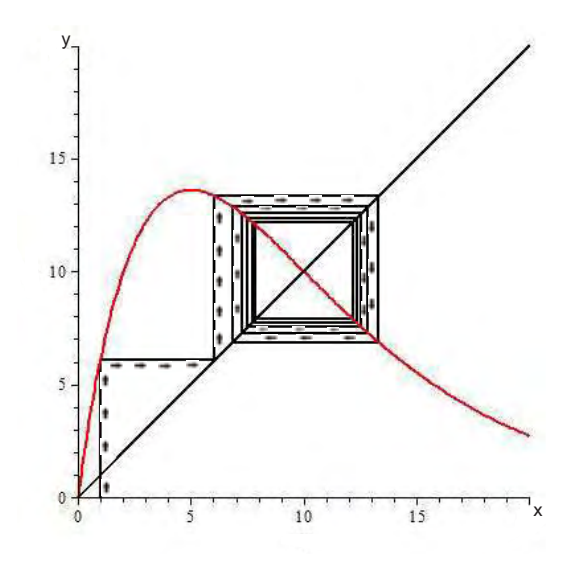

Figura 3.31: Os pontos de equilíbrio $\bar{N}=0$  e  $\bar{N}=10$  do modelo de May são, respectivamente, instável e estável  $(r = 2)$ .

A equação de diferença

$$
N(t+1) = \lambda N(t)(1 + aN(t))^{-b},
$$
\n(3.26)

onde  $\lambda > 0$ ,  $a > 0$  e  $b > 0$ , foi apresentada em 1975. Ela é encontrada em Biologia como uma descrição do crescimento de populações com densidade limitada. O parâmetro  $\lambda$ é uma taxa de crescimento e as constantes a e b também estão relacionadas com a densidade populacional.

Os pontos de equilíbrio são dados pelas soluções da equação

$$
\lambda \bar{N} (1 + a\bar{N})^{-b} - \bar{N} = 0, \text{ ou seja},
$$

$$
\bar{N} = 0 \text{ e } \bar{N} = \frac{\lambda^{\frac{1}{b}} - 1}{a}.
$$

Do ponto de vista biológico,  $\bar{N} = \frac{\lambda^{\frac{1}{b}} - 1}{a}$  existe, se e somente se,

$$
\frac{\lambda^{\frac{1}{b}}-1}{a} > 0,
$$

ou seja, quando  $\lambda > 1$ .

Derivando sucessivamente  $f(N) = \lambda N(1+aN)^{-b}$  até a terceira ordem encontramos que

$$
f'(N) = \lambda (1+aN)^{-b} [1-baN(1+aN)^{-1}], \quad f''(N) = \frac{\lambda ba(1+aN)^{-b}(-2-aN+Nba)}{(1+aN)^2} \quad \text{e}
$$

$$
f'''(N) = \frac{-\lambda ba^2(1+aN)^{-b}(-3b+Nb^2a-3-aN)}{(1+aN)^3}.
$$

Para o ponto  $\bar{N} = 0$ , temos que

$$
f'(0) = \lambda.
$$

Logo, pelo teorema 3.1, o ponto de equilíbrio  $\overline{N}=0$  é estável quando  $0 < \lambda < 1$ .

Para o outro ponto,  $\bar{N} = \frac{\lambda^{\frac{1}{b}} - 1}{a}$ , temos que

$$
f'\left(\frac{\lambda^{\frac{1}{b}}-1}{a}\right) = 1 - b + b\lambda^{-\frac{1}{b}}.
$$

Logo, pelo teorema 3.1, o ponto de equilíbrio  $\bar{N} = \frac{\lambda^{\frac{1}{b}}-1}{a}$  é assintoticamente estável quando

$$
-1 < 1 - b + b\lambda^{-\frac{1}{b}} < 1, \text{ ou seja, } 0 < b(1 - \lambda^{-\frac{1}{b}}) < 2.
$$

A desigualdade

$$
b(1 - \lambda^{-\frac{1}{b}}) > 0 \tag{3.27}
$$

é sempre válida quando  $\lambda > 1$ , ou seja, quando  $\bar{N} = \frac{\lambda^{\frac{1}{b}}-1}{a}$  existe. Para a desigualdade  $b(1 - \lambda^{-\frac{1}{b}}) < 2$ , temos que

$$
b(1 - \lambda^{-\frac{1}{b}}) < 2 \leftrightarrow (1 - \lambda^{-\frac{1}{b}}) < \frac{2}{b} \leftrightarrow -\lambda^{-\frac{1}{b}} < \frac{2}{b} - 1 \leftrightarrow \lambda^{-\frac{1}{b}} > \frac{b - 2}{b}.\tag{3.28}
$$

Se  $0 < b < 2$ , a desigualdade (3.28) é satisfeita. Já se  $b > 2$ ,

$$
\lambda^{-\frac{1}{b}} > \frac{b-2}{b} \leftrightarrow \frac{-1}{b} \ln \lambda > \ln \frac{b-2}{b} \leftrightarrow \ln \lambda < -b \ln \frac{b-2}{b} \leftrightarrow
$$
\n
$$
\lambda < e^{-b \ln \frac{b-2}{b}} = e^{\ln \left(\frac{b-2}{b}\right)^{-b}} \leftrightarrow \lambda < \left(\frac{b-2}{b}\right)^{-b}.
$$

Verificaremos agora os pontos das extremidades, que são  $b(1 - \lambda^{-\frac{1}{b}}) = 0$  e  $b(1 \lambda^{-\frac{1}{b}}$  = 2. Para  $b(1 - \lambda^{-\frac{1}{b}}) = 0$ , ou seja,  $\lambda = 1$ , temos que o único ponto de equilíbrio  $\dot{\rm e} \bar{\rm N} = 0$ . Assim,

$$
\bar{N} = 0
$$
,  $f'(0) = 1 e f''(0) = -2\lambda ba \neq 0$ .

Logo, pelo teorema 3.2, o ponto de equilíbrio  $\overline{N}=0$  é instável.

E para o ponto  $b(1 - \lambda^{-\frac{1}{b}}) = 2$  temos que o ponto de equilíbrio não trivial é dado por  $\bar{N} = \frac{2}{(b-2)a}$ . Assim,

$$
f'\left(\frac{2}{(b-2)a}\right) = -1, \quad f''\left(\frac{2}{(b-2)a}\right) = \frac{2a(b-2)}{b},
$$

$$
f'''\left(\frac{2}{(b-2)a}\right) = \frac{(a^2b^2 - 3a^2b - 4a^2)(b-2)^2}{b^2}
$$

e

$$
g'''\left(\frac{2}{(b-2)a}\right) = \frac{-2a^2}{b^2}(b^4 - 7b^3 + 18b^2 - 20b + 8).
$$

Logo, pelo teorema 3.3, o ponto de equilíbrio  $\bar{N} = \frac{2}{(b-2)a}$  é assintoticamente estável.

Para uma melhor compreensão, visualizaremos graficamente o comportamento dos pontos de equilíbrio de (3.26). Para isso atribuímos valores distindos aos parâmetros.

1<sup>o</sup> caso:  $\lambda = 10$ ,  $a = 3$  e  $b = 5$ .

Podemos visualizar, através do cobweb da figura 3.32, que os pontos de equilíbrio:  $\overline{N} = 0$  e  $\overline{N} \approx 0, 2$  parecem ser, respectivamente, instável e assintoticamente estável, o que pode ser comprovado pela análise de estabilidade realizada.

2<sup>o</sup> caso:  $\lambda = 0, 9, a = 3 e b = 0, 1.$ 

Podemos visualizar, através do cobweb da figura 3.33, que os pontos de equilíbrio:  $\bar{N}=0$  e  $\bar{N}\approx-0, 33$  parecem ser, respectivamente, assintoticamente estável e instável, o que pode ser comprovado pela análise de estabilidade realizada.

Podemos perceber nos modelos anteriores que a existência dos pontos de equilíbrio pode depender ou não dos parâmetros envolvidos nos modelos, assim como a estabilidade dos mesmos. Outros modelos unidimensionais podem ser encontrados em [9].

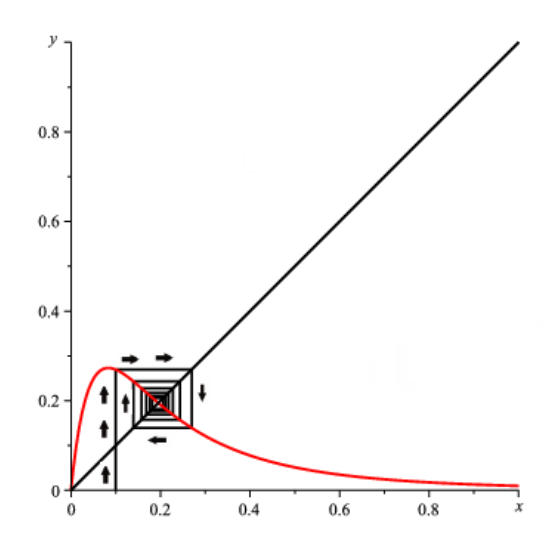

Figura 3.32: Os pontos de equilíbrio  $\overline{N} = 0$  e  $\overline{N} \approx 0.2$  do modelo de Hassel são, respectivamente, instável e assintoticamente estável ( $\lambda = 10$ ,  $a = 3$  e  $b = 5$ ).

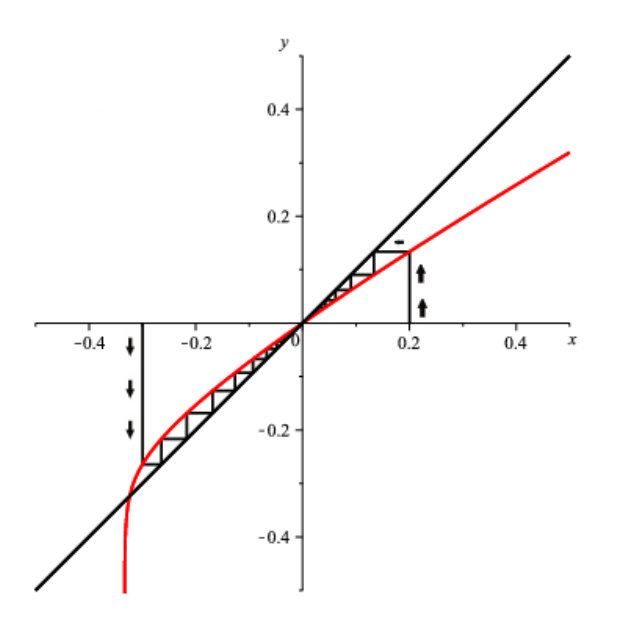

Figura 3.33: Os pontos de equilíbrio  $\overline{N}=0$  e  $\overline{N}\approx-0,33$  do modelo de Hassel são, respectivamente, assintoticamente estável e instável ( $\lambda = 0, 9, a = 3$  e  $b = 0, 1$ ).

Apresentamos, neste capítulo, critérios de estabilidade dos pontos de equilíbrio de alguns tipos de equações de diferenças lineares para analisarmos o comportamento das soluções dessas equações. Em seguida, noções de pontos periódicos, ciclos e bifurcação. Por fim, modelos discretos da Dinâmica Populacional.

Até este momento estudamos equações de diferenças de primeira ordem. No próximo capítulo estudaremos equações de diferenças lineares de ordem superior.

# 4 Equações de diferenças de ordem superior

Neste capítulo, estudaremos as equações de diferenças lineares de ordem superior. Equações deste tipo ocorrem em várias áreas do conhecimento, como Física, Economia, dentre outras. No decorrer do capítulo apresentaremos algumas definições importantes para o estudo das equações de ordem superior.

### 4.1 Teoria Geral das Equações de Diferenças Lineares

Definição 4.1. Uma equação de ordem k diz-se linear se tiver a seguinte forma

$$
y(n+k) + a_1(n)y(n+k-1) + \dots + a_k(n)y(n) = g(n),
$$
\n(4.1)

que também pode ser escrita como

$$
y(n+k) = -a_1(n)y(n+k-1) - \dots - a_k(n)y(n) + g(n)
$$
\n(4.2)

onde  $a_i(n)$ e  $g(n)$ são funções a valores reais definidas para  $n \geq n_0$ e $a_k(n) \neq 0$  para todo  $n \geq n_0$ .

Se  $g(n)=0$ , a equação (4.1) é chamada homogênea; caso contrário não homogênea.

Exemplo 4.1. A equação de diferença

$$
y(n+4) = \frac{n+1}{n}y(n+3) + y(n+2) - 2ny(n+1) - y(n) + n^2 - 1 \tag{4.3}
$$

é linear, de ordem 4 e não homogênea. Neste caso  $a(1) = \frac{n+1}{n}$ ,  $a(2) = 1$ ,  $a(3) = -2n$ ,  $a(4) = -1$  e  $g(n) = n^2 - 1$ .

Se  $y(1) = 1, y(2) = 0, y(3) = -1$  e  $y(4) = -2$ , para calcularmos  $y(7)$  basta substituir

em  $(4.3)$  o valor de  $n = 3$ . Assim,

$$
y(7) = \frac{4}{3}y(6) + y(5) - 6y(4) - y(3) + 9 - 1
$$
  
=  $\frac{4}{3}y(6) + y(5) - 6(-2) - (-1) + 8$   
=  $\frac{4}{3}y(6) + y(5) + 12 + 1 + 8$   
=  $\frac{4}{3}y(6) + y(5) + 21$ 

onde

$$
y(5) = 2y(4) + y(3) - 2y(2) - y(1) + 1 - 1 = 2(-2) - 1 - 2(0) - 1 = -6
$$

e

$$
y(6) = \frac{3}{2}y(5) + y(4) - 4y(3) - y(2) + 4 - 1 = \frac{3}{2}(-6) - 2 - 4(-1) - 0 + 3 = -4.
$$

Logo,

$$
y(7) = \frac{4}{3}(-4) - 6 + 21 = \frac{-16}{3} + 15 = \frac{29}{3}.
$$

Observe que, conhecendo os valores de  $y(z)$  para  $1 \leq z \leq k$ , podemos encontrar todos os valores de  $y(n)$  para  $n > k$ .

Se especificarmos em (4.1) os dados iniciais da equação, somos levados para o problema de valor inicial,

$$
y(k+n) + a_1(n)y(n+k-1) + \dots + a_k(n)y(n) = g(n),
$$
\n(4.4)

$$
y(n_0) = a_0, \quad y(n_0 + 1) = a_1, \dots, y(n_0 + k - 1) = a_{k-1}
$$
 (4.5)

onde  $a_0, a_1, \ldots, a_{k-1}$  são números reais.

**Teorema 4.1.** O problema de valor inicial  $(4.4)$  e  $(4.5)$  tem uma única solução  $y(n)$ .

Demonstração. De (4.4) temos que

$$
y(n + k) = f(n, y(n), y(n + 1), ..., y(n + k - 1)).
$$

Para  $n = n_0, n_0 + 1, n_0 + 2, \dots$  segue que

$$
y(k + n_0) = f(n_0, y(n_0), y(n_0 + 1), y(n_0 + 2), ..., y(n_0 + k - 1))
$$
  

$$
y(k + (n_0 + 1)) = f(n_0 + 1, y(n_0 + 1), y(n_0 + 2), ..., y(n_0 + k))
$$
  

$$
y(k + (n_0 + 2)) = f(n_0 + 2, y(n_0 + 2), y(n_0 + 3), ..., y(n_0 + k + 1))
$$

Os valores de  $n_0, y(n_0+1),...,y(n_0+k-1)$ , dados em (4.5), nos fornecem o valor para  $y(k+n_0)$ , que nos fornece o valor para  $y(k+(n_0+1))$  e assim sucessivamente, de maneira única. Assim se x(n) e y(n) são duas soluções de de (4.4) e (4.5) e se os primeiros k valores coincidem, isto é,  $x_0 = y_0, x_1 = y_1,...,x_{k-1} = y_{k-1}$ , então  $x(n) = y(n)$ .  $\Box$ 

Nesta seção desenvolveremos a teoria geral das equações de diferenças lineares homogêneas de ordem k com  $q(n)=0$ , ou seja,

$$
y(n+k) + a_1(n)y(n+k-1) + \dots + a_k(n)y(n) = 0.
$$
\n(4.6)

Começaremos introduzindo três importantes definições.

**Definição 4.2.** As funções  $f_i(n)$ ,  $i = 1, 2, ..., k$  são linearmente dependentes para todo  $n \geq n_0$  se existem constantes  $a_i$ , não todas nulas, tais que

$$
\sum_{i=1}^{k} a_i f_i(n) = 0, \qquad n \ge n_0.
$$

Observe que se  $a_j \neq 0$ , então podemos dividir (4.6) por  $a_j$  para obtermos

$$
f_j(n) = \frac{-a_i}{a_j} f_1(n) - \frac{a_2}{a_j} f_2(n) - \dots - \frac{a_k}{a_j} f_k(n)
$$
  
= 
$$
\sum_{i \neq j} \frac{a_i}{a_j} f_i(n).
$$
 (4.7)

Temos então que cada  $f_j$  com coeficiente diferente de 0 é uma combinação linear dos outros  $f_i$ 's. Assim duas funções  $f_1(n)$  e  $f_2(n)$  são linearmente dependentes se uma é múltipla da outra, ou seja,  $f_1(n) = af_2(n)$ , para alguma constante a.

Caso contrário, temos independência linear.

**Definição 4.3.** As funções  $f_i(n)$ ,  $i = 1, 2, ..., k$  são linearmente independentes para todo  $n \geq n_0$  se

$$
\sum_{i}^{k} a_i f_i(n) = 0
$$

implica  $a_i = 0$ , para  $i = 1, 2, ..., k$ .

#### Exemplo 4.2. Mostraremos que as funções

- (a)  $5^n$ ,  $n5^n$  e  $n^25^n$  são linearmente independentes para  $n \geq 1$ ,
- (b)  $5^n$ ,  $3.5^{n+2}$ ,  $e^n$  são linearmente dependentes.
	- (a) Suponha que para as constantes  $a_1, a_2 \in a_3$ ,

$$
a_1 5^n + a_2 n 5^n + a_3 n^2 5^n = 0, \qquad \text{para todo } n \ge 1. \tag{4.8}
$$

Dividindo (4.8) por  $5^n$ , encontramos que

$$
a_1 + a_2 n + a_3 n^2 = 0
$$
, para todo  $n \ge 1$ .

Esta equação pode ter um número infinito de raízes somente se  $a_1 = a_2 = a_3 = 0$ , que estabelece a independência linear das funções.

(b) Suponha que para as constantes  $c_1, c_2 \in c_3$ ,

$$
c_1 5^n + c_2 3 \cdot 5^{n+2} + c_3 e^n = 0 \Rightarrow (c_1 + 75c_2) 5^n + c_3 e^n = 0. \tag{4.9}
$$

Escolhendo  $c_1 = -75c_2$ , onde  $c_2 \neq 0$  e  $c_3 = 0$ , encontramos que

$$
05^n + 0e^n = 0,
$$

que estabelece a dependência linear das funções.

Definição 4.4. O conjunto de k soluções linearmente independentes de (4.6) é chamado de conjunto fundamental de soluções.

A indentificação de um conjunto de soluções linearmente independentes, em muitos casos, não é imediata usando a definição. Apresentaremos um método simples que utiliza o chamado Casoratian  $W(n)$ , análogo discreto do Wronskiano em equações diferenciais.

**Definição 4.5.** O Casoratian  $W(n)$  de soluções  $x_1(n), x_2(n), ..., x_k(n)$  é dado por

$$
W(n) = det \begin{pmatrix} x_1(n) & x_2(n) & \dots & x_k(n) \\ x_1(n+1) & x_2(n+1) & \dots & x_k(n+1) \\ \vdots & \vdots & \ddots & \vdots \\ x_1(n+r-1) & x_2(n+r-1) & \dots & x_k(n+r-1) \end{pmatrix} .
$$
 (4.10)

Exemplo 4.3. Considere as equações

$$
x(n+3) - 3x(n+2) + 3x(n+1) - x(n) = 0
$$
\n(4.11)

e

$$
x(n+3) + x(n+2) - 8x(n+1) - 12x(n) = 0.
$$
 (4.12)

Mostraremos primeiramente que as sequências  $\{1, n, n^2\}$  e  $\{3^n, (-2)^n, (-2)^{n+3}\}$  são soluções, respectivamente, das equações (4.11) e (4.12) e em seguida encontraremos o Casoratian das sequências acima.

Temos que  $\{1, n, n^2\}$  são soluções de  $(4.11)$  pois

$$
1 - 3 + 3 + (-1) = 0,
$$

$$
(n+3) - 3(n+2) + 3(n+1) - n = n+3 - 3n - 6 + 3n + 3 - n = 0
$$

e

$$
(n+3)^2 - 3(n+2)^2 + 3(n+1)^2 - n^2 = n^2 + 6n + 9 - 3(n^2 + 4n + 4) + 3(n^2 + 2n + 1) - n^2
$$

$$
= n^2 + 6n + 9 - 3n^2 - 12n - 12 + 3n^2 + 6n + 3 - n^2 = 0.
$$

De (4.10), encontramos que

$$
W(n) = det \begin{pmatrix} 1 & n & n^2 \\ 1 & n+1 & (n+1)^2 \\ 1 & n+2 & (n+2)^2 \end{pmatrix}
$$
  
= 
$$
\begin{vmatrix} n+1 & (n+1)^2 \\ n+2 & (n+2)^2 \end{vmatrix} - n \begin{vmatrix} 1 & (n+1)^2 \\ 1 & (n+2)^2 \end{vmatrix} + n^2 \begin{vmatrix} 1 & (n+1) \\ 1 & (n+2) \end{vmatrix}
$$
  
= 
$$
(n+1)(n+2)^2 - (n+1)^2(n+2) - n((n+2)^2 - (n+1)^2) + n^2((n+2) - (n+1)) = n^2 + 3n + 2 - n(2n+3) + n^2(1) = 2.
$$

Analisaremos agora a equação (4.12).

Temos que 
$$
3^n
$$
,  $(-2)^n$ ,  $(-2)^{n+3}$  são soluções de (4.12) pois  
\n $3^{n+3}+3^{n+2}-8 \cdot 3^{n+1}-12 \cdot 3^n = 27 \cdot 3^n+9 \cdot 3^n-24 \cdot 3^n-12 \cdot 3^n = 3^n(27+9-24-12) = 3^n(0) = 0,$   
\n $(-2)^{n+3} + (-2)^{n+2} - 8(-2)^{n+1} - 12(-2)^n = (-2)^n(-8+4+16-12) = (-2)^n(0) = 0$   
\ne

$$
(-2)^{n+6} + (-2)^{n+5} - 8(-2)^{n+4} - 12(-2)^{n+3} = (-2)^n(64 - 32 - 128 + 96) = (-2)^n(0) = 0.
$$

De (4.10), encontramos que

$$
W(n) = det \begin{pmatrix} 3^n & (-2)^n & (-2)^{n+3} \\ 3^{n+1} & (-2)^{n+1} & (-2)^{n+4} \\ 3^{n+2} & (-2)^{n+2} & (-2)^{n+5} \end{pmatrix}
$$
  
=  $3^n \begin{vmatrix} (-2)^{n+1} & (-2)^{n+4} \\ (-2)^{n+2} & (-2)^{n+5} \end{vmatrix} - (-2)^n \begin{vmatrix} 3^{n+1} & (-2)^{n+4} \\ 3^{n+2} & (-2)^{n+5} \end{vmatrix} + (-2)^{n+3} \begin{vmatrix} 3^{n+1} & (-2)^{n+1} \\ 3^{n+2} & (-2)^{n+2} \end{vmatrix}$   
=  $3^n(0) - (-2)^n(3^n(-2)^n(-240)) + (-2)^{n+3}(3^n(-2)^n(30))$   
=  $240.3^n(-2)^{2n} + 30.3^n(-2)^{2n+3}$   
=  $240.3^n(-2)^{2n} - 30.3^n(-2)^{2n}(-2)^3$   
=  $240.3^n(-2)^{2n} - 240.3^n(-2)^{2n} = 0$ .

Apresentaremos agora uma outra fórmula, chamada fórmula de Abel, para calcular o Casoratian W(n). Em seguida verificaremos a independência linear das soluções através de  $W(n)$ .

**Lema 4.1.** (Lema de Abel) Seja  $x_1(n), x_2(n), \ldots, x_k(n)$  soluções de  $(4.6)$  e W(n) o seu Casoratian. Então, para  $n \geq n_0$ ,

$$
W(n) = (-1)^{k(n-n_0)} \left( \prod_{i=n_0}^{n-1} a_k(i) \right) W(n_0).
$$
 (4.13)

Demonstração. Seja  $x_1(n), x_2(n),...,x_k(n)$  soluções independentes de (4.6). Então, por (4.10), obtemos que

$$
W(n+1) = det \begin{pmatrix} x_1(n+1) & x_2(n+1) & \dots & x_k(n+1) \\ x_1(n+2) & x_2(n+2) & \dots & x_k(n+2) \\ \vdots & \vdots & \vdots & \vdots \\ x_1(n+k) & x_2(n+k) & \dots & x_k(n+k) \end{pmatrix} .
$$
 (4.14)

De (4.6), temos que, para  $1 \leq i \leq k$ ,

$$
x_i(n+k) = -a_k(n)x_i(n) - \dots - a_2(n)x_i(n+k-2) - a_1(n)x_i(n+k-1). \tag{4.15}
$$

Substituindo (4.15) em  $x_1(n + k)$ ,  $x_2(n + k)$ ,..., $x_k(n + k)$  encontramos, de (4.14), que

$$
W(n+1) = det \begin{pmatrix} x_1(n+1) & x_2(n+1) & \dots & x_k(n+1) \\ x_1(n+2) & x_2(n+2) & \dots & x_k(n+2) \\ \vdots & \vdots & \vdots & \vdots \\ x_1(n+k) & x_2(n+k) & \dots & x_k(n+k) \end{pmatrix},
$$
 (4.16)

onde  $x_1(n + k) = -a_k(n)x_1(n) - \ldots - a_2(n)x_1(n + k - 2) - a_1(n)x_1(n + k - 1),$  $x_2(n+k) = -a_k(n)x_2(n) - \ldots - a_2(n)x_2(n+k-2) - a_1(n)x_2(n+k-1)$  e  $x_k(n+k) =$  $-a_k(n)x_k(n) - \ldots - a_2(n)x_k(n+k-2) - a_1(n)x_k(n+k-1).$ 

Usando as propriedades dos determinantes vem que

$$
W(n+1) = det \begin{pmatrix} x_1(n+1) & x_2(n+1) & \dots & x_k(n+1) \\ x_1(n+2) & x_2(n+2) & \dots & x_k(n+2) \\ \vdots & \vdots & \vdots & \vdots \\ -a_k(n)x_1(n) & -a_k(n)x_2(n) & \dots & -a_k(n)x_k(n) \end{pmatrix} =
$$

$$
= -a_k(n)det\begin{pmatrix} x_1(n+1) & x_2(n+1) & \dots & x_k(n+1) \\ x_1(n+2) & x_2(n+2) & \dots & x_k(n+2) \\ \vdots & \vdots & \vdots & \vdots \\ x_1(n) & x_2(n) & \dots & x_k(n) \end{pmatrix}
$$
  
=  $-a_k(n)(-1)^{k-1}det\begin{pmatrix} x_1(n) & x_2(n) & \dots & x_k(n) \\ x_1(n+2) & x_2(n+2) & \dots & x_k(n+2) \\ \vdots & \vdots & \vdots & \vdots \\ x_1(n+1) & x_2(n+1) & \dots & x_k(n+1) \end{pmatrix}.$ 

Assim,

$$
W(n+1) = (-1)^{k} a_{k}(n) W(n).
$$
\n(4.17)

Usando a fórmula (2.10), a solução de (4.17) é dada por

$$
W(n) = \left[\prod_{i=n_0}^{n-1} (-1)^k a_k(i)\right] W(n_0) = (-1)^{k(n-n_0)} \left(\prod_{i=n_0}^{n-1} a_k(i)\right) W(n_0).
$$

Se (4.6) tem os coeficientes constantes, então

$$
W(n) = (-1)^{k(n-n_0)} a_k^{(n-n_0)} W(n_0).
$$

O próximo colorário facilitará a verificação da independência linear das soluções.

Corolário 4.1. Suponha que  $a_k(n) \neq 0$  para todo  $n \geq n_0$ . Então o Casoratian  $W(n) \neq 0$  para todo  $n \geq n_0$  se e somente se  $W(n_0) \neq 0$ .

Demonstração. (⇒) Como  $a_k(n) \neq 0$  para  $n \geq n_0$  podemos escrever (4.13) da seguinte forma

$$
W(n_0) = \frac{W(n)}{(-1)^{k(n-n_0)} \prod_{i=n_0}^{n-1} a_k(i)}.
$$

Considerando  $W(n) \neq 0$  temos que  $W(n_0) \neq 0$ .

(∈) Da hipótese vem que  $\prod_{i=n_0}^{n-1} a_k(i) \neq 0$  e  $W(n_0) \neq 0$ . Assim, de (4.13), encontramos que  $W(n) \neq 0$ .

Temos então que, para verificarmos se o Casoratian  $W(n) \neq 0$ , para todo  $n \in \mathbb{Z}^+$ , basta testar se  $W(0) \neq 0$ . Observe que podemos sempre escolher o  $n_0$  mais adequado para calcular  $W(n_0)$ .

Agora examinaremos a relação entre a independência linear das soluções e seus Casoratian.

**Teorema 4.2.** O conjunto de soluções  $x_1, x_2, \ldots, x_k$  de (4.6) é um conjunto fundamental se e somente se para algum  $n_0 \in \mathbb{Z}^+$ , o Casoratian  $W(n_0) \neq 0$ .

Demonstração. (⇒) Suponha que o conjunto de soluções  $x_1(n), x_2(n),...,x_k(n)$  de (4.6) é um conjunto fundamental, ou seja, de acordo com a definição 4.4, é um conjunto linearmente independente. Então existem costantes  $a_1, a_2, ..., a_k$  tal que

$$
a_1x_1(n) + a_2x_2(n) + ... + a_kx_k(n) = 0
$$
, para todo  $n \ge n_0$ 

com  $n_0 \in \mathbb{Z}^+$ .

Generalizando para k equações, encontramos

$$
a_1x_1(n) + a_2x_2(n) + \dots + a_kx_k(n) = 0
$$
  
\n
$$
a_1x_1(n+1) + a_2x_2(n+1) + \dots + a_kx_k(n+1) = 0
$$
  
\n
$$
a_1x_1(n+2) + a_2x_2(n+2) + \dots + a_kx_k(n+2) = 0
$$
  
\n
$$
\vdots
$$
  
\n
$$
a_1x_1(n+k-1) + a_2x_2(n+k-1) + \dots + a_kx_k(n+k-1) = 0,
$$

que também pode ser escrita como

$$
X(n)\xi = 0\tag{4.18}
$$

onde

e

$$
X(n) = \begin{pmatrix} x_1(n) & x_2(n) & \dots & x_k(n) \\ x_1(n+1) & x_2(n+1) & \dots & x_k(n+1) \\ \vdots & \vdots & \vdots & \vdots \\ x_1(n+k-1) & x_2(n+k-1) & \dots & x_k(n+k-1) \end{pmatrix}
$$

$$
\xi = \begin{pmatrix} a_1 \\ a_2 \\ \vdots \\ a_k \end{pmatrix}.
$$

O sistema de equações (4.18) tem somente a solução trivial, ou seja,  $a_1 = a_2 = \dots =$  $a_k = 0$ , se a matriz  $X(n)$  for inversível, isto é, se

$$
det X(n) = W(n) \neq 0
$$
 para todo  $n \geq n_0$ .

Assim, pelo corolário 4.1,  $W(n_0) \neq 0$ .

 $(\Leftarrow)$  Suponha que  $W(n_0) = detX(n_0) \neq 0$ . Então o sistema de equações (4.18) tem somente a solução trivial. Logo as solução  $x_1(n), x_2(n),...x_k(n)$  de (4.6) formam um conjunto fundamental. $\Box$  Exemplo 4.4. Considere as sequências  $\{1, n, n^2\}$  e  $\{3^n, (-2)^n, (-2)^{n+3}\}$ , soluções respectivamente das equações (4.11) e (4.12) do exemplo 4.3. Verificaremos se formam um conjunto fundamental de soluções das suas respectivas equações.

Verificamos no exemplo 4.3 que  $\{1, n, n^2\}$  e  $\{3^n, (-2)^n, (-2)^{n+3}\}$  são respectivamente soluções das equações (4.11) e (4.12). O Casoratian das soluções  $\{1, n, n^2\}$  é dado por

$$
W(n) = det \begin{pmatrix} 1 & n & n^{2} \\ 1 & n+1 & (n+1)^{2} \\ 1 & n+2 & (n+2)^{2} \end{pmatrix}.
$$

Para  $n = 0$ , encontramos que

$$
W(0) = det \begin{pmatrix} 1 & 0 & 0 \\ 1 & 1 & 1 \\ 1 & 2 & 4 \end{pmatrix} = 2 \neq 0.
$$

Logo, pelo teorema 4.2, as soluções  $\{1, n, n^2\}$  formam um conjunto fundamental.

Já o Casoratian das soluções  $\{3^n,(-2)^n,(-2)^{n+3}\}$ é dado por

$$
W(n) = det \begin{pmatrix} 3^n & (-2)^n & (-2)^{n+3} \\ 3^{n+1} & (-2)^{n+1} & (-2)^{n+4} \\ 3^{n+2} & (-2)^{n+2} & (-2)^{n+5} \end{pmatrix}.
$$

Para  $n = 0$ , encontramos que

$$
W(0) = det \begin{pmatrix} 1 & 1 & -8 \\ 3 & -2 & 16 \\ 9 & 4 & -32 \end{pmatrix} = 0.
$$

Logo, pelo teorema 4.2, as soluções  $\{3^n, (-2)^n, (-2)^{n+3}\}\$ são linearmente dependentes e não formam um conjunto fundamental.

Apresentaremos agora o teorema fundamental das equações de diferenças lineares homogêneas.

**Teorema 4.3.** (O teorema fundamental) Se  $a_k \neq 0$  para todo  $n \geq n_0$ , então (4.6) tem um conjunto fundamental de soluções para  $n \geq n_0$ .

Demonstração. retirada de [3].

Pelo teorema 4.1, existem soluções  $x_1(n), x_2(n), ..., x_k(n)$  tal que  $x_i(n_0 + i - 1)$  $1, x_i(n_0) = x_i(n_0 + 1) = \ldots = x_i(n_0 + i - 2) = x_i(n_0 + i) = \ldots = x_i(n_0 + k - 1) = 0$ , para  $1 \leq i \leq k$ . Portanto  $x_1(n_0) = 1$ ,  $x_2(n_0 + 1) = 1$ ,  $x_3(n_0 + 2) = 1,...,x_k(n_0 + k - 1) = 1$ . Temos então que  $X(n)$  é a matrix identidade, que resulta que  $W(n_0) = detX(n)$   $det(I)=1.$  Logo, pelo teorema 4.2, o conjunto de soluções  $\{x_1(n), x_2(n), ..., x_k(n)\}\$ é um conjunto fundamental de (4.6).  $\Box$ 

Os próximos resultados evidenciam como encontrar soluções de (4.6) a partir de soluções já conhecidas.

**Lema 4.2.** Sejam  $x_1(n)$  e  $x_2(n)$  duas soluções de  $(4.6)$ . Então temos que (i)  $x(n) = x_1(n) + x_2(n)$  é uma solução de (4.6). (ii)  $x'(n) = bx_1(n)$  é uma solução de (4.6) para alguma constante  $b \neq 0$ .

Demonstração. (i) Precisamos mostrar que

$$
x_1(n+k) + x_2(n+k) + a_1(n)(x_1(n+k-1) + x_2(n+k-1)) + \dots + a_k(n)(x_1(n) + x_2(n)) = 0.
$$

Como  $x_1$  e  $x_2$  são soluções de  $(4.6)$  temos, respectivamente, que

$$
x_1(n+k) + a_1(n)x_1(n+k-1) + \dots + a_k(n)x_1(n) = 0 \tag{4.19}
$$

e

$$
x_2(n+k) + a_1(n)x_2(n+k-1) + \dots + a_k(n)x_2(n) = 0.
$$
 (4.20)

Somando as igualdades (4.19) e (4.20), encontramos que

$$
x_1(n+k)+x_2(n+k)+a_1(n)x_1(n+k-1)+a_1(n)x_2(n+k-1)+\ldots+a_k(n)x_1(n)+a_k(n)x_2(n) = 0
$$
  
\n
$$
\Rightarrow x_1(n+k)+x_2(n+k)+a_1(n)(x_1(n+k-1)+x_2(n+k-1))+\ldots+a_k(n)(x_1(n)+x_2(n)) = 0.
$$

(ii) Precisamos mostrar que

$$
bx_1(n+k) + a_1(n)bx_1(n+k-1) + \dots + a_k(n)bx_1(n) = 0.
$$

Como  $x_1$  é solução de  $(4.6)$ , temos que

$$
x_1(n+k) + a_1(n)x_1(n+k-1) + \dots + a_k(n)x_1(n) = 0.
$$
 (4.21)

Multiplicando a igualdade (4.21) pela constante b, encontramos que

$$
b(x_1(n+k) + a_1(n)x_1(n+k-1) + \dots + a_k(n)x_1(n)) = b \cdot 0 \Rightarrow
$$
  

$$
bx_1(n+k) + a_1(n)b x_1(n+k-1) + \dots + a_k(n)b x_1(n) = 0.
$$

Pelo lema 4.2 podemos concluir a demonstração.

Lema 4.3. Se  $x_1, x_2,..., x_k$  são soluções de  $(4.6)$ , então

$$
x(n) = b_1 x_1(n) + b_2 x_2(n) + \dots + b_k x_k(n)
$$

onde  $b_1, ..., b_k$  são constantes é também solução de  $(4.6)$ .

Demonstração. Pelo item (ii) do lema 4.2 temos que  $b_1x_1(n)$ ,  $b_2x_2(n)$ ,..., $b_kx_k(n)$ , com  $b_1,b_2,...,b_k$  constantes, são soluções de  $(4.6)$ . Logo, pelo item (i) do lema 4.2, obtemos que

$$
b_1x_1(n) + b_2x_2(n) + \ldots + b_kx_k(n)
$$

também é solução de (4.6).

Definiremos a seguir a solução geral de (4.6).

**Definição 4.6.** Seja  $\{x_1(n), x_2(n), ..., x_k(n)\}\$ um conjunto fundamental de soluções de (4.6). Então, a solução geral de (4.6) é dada por  $x(n) = \sum_{i=1}^{k} a_i x_i(n)$ , para uma  $constant$ e arbritária  $a_i$ .

O termo geral significa que essa solução pode satisfazer qualquer conjunto de condições iniciais.

**Exemplo 4.5.** Como verificado no exemplo 4.4,  $\{1, n, n^2\}$  forma um conjunto fundamental de soluções da equação (4.11). Então, pela definição 4.6, a solução geral dessa equação é dada por

$$
x(n) = a_1 + a_2n + a_3n^2.
$$

## 4.2 Equações das Diferenças com Coeficientes Constantes

Definição 4.7. As equações de diferenças lineares homogêneas com coeficientes constante são do tipo

$$
x(n+k) + a_1x(n+k-1) + a_2x(n+k-2) + \dots + a_kx(n) = 0,
$$
\n(4.22)

onde os  $a_i$ 's são constantes e  $a_k \neq 0$ .

Nosso objetivo é encontrar um conjunto fundamental de soluções e consequentemente a solução geral de (4.22).

Definição 4.8. Para cada equação de diferença linear com coeficientes constantes existe uma seqüência geométrica que é uma solução de (4.22), isto é, existe uma solução da forma  $x(n) = \lambda^n$ , onde  $\lambda$  é um número complexo.

Sendo assim supomos que a solução da equação (4.22) seja da forma  $\lambda^n$ , onde  $\lambda$  é um número complexo. Substituindo este valor na equação (4.22), obtemos

$$
\lambda^k + p_1 \lambda^{k-1} + \dots + p_k = 0,\tag{4.23}
$$

que depende de  $\lambda$  e não de n.

Esta equação é chamada de equação característica de (4.22). O lado esquerdo dessa equação é um polinômio de grau k, geralmente referido como polinômio característico. Pelo Teorema Fundamental da Álgebra, temos que tal polinômio pode ser fatorado em k termos de primeiro grau, de modo que o polonômio tenha k raízes. Assim, se  $f(\lambda) = \lambda^k + p_1 \lambda^{k-1} + \dots + p_k$ , temos que

$$
f(\lambda) = \prod_{i=1}^{k} (\lambda - \lambda_i) = (\lambda - \lambda_1)(\lambda - \lambda_2)(\lambda - \lambda_3)...(\lambda - \lambda_n) = 0.
$$

Portanto, há sempre pelo menos uma solução da equacão característica e assim há sempre uma sequência geométrica que é a solução da equação de diferença (4.22). Se existem k soluções distintas para a equação característica, cada uma delas fornece uma sequência geométrica distinta. Além disso, elas são linearmente independentes e, através da combinação linear, podem ser usadas para fornecer a solução geral de (4.22). Assim, as k raízes distintas do polinômio característico, quando traduzidas para as sequências geométricas, fornecem uma resolução completa do problema de determinar as soluções da equação homogênea em questão.

O teorema que segue resume as observações feitas acima.

Teorema 4.4. Uma condição necessária e suficiente para a sequência geométrica  $x(n) = \lambda^n$  ser solução de (4.22) é que a constante  $\lambda \in \mathbb{C}$  satisfaça a equação característica (4.23).

Demonstração. (⇒) Substituindo  $\lambda^n$  em (4.22), obtemos que

$$
\lambda^{n+k} + p_1 \lambda^{n+k-1} + \dots + p_k \lambda^n = 0.
$$

Multiplicando esta equação por  $\lambda^{-n}$ , encontramos

$$
\lambda^k + p_1 \lambda^{k-1} + \dots + p_k = 0,
$$

que é a equação característica de (4.22) com k soluções no campo complexo.

(←) Pela hipótese, temos $\lambda^k + p_1 \lambda^{k-1} + \ldots + p_k = 0$ . Multiplicando esta equação por  $\lambda^n$ , obtemos

$$
\lambda^{n+k} + p_1 \lambda^{n+k-1} + \dots + p_k \lambda^n = 0.
$$

Se  $x(n) = \lambda^n$ , encontramos que

$$
x(n + k) + p_1 x(n + k - 1) + \dots + p_k x(n) = 0.
$$

Consideremos agora duas situações:

Caso (a). Suponha que as raízes  $\lambda_1, \lambda_2, ..., \lambda_k$  de (4.23) são distintas.

**Teorema 4.5.** Se as raízes características  $\lambda_1, \lambda_2, ..., \lambda_k$  de (4.23) são distintas, então  $\lambda_1^n, \lambda_2^n, ..., \lambda_2^n$  formam um conjunto fundamental de soluções de  $(4.22)$ .

Demonstração. De acordo com o teorema 4.2 basta mostrarmos que  $W(0) \neq 0$ , onde  $W(n)$  é o Casoratian das soluções. Temos que

$$
W(0) = \begin{pmatrix} 1 & 1 & \dots & 1 \\ \lambda_1 & \lambda_2 & \dots & \lambda_k \\ \lambda_1^2 & \lambda_2^2 & \dots & \lambda_k^2 \\ \vdots & \vdots & & \vdots \\ \lambda_1^{k-1} & \lambda_2^{k-1} & \dots & \lambda_k^{k-1} \end{pmatrix}
$$

Esse determinante é chamado de determinando Vandermonde.

Por indução temos que seu determinante é dado por

$$
W(0) = \prod_{1 < i < j < k} (\lambda_j - \lambda_i).
$$

Como todas as raízes  $\lambda_i$ 's são distintas, temos que  $\lambda_j \neq \lambda_i$  para todo j e i. Logo,  $W(0) \neq 0.$ 

Consequentemente, a geral solução de (4.22) é

$$
x(n) = \sum_{i=1}^{k} a_i \lambda_i^n, a_i \in \mathbb{C}.
$$

Caso (b). Suponha que as raízes características de (4.23) são  $\lambda_1, \lambda_2, ..., \lambda_r$  de multiplicidades  $m_1, m_2,...,m_r$ , com  $\sum_{i=1}^r m_i = k$  respectivamente.

**Teorema 4.6.** Seja m<sub>i</sub> a multiplicidade das raízes caracteristica  $\lambda_i$  de (4.23). Então as funções

$$
y_i(n) = u_i(n)\lambda_i^n,
$$

onde  $u_i(n)$  são polinômios cujo grau não excede  $m_i - 1$ , formam um conjunto fundamental de soluções de (4.22).

A demostração deste teorema pode ser encontrado em [11].

Exemplo 4.6. Vamos encontrar a solução geral das equações de diferenças a seguir: (a)  $x(n+3) - 7x(n+2) + 16x(n+1) - 12x(n) = 0;$ (b)  $x(n+4) - 6x(n+3) + 13x(n+2) - 24x(n+1) + 36x(n) = 0.$ 

(a) A equação característica de

$$
x(n+3) - 7x(n+2) + 16x(n+1) - 12x(n) = 0
$$
\n(4.24)

é

$$
\lambda^{3} - 7\lambda^{2} + 16\lambda - 12 = 0 \to (\lambda - 2)^{2}(\lambda - 3) = 0.
$$

As raízes dessa equação são:  $\lambda_1 = 2, \lambda_2 = 2$  e  $\lambda_3 = 3$ . Pelo teorema 4.6, esta equação possui três soluções linearmente independentes:  $x_1(n)=2^n$ ,  $x_2(n)=n2^n$  e  $x_3(n)=3^n$ . É importante lembrar, que  $x_2(n)$  pode ser obtido pelo método de redução de ordem [3].

Verifiquemos agora a independência linear dessas soluções. Temos que

$$
W(n) = det \begin{pmatrix} 2^n & n2^n & 3^n \\ 2^{n+1} & (n+1)2^{n+1} & 3^{n+1} \\ 2^{n+2} & (n+2)2^{n+2} & 3^{n+1} \end{pmatrix}.
$$

Pelo teorema 4.2, encontramos que

$$
W(0) = det \begin{pmatrix} 2^0 & 02^0 & 3^0 \\ 2^{0+1} & (0+1)2^{0+1} & 3^{0+1} \\ 2^{0+2} & (0+2)2^{0+2} & 3^{0+1} \end{pmatrix}
$$
  
= det  $\begin{pmatrix} 1 & 0 & 1 \\ 2 & 2 & 3 \\ 4 & 8 & 9 \end{pmatrix}$   
= 2 \neq 0,

que comprova a indepêndencia linear das soluções.

Logo, a solução geral de (4.24) é

$$
x(n) = c_1 2^n + c_2 n 2^n + c_3 3^n,
$$

onde  $c_1$ ,  $c_2$  e  $c_3$  são constantes arbitrárias.

b) A equação característica de

$$
x(n+4) - 6x(n+3) + 13x(n+2) - 24x(n+1) + 36x(n) = 0
$$
 (4.25)

é

$$
(\lambda^2 - 6\lambda + 9)(\lambda^2 + 4) = 0.
$$

As raízes dessa equação são:  $\lambda_1 = 3$ ,  $\lambda_2 = 3$ ,  $\lambda_3 = 2i$  e  $\lambda_4 = -2i$ . Temos então duas raízes reais e duas raízes complexas. Para as raízes reais, usando o teorema 4.6, obtemos que

$$
x(n) = a_1 3^n + a_2 3^n n
$$

é a solução de (4.25) correspondente ao autovalor de multiplicidade 2.

Se as raízes da equação são complexas, ou seja, do tipo  $\lambda_1 = a + ib$ ,  $\lambda_2 = a - ib$ , a solução geral da equação é

$$
x(n) = c_1(a + bi)^n + c_2(a - ib)^n.
$$

Em coordenadas polares temos que

$$
a = r \cos \theta
$$
,  $b = r \sin \theta$ ,  $r = \sqrt{a^2 + b^2}$ ,  $\theta = \tan^{-1} \left( \frac{b}{a} \right)$ .

Do teorema de Moivre:

$$
[r(\cos\theta + i\sin\theta)]^n = r^n(\cos n\theta + i\sin n\theta),
$$

encontramos que

$$
x(n) = c_1(r\cos\theta + ir\sin\theta)^n + c_2(r\cos\theta + ir\sin\theta)^n
$$
  
=  $r^n[(c_1 + c_2)\cos(n\theta) + i(c_1 + c_2)\sin(n\theta)]$   
=  $r^n[a_1\cos(n\theta) + a_2\sin(n\theta)),$ 

onde  $a_1 = c_1 + c_2$  e  $a_2 = i(c_1 - c_2)$ .

Desse modo, temos que

$$
x(n) = 2^{n} [a_1 \cos(n\frac{\pi}{2}) + a_2 \operatorname{sen}(n\frac{\pi}{2})],
$$

onde  $r = \sqrt{4} = 2 e \theta = \frac{\pi}{2}$  é a solução correspondente aos autovalores complexos.

Portanto, a solução geral da equação de diferença (4.25) é dada por

$$
x(n) = c_1 3^n + c_2 n 3^n + c_3 2^n \cos \frac{n\pi}{2} + c_4 2^n \sin \frac{n\pi}{2}.
$$

Exemplo 4.7. apresentado em [13]. Considere um jogo de azar envolvendo dois jogadores: A e B. Um exemplo é a roleta, onde, digamos, o jogador A é o "convidado" e o jogador B é o da "casa". Durante todo o jogo existe uma probabilidade  $p, 0 < p < 1$ de que o jogador A ganhe uma moeda do jogador B e uma probabilidade  $q = 1 - p$ de que o jogador B ganhe uma moeda do jogador A. Os jogadores começam com o mesmo número de moedas, a e b respectivamente. Um jogador ganha o jogo se ele obtém todas as moedas, ou seja, a + b. Qual a probabilidade do jogador A ganhar?
Vamos considerar a situação em que o jogador A tem  $k$  moedas,  $0 \leq k \leq a+b,$ e o jogador B tenha  $(a + b - k)$  moedas. Denotaremos por  $x(k)$  a probabilidade, de nestas circunstâncias, do jogador A ganhar. Deduziremos agora uma equação de diferença para  $u(k)$ . Supondo que o jogador A tenha k moedas, podemos concluir que na próxima jogada este terá k + 1 ou k − 1 moedas, dependendo se ganha ou perde o jogo. A probabilidade dele vir a ganhar deve satisfazer a equação de diferenças

$$
u(k) = pu(k + 1) + qu(k - 1).
$$

Além disso, temos duas condições auxiliares,

$$
u(0) = 0
$$
 e  $u(a + b) = 1$ .

Esta equação de diferenças é linear, homogênea e tem os coeficientes constantes. A sua equação característica é

$$
\lambda^2 - p\lambda - q = 0.
$$

As suas raízes são:  $\lambda_1 = 1$  e  $\lambda_2 = \frac{q}{p}$ , para  $q \neq p$ . Assim, usando o teorema 4.6, a solução geral dessa equação é

$$
x(k) = c_1 + c_2 \left(\frac{q}{p}\right)^k.
$$
\n
$$
(4.26)
$$

.

Utilizando as condições iniciais, encontramos que

$$
\begin{cases}\n0 = c_1 + c_2 \\
1 = c_1 + c_2 \left(\frac{q}{p}\right)^{a+b}\n\end{cases}
$$

Resolvendo esse sistema, obtemos

$$
c_1 = \frac{-1}{\left(\frac{q}{p}\right)^{a+b} - 1}
$$
 e  $c_2 = \frac{1}{\left(\frac{q}{p}\right)^{a+b} - 1}$ 

Substituindo  $c_1$  e  $c_2$  em (4.26), temos que

$$
x(k) = \frac{-1}{\left(\frac{q}{p}\right)^{a+b} - 1} + \frac{1}{\left(\frac{q}{p}\right)^{a+b} - 1} \left(\frac{q}{p}\right)^k
$$

$$
= \frac{1}{\left(\frac{q}{p}\right)^{a+b} - 1} \left(\left(\frac{q}{p}\right)^k - 1\right)
$$

$$
= \frac{1 - \left(\frac{q}{p}\right)^k}{1 - \left(\frac{q}{p}\right)^{a+b}}.
$$

Finalmente, se substituirmos  $k = a$  encontramos a probabilidade do jogador A ganhar o jogo,  $\lambda$  and  $\alpha$ 

$$
x(a) = \frac{1 - \left(\frac{q}{p}\right)^a}{1 - \left(\frac{q}{p}\right)^{a+b}}.
$$

Observamos neste capítulo que, para uma equação de diferenças linear de ordem k precisamos de um conjunto de k soluções linearmente independentes, o que não é tarefa fácil de obter. Se a equação for não homogênea, o método de variação de parâmetros e coeficientes indeterminados(análogo ao de equações diferenciais) podem ser utilizados para obtermos a solução geral. Esse método pode ser encontrado em [3].

No entanto, para a equação (4.22):

$$
y(n + k) + a_1y(n + k - 1) + a_2y(n + k - 2) + \dots + a_ky(n) = 0,
$$

onde os  $a_i's$  são constantes e  $a_k \neq 0$ , pode ser transformada

$$
y_1(n + 1) = a_{11}y_1(n) + a_{12}y_2(n) + \dots + a_{1k}x_k(n),
$$
  
\n
$$
y_2(n + 1) = a_{21}x_1(n) + a_{22}y_2(n) + \dots + a_{2k}x_k(n),
$$
  
\n
$$
\vdots
$$
  
\n
$$
y_k(n + 1) = a_{k1}y_1(n) + a_{k2}y_2(n) + \dots + a_{kk}x_k(n),
$$

que é um sistema de equações de diferenças lineares de 1<sup>a</sup> odem, que será tratado no próximo capítulo, cuja solução depende de características da matriz dos coeficientes do sistema.

Assim, se temos uma equação de ordem superior, em geral, transformamos essa equação em um sistema para obtermos a solução.

# 5 Sistemas de Equações de Diferenças Lineares

Analisamos até o momento equações de diferenças que envolvem somente uma função desconhecida. No entanto, os modelos matemáticos frequentemente envolvem várias quantidades desconhecidas com (geralmente) um número igual de equações. Nesta seção, vamos tratar de sistemas de equações de diferenças lineares autonômos e não autônomos.

### 5.1 Sistemas lineares não autônomos

Definição 5.1. O sistema

$$
x(n+1) = A(n)x(n),
$$
\n(5.1)

onde  $A(n)=(a_{ij}(n))$  é uma matriz não singular, é chamado sistema de equações de diferenças lineares, não autônomo, homogêneo.

Já o sistema

$$
x(n+1) = A(n)x(n) + g(n),
$$
\n(5.2)

onde  $q(n) \in \mathbb{R}^k$ , é denominado sistema linear não autônomo e não homogêneo.

Observação: Uma matriz não singular é aquela que admite inversa, ou seja, que possui o determinante diferente de zero.

No teorema a seguir estabeleceremos a existência e unicidade da solução de (5.1).

**Teorema 5.1.** Para cada  $x_0 \in \mathbb{R}^k$  e  $n_0 \in \mathbb{Z}^+$  existe uma única solução  $x(n, n_0, x_0)$  de  $(5.1)$  com  $x(n_0, n_0, x_0) = x_0$ .

Demonstração. Iterando (5.1), encontramos que

$$
x(n_0, n_0, x_0) = x(n_0) = x_0
$$
  

$$
x(n_0 + 1, n_0, x_0) = x(n_0 + 1) = A(n_0)x(n_0) = A(n_0)x_0
$$
  

$$
x(n_0 + 2, n_0, x_0) = x(n_0 + 2) = A(n_0 + 1)x(n_0 + 1) = A(n_0 + 1)A(n_0)x_0
$$

Por indução, temos que

$$
x(n, n_0, x_0) = A(n_0 + (n - 1)) \dots A(n_0) x_0,
$$

que também pode ser escrito como

$$
x(n, n_0, x_0) = \left[\prod_{i=n_0}^{n-1} A(i)\right] x_0,
$$
\n(5.3)

onde

$$
\prod_{i=n_0}^{n-1} A(i) = \begin{cases} A(n-1)A(n-2)...A(n_0) & \text{se } n > n_0, \\ I & \text{se } n = n_0. \end{cases}
$$

Logo, a fórmula (5.3) nos dá uma única solução.

 $\Box$ 

Desenvolveremos agora o conceito de matriz fundamental, essencial para a teoria de sistemas lineares.

**Definição 5.2.** As soluções  $x_1(n), x_2(n), \ldots, x_k(n)$  de (5.1) são linearmente independentes, para  $n \geq n_0$ , sempre que

$$
c_1x_1(n) + c_2x_2(n) + \ldots + c_kx_k(n) = 0,
$$

para todo  $n \geq n_0$ , implicar  $c_i = 0$ , para  $1 \leq i \leq k$ .

Seja  $\Phi(n)$  uma matriz  $k \times k$ , cujas colunas são soluções de (5.1). Assim,

$$
\Phi(n) = [x_1(n), x_2(n), \ldots, x_k(n)].
$$

Para  $n + 1$ , temos que

$$
\Phi(n + 1) = [A(n)x_1(n), A(n)x_2(n), \dots, A(n)x_k(n)]
$$
  
=  $A(n)[x_1(n), x_2(n), \dots, x_k(n)]$   
=  $A(n)\Phi(n)$ .

Assim,  $\Phi(n)$ , satisfaz o sistema

$$
\Phi(n+1) = A(n)\Phi(n). \tag{5.4}
$$

O teorema a seguir apresenta uma propriedade importante das matrizes.

**Teorema 5.2.** As soluções  $x_1(n), x_2(n), \ldots, x_k(n)$  são linearmente independentes, para  $n \geq n_0$  se e somente se para  $n \geq n_0$ , a matriz  $\Phi(n)$  é não singular, ou seja, se  $\det \Phi(n) \neq 0$ , para todo  $n \geq n_0$ .

Demonstração. (⇒) Como as soluções  $x_1(n), x_2(n), \ldots, x_k(n)$  de (5.1) são linearmente independentes, temos que

$$
c_1x_1(n) + c_2x_2(n) + ... + c_kx_k(n) = 0
$$
, para todo  $n \ge n_0$ .

Generalizando para k equações, obtemos

$$
c_1x_1(n) + c_2x_2(n) + \dots + c_kx_k(n) = 0
$$
  
\n
$$
c_1x_1(n+1) + c_2x_2(n+1) + \dots + c_kx_k(n+1) = 0
$$
  
\n
$$
c_1x_1(n+2) + c_2x_2(n+2) + \dots + c_kx_k(n+2) = 0
$$
  
\n
$$
\vdots
$$
  
\n
$$
c_1x_1(n+k-1) + c_2x_2(n+k-1) + \dots + c_kx_k(n+k-1) = 0,
$$

que também pode ser escrita como

$$
\Phi \xi = 0,\tag{5.5}
$$

onde

$$
\Phi(n) = \begin{pmatrix} x_1(n) & x_2(n) & \dots & x_k(n) \\ x_1(n+1) & x_2(n+1) & \dots & x_k(n+1) \\ \vdots & \vdots & & \vdots \\ x_1(n+k-1) & x_2(n+k-1) & \dots & x_k(n+k-1) \end{pmatrix} \quad e \xi = \begin{pmatrix} c_1 \\ c_2 \\ \vdots \\ c_k \end{pmatrix}.
$$

O sistema (5.5) tem somente a solução trivial, ou seja,  $c_1 = c_2 = ... = c_k = 0$ , se a matriz  $\Phi(n)$  for inversível, isto é, se

det  $\Phi(n) \neq 0$  para todo  $n \geq n_0$ .

 $(\Leftarrow)$  Suponha que det  $\Phi(n) \neq 0$ . Então o sistema (5.5) tem somente a solução trivial. Logo, as solução  $x_1(n), x_2(n),...,x_k(n)$  de  $(5.1)$  são linearmente independentes.

**Definição 5.3.** Se  $\Phi(n)$  é uma matriz não singular para todo  $n \geq n_0$  e satisfaz (5.4), então ela é chamada de matriz fundamental do sistema (5.1).

O teorema que segue refe-se à uma propriedade das matrizes fundamentais.

**Teorema 5.3.** Se  $\Phi(n)$  é uma matriz fundamental de (5.1), então  $\Psi(n)$  é outra matriz fundamental se e somente se existe uma matriz não singular C, tal que

$$
\Psi(n) = \Phi(n)C,
$$

para todo n inteiro.

Demonstração. (⇒) Seja  $\Psi(n) = \Phi(n)C$ , onde  $\Phi(n)$  é uma matriz fundamental de  $(5.1)$  e C uma matriz não singular. Então  $\Psi(n)$  é uma matriz não singular para todo inteiro n e

$$
\Psi(n+1) = \Phi(n+1)C
$$

$$
= A(n)\Phi(n)C
$$

$$
= A(n)\Psi(n).
$$

Logo,  $\Psi(n)$  é uma matriz fundamental de (5.1).

 $(\Leftarrow)$  Assumindo que  $\Phi(n)$  e  $\Psi(n)$  são matrizes fundamentais de (5.1), faremos

$$
C = \Phi^{-1}(n_0)\Psi(n_0)
$$

para todo inteiro  $n_0$ . Assim,  $\Psi(n)$  e  $\Phi(n)C$  são soluções de (5.4), satisfazendo a condição inicial. Logo,

$$
\Psi(n) = \Phi(n)C
$$

para todo n.

Definição 5.4. A matriz

$$
\Phi(n) = \prod_{i=n_0}^{n-1} A(i), \quad com \quad \Phi(n_0) = I
$$

é uma matriz fundamental de (5.1).

Observe que em um sistema autônomo, quando A é uma matriz constante,  $\Phi(n)$  =  $A^{n-n_0}$  e se  $n_0 = 0, \Phi(n) = A^n$ .

A demostração do teorema a seguir pode ser encontrado em [3].

**Teorema 5.4.** Existe uma única solução  $\Psi(n)$  da matriz (5.4) com  $\Psi(n_0) = I$ .

**Definição 5.5.** A matriz fundamental  $\phi(n,m)$  tem algumas propriedades:

- (i)  $\phi^{-1}(n,m) = \phi(m,n)$
- (ii)  $\phi(n,m) = \phi(n,r)\phi(r,m)$
- (*iii*)  $\phi(n,m) = \prod_{i=m}^{n-1} A(i)$ .

**Lema 5.1.** (Fórmula de Abel). Para algum  $n \ge n_0 \ge 0$ ,

$$
\det \Phi(n) = \left(\prod_{i=n_0}^{n-1} [det A(i)]\right) \det \phi(n_0).
$$
 (5.6)

Demonstração. Aplicando o determinante em ambos os lados de (5.4), obtemos a equação de diferenças escalar

$$
\det \Phi(n+1) = \det A(n) \det \Phi(n),\tag{5.7}
$$

cuja solução é dada por (5.6).

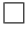

Corolário 5.1. Se em (5.1), A é uma matriz constante, então

$$
\det \Phi(n) = [\det A]^{n-n_0} \det \Phi(n_0). \tag{5.8}
$$

Demonstração. Se em  $(5.6)$  a matriz A for constante, obtemos  $(5.8)$ .

Corolário 5.2. A matriz fundamental  $\Phi(n)$  é não singular para todo  $n \geq n_0$  se e somente se  $\Phi(n_0)$  é não singular.

Demonstração. (⇒) Como  $A(i) \neq 0$ , para  $i \geq n_0$ , podemos escrever (5.6) da seguinte forma

$$
\det \Phi(n_0) = \frac{\det \Phi(n)}{\prod_{i=n_0}^{n-1} [det A(i)]}, \quad \text{para } i \ge n_0.
$$

Da hipótese, temos que det  $\Phi(n) \neq 0$ . Logo, det  $\Phi(n_0) \neq 0$ .

( ← ) Da hipótese e de (5.6) temos respectivamente que det  $\Phi(n_0) \neq 0$  e  $\prod_{i=n_0}^{n-1} [det A(i)]$  $\neq 0$ , para  $i \geq n_0$ . Assim, encontramos que det  $\Phi(n) \neq 0$ .

Corolário 5.3. As soluções  $x_1(n), x_2(n), \ldots, x_k(n)$  de (5.1) são linearmente independentes para  $n \geq n_0$  se e somente se  $\Phi(n_0)$  é não singular.

Demonstração. Decorre do corolário 5.2.

Teorema 5.5. Existem k soluções linearmente independentes do sistema (5.1) para  $n > n_0$ .

A demonstração desse teorema pode ser encontrada em [3].

Lema 5.2. Princípio da lineariedade. Uma importante característica das soluções do sistema (5.1) é que elas são fechados para a adição e a multiplicação escalar. Isto é, se  $x_1(n)$  e  $x_2(n)$  são soluções de (5.1) e  $c \in \mathbb{R}$ , então

(1)  $x_1(n) + x_2(n)$  é uma solução de (5.1),

(2)  $cx_1(n)$  é uma solução de (5.1).

Demonstração. (1) Se  $x_1(n)$  e  $x_2(n)$  são soluções de (5.1), temos respectivamente que

$$
x_1(n + 1) = A(n)x_1(n)
$$
 e  
 $x_2(n + 1) = A(n)x_2(n)$ .

Seja  $x(n) = x_1(n) + x_2(n)$ . Então,

$$
x(n + 1) = x_1(n + 1) + x_2(n + 1)
$$
  
=  $A(n)x_1(n) + A(n)x_2(n)$   
=  $A(n)[x_1(n) + x_2(n)]$   
=  $A(n)x(n)$ .

 $\Box$ 

 $\Box$ 

(2) Se  $x_1(n)$  é solução de (5.1), temos que

$$
x_1(n+1) = A(n)x_1(n).
$$
\n(5.9)

Multiplicando os dois lados da equação (5.9) por uma constante c, encontramos que

$$
cx_1(n + 1) = cA(n)x_1(n) = c.0 = 0.
$$

Logo,

$$
x_1(n+1) = cA(n)x_1(n).
$$

**Teorema 5.6.** Se  $x_1, x_2, \ldots, x_k$  são soluções de  $(5.1)$ , então a combinação linear

$$
x(n) = c_1 x_1(n) + c_2 x_2(n) + \dots c_k x_k(n),
$$

onde  $c_1, \ldots c_k$  são constantes, também é solução de (5.1).

Demonstração. Pelo item (ii) do lema 5.2, temos que  $c_1x_1(n), c_2x_2(n), \ldots, c_kx_k(n)$ , com  $c_1, c_2, \ldots, c_k$  constantes, são soluções de (5.1). Logo, pelo item (i) do lema 5.2,  $c_1x_1(n) + c_2x_2(n) + \ldots c_kx_k(n)$  também é solução de (5.1).  $\Box$ 

Isto leva à definição a seguir.

**Definição 5.6.** Assumindo que  $\{x_i(n)\mid 1 \leq i \leq k\}$  é um conjunto linearmente independente de soluções de (5.1), a solução geral de (5.1) é definida como

$$
x(n) = \sum_{i=1}^{k} c_i x_i(n),
$$
\n(5.10)

onde  $c_i \in \mathbb{R}$  e pelo menos um  $c_i \neq 0$ .

A fórmula (5.10) também pode ser escrita como

$$
x(n) = \Phi(n)c,\tag{5.11}
$$

onde  $\Phi(n)=(x_1(n), x_2(n),\ldots,x_k(n))$  é uma matriz fundamental e  $c = (c_1, c_2,\ldots c_k)^T \in$  $\mathbb{R}^k$ .

O conjunto S de todas as soluções do sistema (5.1) é um espaço (vetorial) referente à adição e à multiplicação escalar. A sua base é qualquer conjunto fundamental de soluções e, consequentemente, a sua dimensão é k. A base  $x_1(n), x_2(n), \ldots, x_k(n)$ abrange todas as soluções da equação (5.1). Logo, qualquer solução  $x(n)$  da equação (5.1) pode ser escrita na forma (5.10) ou na forma (5.11). É por este motivo que chamamos  $x(n)$  em  $(5.10)$  de uma solução geral.

Estudaremos agora o sistema não homogêneo (5.2). Definiremos a solução particular  $y_p(n)$  de (5.2) como uma função vetor-k que satisfaz o sistema de equação de diferenças não homogêneo. O resultado a seguir nos dá um mecanismo para encontrar a solução geral do sistema (5.2).

**Teorema 5.7.** Qualquer solução  $y(n)$  de (5.2) pode ser escrita como

 $y(n) = \Phi(n)c + y_n(n)$ 

para uma escolha apropriada do vetor constante c e uma solução particular  $y_p(n)$ .

Demonstração. Seja  $y(n)$  uma solução de (5.2) e  $y_p(n)$  uma solução particular de (5.2). Assim,

$$
y(n + 1) = A(n)y(n) + g(n)
$$
 e  
 $y_p(n + 1) = A(n)y_p(n) + g(n)$ .

Considerando  $x(n + 1) = y(n + 1) - y_p(n + 1)$ , encontramos que

$$
x(n + 1) = A(n)y(n) + g(n) - (A(n)y_p(n) + g(n))
$$
  
=  $A(n)y(n) - A(n)y_p(n)$   
=  $A(n)(y(n) - y_p(n)).$ 

De (5.1), obtemos que  $x(n) = y(n) - y_p(n)$ . Como  $x(n)$  é solução da equação homogênea, temos de (5.11) que

$$
x(n) = \Phi(n)c = y(n) - y_p(n).
$$

Logo,  $y(n) = \Phi(n)c + y_p(n)$ .

Lema 5.3. Uma solução particular de (5.2) pode ser dada por

$$
y_p(n) = \sum_{r=n_0}^{n-1} \Phi(n, r+1)g(r)
$$

com  $y_p(n_0)=0$ .

 $\vspace{1mm} Demonstração. Adoratemos~ \prod_{i=n+1}^{n}A(i)=1.$  Usando a fórmula (5.4) e a definição 5.5(iii), encontramos que

$$
y_p(n+1) = \sum_{r=n_0}^{n} \Phi(n+1, r+1)g(r) = \sum_{r=n_0}^{n} A(n)\Phi(n, r+1)g(r)
$$
  
= 
$$
\sum_{r=n_0}^{n-1} A(n)\Phi(n, r+1)g(r) + \Phi(n+1, n+1)g(n)
$$
  
= 
$$
A(n)\sum_{r=n_0}^{n-1} \Phi(n, r+1)g(r) + \Phi(n+1, n+1)g(n)
$$
  
= 
$$
A(n)y_p(n) + \prod_{i=n+1}^{n} A(i)g(n)
$$
  
= 
$$
A(n)y_p(n) + g(n).
$$

Logo,  $y_p(n)$  é uma solução de  $(5.2)$ .

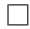

Teorema 5.8. (Fórmula da variação das constantes.) A única solução do problema de valor inicial

$$
y(n+1) = A(n)y(n) + g(n), \qquad y(n_0) = y_0,\tag{5.12}
$$

é dada por

$$
y(n, n_0, y_0) = \Phi(n, n_0)y_0 + \sum_{r=n_0}^{n-1} \Phi(n, r+1)g(r),
$$

ou, mais explicitamente, por

$$
y(n, n_0, y_0) = \left(\prod_{i=n_0}^{n-1} A(i)\right) y_0 + \sum_{r=n_0}^{n-1} \left(\prod_{r=n_0}^{n-1} A(i)\right) g(r).
$$

Demonstração. Este teorema segue imediatamente do teorema 5.7 e do lema 5.3.  $\Box$ 

Corolário 5.4. Para sistemas autônomos quando A é uma matriz constante, a solução de (5.12) é dada por

$$
y(n, n_0, y_0) = A^{n-n_0}y_0 + \sum_{r=n_0}^{n-1} A^{n-r-1}g(r).
$$
 (5.13)

Demonstração. Temos que  $\prod_{i=n_0}^{n-1} A(i) = A^{n-n_0}$  e que  $\prod_{i=r+1}^{n-1} A(i) = A^{n-r-1}$ . Logo,

$$
y(n, n_0, y_0) = \left(\prod_{i=n_0}^{n-1} A(i)\right) y_0 + \sum_{r=n_0}^{n-1} \left(\prod_{r=n_0}^{n-1} A(i)\right) g(r) = y(n, n_0, y_0) =
$$
  

$$
A^{n-n_0} y_0 + \sum_{r=n_0}^{n-1} A^{n-r-1} g(r).
$$

Na resolução dos exemplos abaixo daremos a matriz  $A<sup>n</sup>$ . Na próxima seção mostraremos um algoritmo para encontrá-la.

Exemplo 5.1. Vamos resolver o sistema linear não homogêneo

$$
\begin{cases}\nx_1(n+1) = 2x_1(n) + 3x_2(n) + 1, & x_1(0) = 0, \\
x_2(n+1) = x_1(n) + 4x_2(n), & x_2(0) = -1.\n\end{cases}
$$
\n
$$
\text{Temos que } A = \begin{bmatrix} 2 & 3 \\ 1 & 4 \end{bmatrix}, x(0) = \begin{bmatrix} 0 \\ -1 \end{bmatrix} \text{e } g(n) = \begin{bmatrix} 1 \\ 0 \end{bmatrix}.
$$

Consider 
$$
A^n = \begin{bmatrix} \frac{5^n+3}{4} & \frac{3.5^n-3}{4} \\ \frac{5^n-1}{4} & \frac{3.5^n+1}{4} \end{bmatrix}
$$
. Usando a formula (5.13), encontramos que  
\n
$$
x(n) = \begin{bmatrix} \frac{5^n+3}{4} & \frac{3.5^n-3}{4} \\ \frac{5^n-1}{4} & \frac{3.5^n+1}{4} \end{bmatrix} \begin{bmatrix} 0 \\ -1 \end{bmatrix} + \sum_{r=0}^{n-1} \begin{bmatrix} \frac{5^{n-r-1}+3}{4} & \frac{3.5^{n-r-1}-3}{4} \\ \frac{5^{n-r-1}-1}{4} & \frac{3.5^{n-r-1}+1}{4} \end{bmatrix} \begin{bmatrix} 1 \\ 0 \end{bmatrix}
$$
\n
$$
= \begin{bmatrix} \frac{-3.5^n+3}{4} \\ \frac{-3.5^n-1}{4} \end{bmatrix} + \sum_{r=0}^{n-1} \begin{bmatrix} \frac{5^{n-r-1}+3}{4} \\ \frac{5^{n-r-1}-1}{4} \end{bmatrix} = \begin{bmatrix} \frac{-3.5^n+3}{4} \\ \frac{-3.5^n-1}{4} \end{bmatrix} + \begin{bmatrix} \frac{5^{n-1}}{4} \frac{5^{n-1}}{4} \\ \frac{5^{n-1}}{4} \frac{5^{n-1}}{4} \end{bmatrix} + \begin{bmatrix} \frac{5^{n-1}}{4} \frac{5^{n-1}}{4} \\ \frac{-5^{n-1}}{4} \frac{5^{n-1}}{4} \end{bmatrix} + \begin{bmatrix} \frac{5^{n-1}}{4} \frac{5^{n-1}}{4} \\ \frac{5^{n-1}}{4} \frac{5^{n-1}}{4} \\ \frac{5^{n-1}}{4} \frac{5^{n-1}}{4} - \frac{-35^n}{4} + \frac{3n}{4} + \frac{3}{4} \end{bmatrix}
$$
\n
$$
= \begin{bmatrix} \frac{11}{16} + \frac{3n}{4} - \frac{11.5^n}{16} \\ \frac{-5}{16} - \frac{n}{4} - \frac{11.5^n}{16} \end{bmatrix}.
$$

Exemplo 5.2. Vamos resolver o sistema linear não homogêneo

$$
\begin{cases}\nx_1(n+1) = x_1(n), & x_1(0) = 0, \\
x_2(n+1) = x_1(n) + x_2(n) + 1, & x_2(0) = 1, \\
x_3(n+1) = x_2(n) + x_3(n) + 1, & x_3(0) = 0.\n\end{cases}
$$
\n
$$
\text{Temos que } A = \begin{bmatrix}\n1 & 0 & 0 \\
1 & 1 & 0 \\
0 & 1 & 1\n\end{bmatrix}, x(0) = \begin{bmatrix}\n0 \\
1 \\
0\n\end{bmatrix} \text{ e } g(n) = \begin{bmatrix}\n0 \\
1 \\
1\n\end{bmatrix}.
$$
\n
$$
\text{Consider } A^n = \begin{bmatrix}\n1 & 0 & 0 \\
n & 1 & 0 \\
n & \frac{n(n-1)}{2} & n & 1\n\end{bmatrix}. \text{ Assim, pela fórmula (5.13), obtenos que}
$$
\n
$$
x(n) = \begin{bmatrix}\n1 & 0 & 0 \\
n & 1 & 0 \\
n & \frac{n(n-1)}{2} & n & 1\n\end{bmatrix} \begin{bmatrix}\n0 \\
1 \\
0\n\end{bmatrix} + \sum_{r=0}^{n-1} \begin{bmatrix}\n1 & 0 & 0 \\
(n-r-1) & 1 & 0 \\
\frac{(n-r-1)(n-r-2)}{2} & (n-r-1) & 1\n\end{bmatrix} \begin{bmatrix}\n0 \\
1 \\
1\n\end{bmatrix} = \begin{bmatrix}\n0 \\
1 \\
n\end{bmatrix} + \sum_{r=0}^{n-1} \begin{bmatrix}\n0 \\
1 \\
(n-r)\n\end{bmatrix} = \begin{bmatrix}\n0 \\
1 \\
n\end{bmatrix} + \begin{bmatrix}\n\sum_{r=0}^{n-1} 0 \\
\sum_{r=0}^{n-1} n - \sum_{r=0}^{n-1} r\n\end{bmatrix}.
$$
\n
$$
= \begin{bmatrix}\n0 \\
1 \\
n\end{bmatrix} + \begin{bmatrix}\n0 \\
n \\
n - \frac{n(n-1)}{2}\n\end{bmatrix} = \begin{bmatrix}\n0 \\
1 + n \\
\frac{-3}{2} + 2n + 1\n\end{bmatrix} = \begin{bmatrix}\n\frac{11}{16} + \frac{3n}{4} - \frac{11.5^n}{16} \\
\frac{-5}{16} - \frac{n}{4} - \frac{11.5^n}{16}
$$

Critérios de estabilidade para sistemas lineares não autônomos podem ser encontrados em [9]. Na seção 5.2, analisaremos, em particular, os sistemas lineares com coeficientes constantes.

### 5.2 Sistemas autônomos

Temos como objetivo encontrar soluções de sistemas lineares de k equações do tipo

$$
x_1(n + 1) = a_{11}x_1(n) + a_{12}x_2(n) + \dots + a_{1k}x_k(n),
$$
  
\n
$$
x_2(n + 1) = a_{21}x_1(n) + a_{22}x_2(n) + \dots + a_{2k}x_k(n),
$$
  
\n
$$
\vdots
$$
  
\n
$$
x_k(n + 1) = a_{k1}x_1(n) + a_{k2}x_2(n) + \dots + a_{kk}x_k(n),
$$

que pode ser escrito como

$$
x(n+1) = Ax(n),
$$
\n(5.14)

onde

$$
x(n) = \begin{bmatrix} x_1(n) \\ x_2(n) \\ \vdots \\ x_k(n) \end{bmatrix} \in \mathbb{R} \quad \text{e} \quad A = \begin{bmatrix} a_{11} & \dots & a_{1k} \\ \vdots & \ddots & \vdots \\ a_{k1} & \dots & a_{kk} \end{bmatrix} \text{é uma matrix não singular e constante.}
$$

Observamos que o sistema (5.14) é autônomo se os valores de A são todos constantes. Se especificarmos um valor inicial  $x(n_0) = x_0$  para  $n_0 \geq 0$  teremos um problema de valor inicial.

Através de iterações, encontramos que a solução é da forma  $x(n, n_0) = A^{n-n_0}x_0$ onde  $A^0 = I_{k \times k}$ .

No sistema linear de equações diferenciais temos que a solução para o problema de valor inicial  $\frac{dx}{dt} = Ax(t)$ , para  $x(t_0) = x_0$ , onde A é a matriz  $k \times k$ , com  $x \in \mathbb{R}^k$  é dado por  $x(t) = e^{A(t-t_0)}x_0$ . Para encontrar o valor de  $e^{At}$  na equação anterior é utilizado o chamado algoritmo de Putzer. Para equações discretas, iremos utilizar um algoritmo análogo para calcular  $A<sup>n</sup>$ . No desenvolvimento deste algoritmo iremos utilizar alguns resultados de matrizes, que relembraremos a seguir.

**Definição 5.7.** Um autovalor da matriz real  $A = (a_{ij})_{k \times k}$ , é um número real ou complexo  $\lambda$ , tal que  $A\xi = \lambda \xi$ , para algum número  $\xi \in \mathbb{C}^k$ , não nulo. Assim,

$$
(A - \lambda I)\xi = 0,\t(5.15)
$$

onde I é a matriz identidade  $n \times n$ .

Para que a equação (5.15) tenha uma solução não trivial, o determinante da matriz  $(A - \lambda I)$  tem que ser igual a 0, ou seja,

$$
det(A - \lambda I) = 0
$$

ou

$$
\lambda^{k} + a_{1}\lambda^{k-1} + a_{2}\lambda^{k-2} + \ldots + a_{k-1}\lambda + a_{k} = 0.
$$
 (5.16)

A equação (5.16) é chamada de equação característica de A, cuja raízes  $\lambda$  são chamadas de autovalores de A (algumas delas podem ser repetidas). Assim, podemos escrever (5.16) como

$$
p(\lambda) = \prod_{j=1}^{k} (\lambda - \lambda_j).
$$
 (5.17)

Os valores de  $\xi$ , correspondentes a cada autovalor  $\lambda$ , são chamados de autovetores de A.

Um dos resultados fundamentais da teoria de matrizes é o teorema de Cayley-Hamilton, apresentado a seguir.

Teorema 5.9. Toda matriz satisfaz a sua equação característica, isto é,

$$
p(A) = \prod_{j=1}^{k} (A - \lambda_j I) = 0,
$$

ou

$$
A^{k} + a_{1}A^{k-1} + a_{2}A^{k-2} + \ldots + a_{k-1}A + a_{k}I = 0.
$$

Demonstração. A demonstração desse teorema pode ser encontrada em [3].

Exemplo 5.3. Vamos verificar o teorema de Cayley-Hamilton para o sistema

$$
\begin{cases}\nx_1(n+1) = 2x_1(n) + 5x_2(n), \\
x_2(n+1) = x_1(n) + 4x_2(n).\n\end{cases}
$$

Temos  $A =$  $\begin{bmatrix} 2 & 5 \\ 1 & 4 \end{bmatrix}$ e a equação característica de A, dada por

$$
det(A - \lambda I) = det \begin{vmatrix} 2 - \lambda & 5 \\ 1 & 4 - \lambda \end{vmatrix} = \lambda^2 - 6\lambda + 3 = 0.
$$
 (5.18)

Substituindo  $\lambda$  pela matriz A, em (5.18), encontramos que

$$
p(A) = \prod_{j=1}^{2} (A - \lambda_j I) = A^2 - 6A + 3I = \begin{bmatrix} 9 & 30 \\ 6 & 21 \end{bmatrix} - \begin{bmatrix} 12 & 30 \\ 6 & 24 \end{bmatrix} + \begin{bmatrix} 3 & 0 \\ 0 & 3 \end{bmatrix} = \begin{bmatrix} 0 & 0 \\ 0 & 0 \end{bmatrix}.
$$

Logo, a matriz A satisfaz a equação característica (5.18).

Desenvolveremos agora o algoritmo discreto de Putzer.

Seja A uma matriz real  $k \times k$ . Vamos considerar  $A^n$  na forma

$$
A^n = \sum_{j=1}^k \mu_j(n) M(j-1),
$$
\n(5.19)

onde  $u_j(n)'s$  são funções escalares a serem determinadas e,

$$
M(j) = (A - \lambda_j I)M(j - 1), \quad M(0) = I, \tag{5.20}
$$

ou

$$
M(j+1) = (A - \lambda_{j+1}I)M(j), \quad M(0) = I.
$$
 (5.21)

Iterando (5.21), obtemos

$$
M(1) = A - \lambda_1 I
$$

$$
M(2) = (A - \lambda_2 I)(A - \lambda_1 I)
$$

$$
M(3) = (A - \lambda_3 I)(A - \lambda_2 I)(A - \lambda_1 I)
$$

$$
\vdots
$$

Logo, por indução, encontramos que

$$
M(n) = (A - \lambda_n I)(A - \lambda_{n-1} I) \dots (A - \lambda_1 I),
$$

ou na forma compacta,

$$
M(n) = \prod_{j=1}^{n} (A - \lambda_j I).
$$
 (5.22)

Observamos que pelo teorema de Cayley Hamilton

$$
M(k) = \prod_{j=1}^{k} (A - \lambda_j I) = 0.
$$
 (5.23)

Consequentemente,  $M(n) = 0$  para todo  $n \geq k$ . Assim podemos reescrever a fórmula (5.19) como

$$
A^n = \sum_{j=1}^{k} \mu_j(n) M(j-1).
$$
 (5.24)

Se fizermos  $n = 0$  na fórmula (5.24), obtemos

$$
A^{0} = I = \mu_{1}(0)I + \mu_{2}(0)M(1) + \ldots + \mu_{k}(0)M(k-1).
$$
 (5.25)

A equação (5.25) é satisfeita se

$$
\mu_1(0) = 1 e \mu_2(0) = \mu_3(0) = \dots \mu_4(0) = 0. \tag{5.26}
$$

Pela fórmula (5.24), temos que

$$
\sum_{j=1}^{k} \mu_j(n+1)M(j-1) = AA^n = A\left[\sum_{j=1}^{k} \mu_j(n)M(j-1)\right] =
$$

$$
\sum_{j=1}^{k} \mu_j(n) AM(j-1).
$$
 (5.27)

De (5.20), encontramos que

$$
AM(j-1) = M(j) + \lambda_j M(j-1).
$$
 (5.28)

Substituindo (5.28) em (5.27), obtemos que

$$
\sum_{j=1}^{k} \mu_j(n+1)M(j-1) = \sum_{j=1}^{k} \mu_j(n) \left[ M(j) + \lambda_j M(j-1) \right]. \tag{5.29}
$$

Analisaremos agora as funções escalares  $u_j(n)'s$ .

Por (5.20) e (5.23), temos que

$$
M(1) = AM(0) - \lambda_1 IM(0) = A - \lambda_1 I = 0.
$$
\n(5.30)

Aplicando a condição (5.26) e substituindo a equação (5.30) em (5.29), encontramos que

$$
\mu_1(n+1)M(1-1) = \mu_1(n+1)M(0) = \mu_1(n+1) = \mu_1(n)[M(1) + \lambda_1 M(1-1)] =
$$

$$
\mu_1(n)M(1) + \lambda_1 \mu_1(n)M(0) = \mu_1(n)\lambda_1.
$$

Assim,

$$
\mu_1(n+1) = \lambda_1 \mu_1(n), \text{ para } \mu_1(0) = 1. \tag{5.31}
$$

Iterando a equação (5.31), obtemos

$$
\mu_2(n+1) = \mu_2(n)\lambda_2 + \mu_1(n)
$$
  
\n
$$
\mu_3(n+1) = \mu_3(n)\lambda_3 + \mu_2(n)
$$
  
\n
$$
\mu_4(n+1) = \mu_4(n)\lambda_4 + \mu_3(n)
$$
  
\n
$$
\vdots
$$

Por indução, encontramos

$$
\mu_j(n+1) = \lambda_j \mu_j(n) + \mu_{j-1}(n)
$$
, para  $u_j(0) = 0, j = 2, 3, ... k$ . (5.32)

Temos então que

$$
\mu_1(n+1) = \lambda_1 \mu_1(n), \quad \mu_1(0) = 1,
$$
  

$$
\mu_j(n+1) = \lambda_j \mu_j(n) + \mu_{j-1}(n), \quad \mu_j(0) = 0, \quad j = 2, 3, ..., k.
$$
 (5.33)

De (2.11), a solução de (5.33) é dada por

$$
\mu_1(n) = \lambda_1^n,
$$
\n $\mu_j(n) = \sum_{i=0}^{n-1} \lambda^{n-1-i} \mu_{j-1}(i),$ \n $j = 2, 3, ..., k.$ \n(5.34)

As equações (5.22) e (5.34) constituem um algoritmo para calcular  $A<sup>n</sup>$ , que também é chamado de algoritmo de Putzer.

Nos exemplos 5.4 e 5.5 obteremos a matriz  $A<sup>n</sup>$  dos sistemas lineares não homogêneos dos exemplos 5.1 e 5.2 e nos exemplos seguintes encontraremos a solução de alguns sistemas lineares homogêneos.

Exemplo 5.4. Considere o sistema linear não homogêneo do exemplo 5.1:

$$
\begin{cases}\nx_1(n+1) = 2x_1(n) + 3x_2(n) + 1, & x_1(0) = 0, \\
x_2(n+1) = x_1(n) + 4x_2(n), & x_2(0) = -1.\n\end{cases}
$$

Usando o algoritmo de Putzer vamos encontrar  $A^n$ .

Temos que 
$$
A = \begin{bmatrix} 2 & 3 \\ 1 & 4 \end{bmatrix}
$$
 e  $x(0) = \begin{bmatrix} 0 \\ -1 \end{bmatrix}$ . A equação característica de  $A$  é:  
\n
$$
\det A = \begin{bmatrix} 2 - \lambda & 3 \\ 1 & 4 - \lambda \end{bmatrix} = 0.
$$

Assim,

$$
p(\lambda) = \lambda^2 - 6\lambda + 5 = 0.
$$

Os autovalores de  $A$ são: $\lambda_1=1$ e $\lambda_2=5.$ Vamos encontrar agora os valores de  $M(j-1)$  e de  $\mu_i(n)$ .

Os valores de  $M(j-1)$ , para  $j = 1, 2$ ; são:

$$
M(0) = I = \begin{bmatrix} 1 & 0 \\ 0 & 1 \end{bmatrix}
$$
 e  $M(1) = A - I = \begin{bmatrix} 1 & 3 \\ 1 & 3 \end{bmatrix}$ .

Os valores de  $\mu_j(n)$ , para  $j = 1, 2$ ; são:

$$
\mu_1(n) = 1^n
$$

e

$$
\mu_2(n) = \sum_{k=0}^{n-1} 5^{n-1-i} 1^i
$$
  
=  $5^{n-1} \sum_{i=0}^{n-1} 5^{-i} = 5^{n-1} \sum_{i=0}^{n-1} \left(\frac{1}{5}\right)^i$   
=  $5^{n-1} \left(\frac{\frac{1}{5^n} - 1}{\frac{1}{5} - 1}\right) = \frac{5^n - 1}{4}.$ 

Assim,

$$
A^{n} = \sum_{j=1}^{n} \mu_{j}(n)M(j-1) = \mu_{1}(n)M(0) + \mu_{2}(n)M(1) + \mu_{3}M(2)
$$
  
=  $1^{n} \begin{bmatrix} 1 & 0 \\ 0 & 1 \end{bmatrix} + \left(\frac{5^{n} - 1}{4}\right) \begin{bmatrix} 1 & 3 \\ 1 & 3 \end{bmatrix} = \begin{bmatrix} \frac{5^{n} + 3}{4} & \frac{3 \cdot 5^{n} - 3}{4} \\ \frac{5^{n} - 1}{4} & \frac{3 \cdot 5^{n} + 1}{4} \end{bmatrix}.$ 

Exemplo 5.5. Considere o sistema linear não homogêneo do exemplo 5.2.

$$
\begin{cases}\nx_1(n+1) = x_1(n), & x_1(0) = 0, \\
x_2(n+1) = x_1 + x_2(n), & x_2(0) = 1, \\
x_3(n+1) = x_2 + x_3(n), & x_3(0) = 0.\n\end{cases}
$$

Usando o algoritmo de Putzer vamos encontrar  $A<sup>n</sup>$ .

Temos que 
$$
A = \begin{bmatrix} 1 & 0 & 0 \\ 1 & 1 & 0 \\ 0 & 1 & 1 \end{bmatrix}
$$
 e  $x(0) = \begin{bmatrix} 0 \\ 1 \\ 0 \end{bmatrix}$ . A equação característica de A é:  

$$
\det A = \begin{bmatrix} 1 - \lambda & 0 & 0 \\ 1 & 1 - \lambda & 0 \\ 0 & 1 & 1 - \lambda \end{bmatrix} = 0.
$$

Assim,

$$
p(\lambda) = \lambda^3 + \lambda^2 - 3\lambda + 1 = (\lambda - 1)^3 = 0.
$$
 (5.35)

Os autovalores de  $A$ são as raízes da equação característica (5.35), ou seja,  $\lambda_1$  =  $\lambda_2=\lambda_3=1.$ Vamos agora encontrar os valores de $M(j-1)$  e  $\mu_j(n),$  para  $j=1,2,3.$ 

Os valores de $M(j-1),$ para $j=1,2,3;$ são:

$$
M(0) = I = \begin{bmatrix} 1 & 0 & 0 \\ 0 & 1 & 0 \\ 0 & 0 & 1 \end{bmatrix}, M(1) = A - I = \begin{bmatrix} 0 & 0 & 0 \\ 1 & 0 & 0 \\ 0 & 1 & 0 \end{bmatrix} \text{ e } M(2) = (A - I)^2 = \begin{bmatrix} 0 & 0 & 0 \\ 0 & 0 & 0 \\ 1 & 0 & 0 \end{bmatrix}.
$$

Os valores de  $\mu_j(n)$ , para  $j = 1, 2, 3$ ; são:

$$
\mu_1(n) = 1^n,
$$

$$
\mu_2(n) = \sum_{i=0}^{n-1} 1^{n-1-i} (1^i) = 1^{n-1} \sum_{i=0}^{n-1} 1^{-i} (1^i) = \sum_{i=0}^{n-1} 1^i = n.
$$

e

$$
\mu_3(n) = \sum_{i=0}^{n-1} (1^{n-1-i})i = 1^{n-1} \sum_{i=0}^{n-1} (1^{-i})i = \sum_{i=0}^{n-1} i = \frac{n(n-1)}{2}.
$$

Logo,

$$
A^{n} = \sum_{j=1}^{n} \mu_{j}(n)M(j-1) = \mu_{1}(n)M(0) + \mu_{2}(n)M(1) + \mu_{3}M(2)
$$
  
= 
$$
\begin{bmatrix} 1 & 0 & 0 \\ 0 & 1 & 0 \\ 0 & 0 & 1 \end{bmatrix} + n \begin{bmatrix} 0 & 0 & 0 \\ 1 & 0 & 0 \\ 1 & 1 & 0 \end{bmatrix} + \frac{n(n-1)}{2} \begin{bmatrix} 0 & 0 & 0 \\ 0 & 0 & 0 \\ 1 & 0 & 0 \end{bmatrix}
$$
  
= 
$$
\begin{bmatrix} 1 & 0 & 0 \\ n & 1 & 0 \\ \frac{n(n-1)}{2} & n & 1 \end{bmatrix}.
$$

Exemplo 5.6. Vamos resolver o sistema

$$
\begin{cases}\nx_1(n+1) = 2x_1(n) + 2x_2(n), & x_1(0) = 1, \\
x_2(n+1) = 2x_1(n) - x_2(n), & x_2(0) = 1.\n\end{cases}
$$
\n
$$
\text{Temos que } A = \begin{bmatrix} 2 & 2 \\ 2 & -1 \end{bmatrix} \text{ e } x(0) = \begin{bmatrix} 1 \\ 1 \end{bmatrix}. \text{ A equação característica de A é:}
$$
\n
$$
\det A = \begin{bmatrix} 2 - \lambda & 2 \\ 2 & -1 - \lambda \end{bmatrix} = 0.
$$

Assim,

$$
p(\lambda) = \lambda^2 - \lambda - 6 = (\lambda + 2)(\lambda - 3) = 0.
$$
 (5.36)

.

Os autovalores de A são as raízes da equação característica (5.36), ou seja,  $\lambda_1 = -2$ e  $\lambda_2 = 3$ . Como a fórmula para encontrar  $A^n$ , equação (5.24), depende dos valores de  $M(j-1)$  e das funções escalares  $\mu_j(n)$ , vamos determiná-los.

Calcularemos Os valores de  $M(j-1)$ , para  $j=1,2$  foram calculados pela fórmula (5.22). Assim,

$$
M(0) = I = \begin{bmatrix} 1 & 0 \\ 0 & 1 \end{bmatrix}
$$
 e  $M(1) = A + 2I = \begin{bmatrix} 4 & 2 \\ 2 & 1 \end{bmatrix}$ 

Agora iremos calcular os valores de  $\mu_j(n)$ , para  $j = 1, 2$ ; pela fórmula (5.33). Assim,

$$
\mu_1(n) = (-2)^n
$$

e

$$
\mu_2(n) = \sum_{i=0}^{n-1} 3^{n-1-i}(-2)^i = 3^{n-1} \sum_{i=0}^{n-1} \left(\frac{-2}{3}\right)^i
$$
  
=  $3^{n-1} \left(\frac{\left(\frac{(-2)^n}{3^n} - 1\right)}{\frac{-2}{3} - 1}\right) = 3^{n-1} \left(\frac{\frac{(-2)^n - 3^n}{3^n}}{\frac{-5}{3}}\right)$   
=  $3^{n-1} \left(\frac{3^n - (-2)^n}{5 \cdot 3^{n-1}}\right) = \frac{3^n - (-2)^n}{5}.$ 

Logo,

$$
A^{n} = \sum_{j=1}^{n} \mu_{j}(n)M(j-1) = \mu_{1}(n)M(0) + \mu_{2}(n)M(1)
$$
  
=  $(-2)^{n} \begin{bmatrix} 1 & 0 \ 0 & 1 \end{bmatrix} + \frac{3^{n} - (-2)^{n}}{5} \begin{bmatrix} 4 & 2 \ 2 & 1 \end{bmatrix}$   
=  $\begin{bmatrix} \frac{(-2)^{n} + 4 \cdot 3^{n}}{5} & \frac{-2(-2)^{n} + 2 \cdot 3^{n}}{5} \\ \frac{-2(-2)^{n} + 2 \cdot 3^{n}}{5} & \frac{4(-2)^{n} + 3^{n}}{5} \end{bmatrix}.$ 

A solução do sistema é dada por

$$
x(n) = A^{n}x(0) = \begin{bmatrix} \frac{(-2)^{n} + 4 \cdot 3^{n}}{5} & \frac{-2(-2)^{n} + 2 \cdot 3^{n}}{5} \\ \frac{-2(-2)^{n} + 2 \cdot 3^{n}}{5} & \frac{4(-2)^{n} + 3^{n}}{5} \end{bmatrix} \times \begin{bmatrix} 1 \\ 1 \end{bmatrix} = \frac{1}{5} \begin{bmatrix} 6 \cdot 3^{n} - (-2)^{n} \\ 2(-2)^{n} + 3 \cdot 3^{n} \end{bmatrix}.
$$

Exemplo 5.7. Vamos resolver o sistema

$$
\begin{cases}\nx_1(n+1) = 2x_1(n) + x_2(n), & x_1(0) = 2, \\
x_2(n+1) = 2x_2(n) + x_3(n), & x_2(0) = 1, \\
x_3(n+1) = 2x_3(n), & x_3(0) = 3.\n\end{cases}
$$

Temos que  $A =$  $\lceil$  $\vert$ 210 021 002 ⎤  $\vert$  $x(0) =$  $\lceil$  $\vert$ 2 1 3 ⎤ ⎥ ⎦. A equação característica de A é:

$$
\det A = \begin{bmatrix} 2 - \lambda & 1 & 0 \\ 0 & 2 - \lambda & 1 \\ 0 & 0 & 2 - \lambda \end{bmatrix} = 0.
$$

Assim,

$$
p(\lambda) = \lambda^3 - 6\lambda^2 + 12\lambda - 8 = (\lambda - 2)^3 = 0.
$$
 (5.37)

Os autovalores de A são:  $\lambda_1 = \lambda_2 = \lambda_3 = 2$ . Vamos agora encontrar os valores de  $M(j-1)$  e  $\mu_j(n)$ , para  $j = 1, 2, 3$ .

Os valores de  $M(j-1)$ , para  $j = 1, 2, 3$ ; são:

$$
M(0) = I = \begin{bmatrix} 1 & 0 & 0 \\ 0 & 1 & 0 \\ 0 & 0 & 1 \end{bmatrix}, M(1) = A - 2I = \begin{bmatrix} 0 & 1 & 0 \\ 0 & 0 & 0 \\ 0 & 0 & 0 \end{bmatrix} \text{ e } M(2) = (A - 2I)^2 = \begin{bmatrix} 0 & 0 & 0 \\ 0 & 0 & 0 \\ 0 & 0 & 0 \end{bmatrix}.
$$

Os valores de  $\mu_j(n)$ , para  $j = 1, 2, 3$ ; são:

$$
\mu_1(n) = 2^n,
$$

$$
\mu_2(n) = \sum_{i=0}^{n-1} 2^{n-1-i} (2^i) = 2^{n-1} \sum_{i=0}^{n-1} 2^{-i} (2^i) = 2^{n-1} \sum_{i=0}^{n-1} 1 = n2^{n-1},
$$

e

$$
\mu_3(n) = \sum_{i=0}^{n-1} (2^{n-1-i})(i2^{i-1}) = \frac{2^{n-1}}{2} \sum_{i=0}^{n-1} (2^{-i})(i2^i)
$$

$$
= 2^{n-2} \sum_{i=0}^{n-1} i = 2^{n-2} \frac{n(n-1)}{2} = 2^{n-3} n(n-1).
$$

Logo,

$$
A^{n} = \sum_{j=1}^{n} \mu_{j}(n)M(j-1) = \mu_{1}(n)M(0) + \mu_{2}(n)M(1) + \mu_{3}M(2)
$$
  
=  $2^{n} \begin{bmatrix} 1 & 0 & 0 \\ 0 & 1 & 0 \\ 0 & 0 & 1 \end{bmatrix} + n2^{n-1} \begin{bmatrix} 0 & 1 & 0 \\ 0 & 0 & 0 \\ 0 & 0 & 0 \end{bmatrix} + 2^{n-3}n(n-1) \begin{bmatrix} 0 & 0 & 0 \\ 0 & 0 & 0 \\ 0 & 0 & 0 \end{bmatrix}$   
=  $\begin{bmatrix} 2^{n} & n2^{n-1} & 0 \\ 0 & 2^{n} & 0 \\ 0 & 0 & 2^{n} \end{bmatrix}.$ 

A solução do sistema é dada por

$$
x(n) = A^{n}x(0) = \begin{bmatrix} 2^{n} & n2^{n-1} & 0 \\ 0 & 2^{n} & 0 \\ 0 & 0 & 2^{n} \end{bmatrix} \times \begin{bmatrix} 2 \\ 1 \\ 3 \end{bmatrix} = \begin{bmatrix} 2 \cdot 2^{n} + n2^{n-1} \\ 2^{n} \\ 3 \cdot 2^{n} \end{bmatrix}.
$$

Exemplo 5.8. Vamos resolver o sistema

$$
\begin{cases}\nx_1(n+1) = x_1(n) + x_2(n), & x_1(0) = 1, \\
x_2(n+1) = -x_1(n) + x_2(n), & x_2(0) = 0.\n\end{cases}
$$

Temos que  $A =$  $\begin{bmatrix} 1 & 1 \\ -1 & 1 \end{bmatrix}$  e  $x(0) = \begin{bmatrix} 0 \\ 1 \end{bmatrix}$ 1 1 . A equação característica de A é:

$$
\det A = \begin{bmatrix} 1 - \lambda & 1 \\ -1 & -1 - \lambda \end{bmatrix} = 0.
$$

Assim,

$$
p(\lambda) = \lambda^2 - 2\lambda + 2 = 0.
$$

A matriz $A$  possui autovalores complexos:  $\lambda_1=1+i$ e  $\lambda_2=1-i.$  Vamos agora encontrar os valores de  $M(j-1)$  e  $\mu_j(n),$  para  $j=1,2.$ 

Os valores de  $M(j-1)$ , para  $j = 1, 2$ ; são:

$$
M(0) = I = \begin{bmatrix} 1 & 0 \\ 0 & 1 \end{bmatrix} \text{ e } M(1) = A - (1+i)I = \begin{bmatrix} -i & 1 \\ -1 & -i \end{bmatrix}.
$$

Os valores de  $\mu_j(n),$  para  $j=1,2;$ são:

$$
\mu_1(n) = (1+i)^n
$$

e

$$
\mu_2(n) = \sum_{k=0}^{n-1} (1-i)^{n-1-k} (1+i)^k = (1-i)^{n-1} \sum_{k=0}^{n-1} (1-i)^{-k} (1+i)^k
$$
  
=  $(1-i)^{n-1} \sum_{k=0}^{n-1} \left(\frac{1+i}{1-i}\right)^k = (1-i)^{n-1} \cdot \left(\frac{\frac{(1+i)^n}{(1-i)^n} - 1}{\frac{1+i}{1-i} - 1}\right)$   
=  $(1-i)^{n-1} \left(\frac{(1+i)^n - (1-i)^n}{(1-i)^n}\right) \left(\frac{(1-i)}{2i}\right) = (1-i)^{n-1} \frac{(1+i)^n - (1-i)^n}{2i(1-i)^{n-1}}$   
=  $\frac{(1+i)^n - (1-i)^n}{2i}.$ 

Usando a forma polar de números complexos, encontramos que

$$
\mu_1 = 2^{\frac{n}{2}} (\cos \frac{\pi}{4}n + i \operatorname{sen} \frac{\pi}{4}n)
$$

e

$$
\mu_2 = 2^{\frac{n}{2}} \operatorname{sen} \frac{\pi}{4} n.
$$

Logo,

$$
A^{n} = \sum_{j=1}^{n} \mu_{j}(n)M(j-1) = \mu_{1}(n)M(0) + \mu_{2}(n)M(1)
$$
  
=  $2^{\frac{n}{2}}(\cos{\frac{\pi}{4}n} + i\sin{\frac{\pi}{4}n}) \begin{bmatrix} 1 & 0 \\ 0 & 1 \end{bmatrix} + 2^{\frac{n}{2}}\sin{\frac{\pi}{4}n} \begin{bmatrix} -i & 1 \\ -1 & -i \end{bmatrix}$   
=  $2^{\frac{n}{2}} \begin{bmatrix} \cos{\frac{\pi}{4}n} & \sin{\frac{\pi}{4}n} \\ -\sin{\frac{\pi}{4}n} & \cos{\frac{\pi}{4}n} \end{bmatrix}.$ 

A solução do sistema é dada por

$$
x(n) = An x(0) = 2^{\frac{n}{2}} \begin{bmatrix} \cos \frac{\pi}{4}n & \sin \frac{\pi}{4}n \\ -\sin \frac{\pi}{4}n & \cos \frac{\pi}{4}n \end{bmatrix} \begin{bmatrix} 1 \\ 0 \end{bmatrix} = 2^{\frac{n}{2}} \begin{bmatrix} \cos \frac{\pi}{4}n \\ -\sin \frac{\pi}{4}n \end{bmatrix}.
$$

Apresentaremos a seguir a estabilidade de um caso especial dos sistemas autônomos.

### 5.2.1 Estabilidade dos sistemas linares autônomos

Estudaremos agora a estabilidade dos sistemas autônomos da forma

$$
x(n + 1) = Ax(n), \text{ com } A_{n \times n} \text{ e } x_{n \times 1}
$$
 (5.38)

As definições seguintes apresentam conceitos que serão utilizados no próximo teorema.

**Definição 5.8.** Considere uma matriz A,  $n \times n$  com diferentes autovalores  $\lambda_1, \ldots, \lambda_m$ . O espectro de A, denotado por  $\sigma(A)$  é o conjunto dos autovalores de A e o raio espectral de A é

$$
\rho(A) = \max\{|\lambda| : \lambda \text{ em } \sigma(A)\}.
$$

Definição 5.9. Um autovalor é semisimples se o correspondente bloco de Jordan for diagonal.

O teorema a seguir resume os principais resultados da estabilidade para os sistemas lineares autônomos (5.38).

#### Teorema 5.10. Segue que

(i) O zero da solução de  $(5.38)$  é estável se e somente se  $\rho(A) \leq 1$  e os autovalores do módulo da unidade são semisimples.

(ii) O zero da solução de  $(5.38)$  é assintoticamente estável se e somente se  $\rho(A) < 1$ .

Demonstração. A demonstração desse teorema pode ser encontrada em [3].

Exemplo 5.9. Vamos determinar a estabilidade do zero da solução do sistema

$$
\begin{cases}\nx_1(n+1) = \frac{5}{12}x_1(n) + \frac{1}{2}x_3(n), \\
x_2(n+1) = -x_1(n) - \frac{1}{2}x_2(n) + \frac{5}{4}x_3(n), \\
x_3(n+1) = \frac{1}{3}x_1(n).\n\end{cases}
$$
\n(5.39)

Temos que  $A =$  $\lceil$  $\parallel$  $\frac{5}{12}$  0  $\frac{1}{2}$  $-1$   $-\frac{1}{2}$ 5 4  $\frac{1}{3}$  0 0 ⎤ ⎥ ⎦. A equação característica de <sup>A</sup> é:

$$
\det A = \begin{bmatrix} \frac{5}{12} - \lambda & 0 & \frac{1}{2} \\ -1 & -\frac{1}{2} - \lambda & \frac{5}{4} \\ \frac{1}{3} & 0 & -\lambda \end{bmatrix} = 0
$$

Assim,

$$
p(\lambda) = \lambda^3 + \frac{1}{12}\lambda^2 + \frac{3}{8}\lambda + \frac{1}{12} = 0.
$$

Temos então que

$$
\sigma(A) = \left\{ -\frac{1}{4}, -\frac{1}{2}, \frac{2}{3} \right\} \text{ e } \rho(A) = \frac{2}{3} < 1.
$$

Logo, pelo teorema 5.10(ii), o zero da solução de (5.39) é assintoticamente estável. Analisaremos agora os sistemas lineares bidimensionais.

### 5.2.2 Sistemas lineares autônomos bidimensionais

Vamos analisar algumas propriedades de sistemas do tipo

$$
x_1(n+1) = a_{11}x_1(n) + a_{12}x_2(n),
$$
\n(5.40)

$$
x_2(n+1) = a_{21}x_1(n) + a_{22}x_2(n),
$$
\n(5.41)

ou seja,  $x(n + 1) = Ax(n)$  onde  $A =$  $\left[\begin{array}{cc} a_{11} & a_{12} \ a_{21} & a_{22} \end{array}\right]$  e  $x(n) = \left[\begin{array}{cc} x_1(n) \ x_2(n) \end{array}\right]$  $x_2(n)$ 1 . A equação (5.40) pode ser escrita como

$$
x_1(n+2) = a_{11}x_1(n+1) + a_{12}x_2(n+1).
$$

De (5.41), encontramos que

$$
x_1(n+2) = a_{11}x_1(n+1) + a_{12}x_2(n+1) = a_{11}x_1(n+1) + a_{12}(a_{21}x_1(n) + a_{22}x_2(n)).
$$
 (5.42)

De (5.40), temos que

$$
x_2(n) = \frac{x_1(n+1) - a_{11}x_1(n)}{a_{12}}.
$$
\n(5.43)

Substituindo (5.43) em (5.42), obtemos que

$$
x_1(n+2) = a_{11}x_1(n+1) + a_{12}a_{21}x_1(n) + a_{22}(x_1(n+1) - a_{11}x_1(n))
$$

ou

$$
x_1(n+2) - (a_{11} + a_{22})x_1(n+1) + (a_{22}a_{11} - a_{12}a_{21})x_1(n) = 0.
$$
 (5.44)

Vimos no capítulo 2 que a solução de uma equação de diferença de primeira ordem do tipo

 $x(n + 1) = ax(n)$ 

$$
f_{\rm{max}}
$$

é

$$
x(n) = C\lambda^n. \tag{5.45}
$$

Temos então que

$$
x(n+1) = C\lambda^{n+1} \tag{5.46}
$$

e

$$
x(n+2) = C\lambda^{n+2}.\tag{5.47}
$$

Substituindo (5.46) e (5.47) em (5.44), encontramos que

$$
C\lambda^{n+2} - (a_{11} + a_{22})C\lambda^{n+1} + (a_{22}a_{11} - a_{12}a_{21})\lambda^n = 0.
$$
 (5.48)

Reogarnizando a equação (5.48), obtemos que

$$
\lambda^{2} - (a_{11} + a_{22})\lambda + (a_{22}a_{11} - a_{12}a_{21}) = 0.
$$
 (5.49)

Temos então que que a solução (5.45) é válida desde que  $\lambda$  satisfaça a equação (5.49), que é a equação característica de (5.44).

Para simplificar a notação, consideremos os coeficientes que aparecem em (5.49) como

$$
\beta = a_{11} + a_{22} \qquad e \qquad \gamma = a_{22}a_{11} - a_{12}a_{21}.
$$

As soluções da equação caracterísca (5.49) são

$$
\lambda_{1,2} = \frac{\beta \pm \sqrt{\beta^2 - 4\gamma}}{2}
$$

e a natureza delas determinam o comportamento das soluções da equação (5.44), para  $x_1(n)$ .

Observe que a equação (5.44) possui somente múltiplos escalares de variáveis não quadráticas, exponenciais ou outras expressões não lineares. Para essas equações temos, pelo lema 4.3, que se várias soluções diferentes são conhecidas então a combinação linear delas também são soluções. Assim, se  $\lambda_1$  e  $\lambda_2$  são soluções de (5.44), então a sua solução geral é

$$
x_1(n) = A_1 \lambda_1^n + A_2 \lambda_2^n
$$
, para  $\lambda_1 \neq \lambda_2$ ,

onde  $A_1$  e  $A_2$  dependem das condições iniciais.

O sistema descrito por (5.40) e (5.41) pode ser escrito como

$$
x(n+1) = Mx(n),\tag{5.50}
$$

onde  $x(n) = \begin{bmatrix} x_1(n) \\ y_2(n) \end{bmatrix}$  $x_2(n)$ 1  $M =$  $\left[\begin{array}{cc} a_{11} & a_{12} \\ a_{21} & a_{22} \end{array}\right]$ .

Já observamos, através da equação (5.43), que as soluções são da forma

$$
x(n) = \left[\begin{array}{c} A \\ B \end{array}\right] \lambda^n.
$$

Substituindo em (5.50), temos

$$
\begin{bmatrix} A \\ B \end{bmatrix} \lambda^{n+1} = M \begin{bmatrix} A \\ B \end{bmatrix} \lambda^{n} \Rightarrow \begin{bmatrix} A \\ B \end{bmatrix} \lambda = M \begin{bmatrix} A \\ B \end{bmatrix} \Rightarrow
$$

$$
\begin{bmatrix} a_{11} & a_{12} \\ a_{21} & a_{22} \end{bmatrix} \begin{bmatrix} A \\ B \end{bmatrix} - \lambda \begin{bmatrix} A \\ B \end{bmatrix} = 0 \Rightarrow
$$

$$
(A - \lambda I) \begin{bmatrix} A \\ B \end{bmatrix} = 0,
$$
ou seja,  $\lambda$  é autovalor de *M* com autovetor  $\begin{bmatrix} A \\ D \end{bmatrix}$  associado.

 $\mid B \mid$ 

Portanto, a solução geral do sistema é dada por

$$
x(n) = c_1 \begin{bmatrix} A_1 \\ B_1 \end{bmatrix} \lambda_1^n + c_2 \begin{bmatrix} A_2 \\ B_2 \end{bmatrix} \lambda_2^n,
$$
  
onde  $\begin{bmatrix} A_1 \\ B_1 \end{bmatrix}$  é autovetor associado a  $\lambda_1$  e  $\begin{bmatrix} A_2 \\ B_2 \end{bmatrix}$  é autovetor associado

Consequentemente, a análise da solução  $x(n)$  depende da análise dos autovalores de M.

Analisaremos agora o comportamento das soluções de (5.44) através de seus autovalores, que podem ser reais ou complexos. Iniciaremos o estudo com o caso onde os autovalores são reais. Segue o critério.

Critério: Para valores reais de  $\lambda_1$  e  $\lambda_2$  o comportamento de uma solução de (5.44) depende se  $\lambda$  está em uma das quatro faixas possíveis:

 $\lambda \geq 1, \quad \lambda \leq -1, \quad 0 < \lambda < 1, \quad -1 < \lambda < 0.$ 

Considere  $x_1(n) = \lambda_1^n$  e  $x_1^*(n) = \lambda_2^n$  soluções de (5.44). Temos a seguinte classificação:

(a) Para  $\lambda_1, \lambda_2 > 1$ ,  $\lambda_1^n$  e  $\lambda_2^n$  crescem a medida que *n* aumenta, então  $x_1(n)$  e  $x_1^*(n)$ crescem ilimitadamente.

(b) Para $0<\lambda_1,\lambda_2<1,$   $\lambda_1^n$ e $\lambda_2^n$ tendem a zero com $n$ aumentando, então $x_1(n)$ e $x_1^*(n)$ tendem a zero,

(c) Para −1 <  $\lambda_1, \lambda_2$  < 0,  $\lambda_1^n$  e  $\lambda_2^n$  oscilam entre valores positivos e negativos, enquanto declinam, em módulo, a zero.

(d) Para  $\lambda_1, \lambda_2 < -1$ ,  $\lambda_1^n$  e  $\lambda_2^n$  oscilam como em  $(c)$ , mas crescem em módulo.

Os casos onde  $\lambda_1, \lambda_2 = 1, \lambda_1, \lambda_2 = 0$  ou  $\lambda_1, \lambda_2 = -1$ , que são pontos marginais de demarcação entre os domínios de comportamento, tendem, respectivamente, para (1) : a solução estática (não crescimento), onde  $x_1 = C_1$  e  $x_1^* = C_2$ ; (2)  $x_1, x_1^* = 0$  e (3) : uma oscilação entre os valores  $x_1 = C_1$ ,  $x_1^* = C_2$  e  $x_1 = -C_1$ ,  $x_1^* = -C_2$ . Vários exemplos representativos são apresentados na figura 5.1. <sup>1</sup>

Exemplo 5.10. Vamos analisar o comportamento das soluções do sistema

$$
\begin{cases}\n x_1(n+1) = 3x_1(n) + 2x_2(n), \\
 x_2(n+1) = x_1(n) + 4x_2(n).\n\end{cases}
$$
\n(5.51)  
\n
$$
\text{Temos que } A = \begin{bmatrix} 3 & 2 \\ 1 & 4 \end{bmatrix}. \text{ A equação característica de } A \text{ é:}
$$
\n
$$
\det A = \begin{bmatrix} 3 - \lambda & 2 \\ 1 & 4 - \lambda \end{bmatrix} = 0.
$$

a  $\lambda_2$ .

 $1A$  figura 5.1 foi retirada de [3]

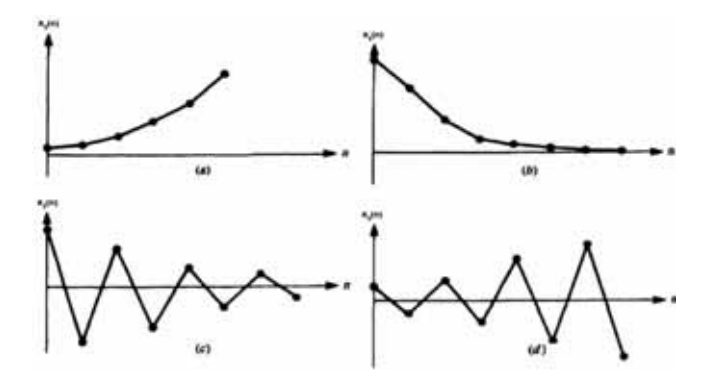

Figura 5.1: Comportamento qualitativo de  $x(n) = C\lambda^n$  nos quatros casos:  $(a)\lambda > 1$ ,  $(b) 0 < \lambda < 1, (c) -1 < \lambda < 0, (d) \lambda < -1.$ 

Assim,

$$
p(\lambda) = \lambda^2 - 7\lambda + 10 = 0. \tag{5.52}
$$

Temos então que os autovalores de A são:  $\lambda_1 = 2$  e  $\lambda_2 = 5$ . Assim, a solução geral de (5.51) é

$$
x_1(n) = C_1 2^n + C_2 5^n. \tag{5.53}
$$

Como  $\lambda_1$  e  $\lambda_2$  são maiores que 1, temos que as soluções  $x_1(n) = C_1 2^n$  e  $x_1^*(n) = C_2 5^n$ crescem ilimitadamente. Sendo assim, as soluções (5.53) do sistema (5.51) também crescem ilimitadamente, em módulo. No gráfico da figura A.4, podemos visualizar o plano de fase do sistema (5.51).

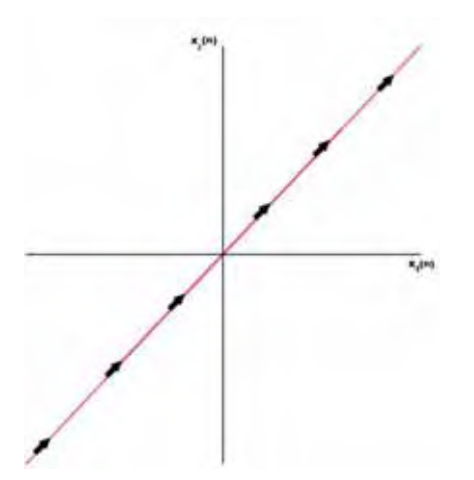

Figura 5.2: Plano de fase do sistema (5.51).

Analisaremos agora o comportamento das soluções de (5.44) onde os autovalores são complexos.

A equação característica (5.49) pode ter autovalores complexos, com as partes imaginárias diferentes de zero quando  $\beta^2 < 4\gamma$ . Elas ocorrem em pares conjugados,

$$
\lambda_1 = a + bi \quad e \quad \lambda_2 = a - bi,\tag{5.54}
$$

onde  $a = \frac{\beta}{2}$  e  $b = \frac{1}{2} |\beta^2 - 4\gamma|^{\frac{1}{2}}$ . Uma situação similar pode ocorrer em equações de diferenças lineares de segunda ordem, desde que estas estejam associadas com equações características polinomiais. Quando os valores complexos de λ são obtidos, é necessário encontrar a solução geral da equação (5.44) envolvendo os valores complexos encontrados. Por exemplo,

$$
x_1(n) = A_1(a+bi)^n + A_2(a-bi)^n.
$$
\n(5.55)

Lembre-se que podemos representar os números complexos por um par de coordenadas,  $(r, \phi)$ , que podem ser relacionadas por:

$$
a = r \cos \phi \qquad e \qquad b = r \sin \phi \tag{5.56}
$$

ou

$$
r = (a^2 + b^2)^{\frac{1}{2}} \quad \text{e} \quad \phi = \arctg\left(\frac{b}{a}\right). \tag{5.57}
$$

As identidades a seguir, juntamente com o teorema de Euler, resumem essas relações:

$$
a + bi = r(\cos \phi + i \operatorname{sen} \phi) = re^{i\phi},
$$
  

$$
a - bi = r(\cos \phi - i \operatorname{sen} \phi) = re^{-i\phi}.
$$

Temos então que

$$
(a+bi)^n = (re^{i\phi})^n = r^n e^{in\phi} = c + di,
$$

onde

$$
c = r^n \cos n\phi
$$
 e  $d = r^n \sin n\phi$ .

Temos então que a equação (5.55) pode ser escrita como

$$
x_1(n) = A_1(a+bi)^n + A_2(a-bi)^n
$$
  
=  $A_1r^n(\cos n\phi + i\sin n\phi) + A_2r^n(\cos n\phi - i\sin n\phi)$   
=  $\alpha_1r^n\cos n\phi + i\alpha_2r^n\sin n\phi$ ,

onde  $\alpha_1 = A_1 + A_2$  e  $\alpha_2 = (A_1 - A_2)$ . Então  $x_1(n)$  tem uma parte real e uma parte imaginária. Para

$$
u(n) = r^n \cos n\phi \quad e \quad v(n) = r^n \operatorname{sen} n\phi,
$$

temos que

$$
x_1(n) = \alpha_1 u(n) + i\alpha_2 v(n).
$$
 (5.58)

Como a equação (5.58) é linear, temos que as partes reais e imaginárias dessas soluções complexas são também soluções. Portanto, podemos expressas a solução (5.55) como

$$
x_1(n) = k_1 u(n) + k_2 v(n)
$$
  
=  $r^n (k_1 \cos n\phi + k_2 \sin n\phi),$  (5.59)

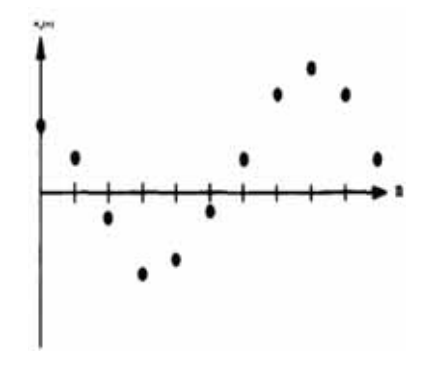

Figura 5.3: A "sequência de tempo"de soluções de valores reais, dado pela equação (5.59), exibiria soluções como acima.

onde  $r e \phi$  estão relacionados com  $a e b$  pelas equações (5.56) ou (5.57). (Veja figura 5.3 <sup>2</sup>).

Na figura (5.3) são mostrados os valores de *n* para  $n = 0, 1, \ldots, 10$ . A amplitude de oscilações desse sistema é  $r^n$  e a sua frequência é  $\frac{1}{\phi}$ , onde  $r$  e  $\phi$  são dadas pela equação  $(5.57)$ .

Podemos concluir então que os autovalores complexos  $\lambda = a \pm bi$  estão associados com as soluções oscilatórias. Estas soluções tem amplitudes crescentes ou decrescentes, respectivamente, se  $r = \sqrt{a^2 + b^2} > 1$  e  $r = \sqrt{a^2 + b^2} < 1$  e amplitude constante se  $r = 1$ . A frequência de oscilação depende do raio  $\frac{b}{a}$ . Podemos notar também que quando  $\arctg(\frac{b}{a})$  é em múltiplo racional de  $\pi$  e  $r = 1$ , a solução será periódica na medida em que oscila através de um número finito de valores e retorna a estes a cada ciclo.

Exemplo 5.11. Vamos analisar o comportamento das soluções do sistema

$$
\begin{cases}\n x_1(n+1) = x_1(n) - 3x_2(n), \\
 x_2(n+1) = x_1(n) + x_2(n).\n\end{cases}
$$
\n(5.60)

Temos que  $A =$  $\begin{bmatrix} 1 & -3 \\ 1 & 1 \end{bmatrix}$ . A equação característica de A é:

$$
\det A = \begin{bmatrix} 1 - \lambda & -3 \\ 1 & 1 - \lambda \end{bmatrix} = 0
$$

Assim,

$$
p(\lambda) = \lambda^2 - 2\lambda + 4 = 0.
$$
\n<sup>(5.61)</sup>

Temos então dois autovalores complexos:  $\lambda_1 = 1 + i\sqrt{3}$  e  $\lambda_2 = 1 - i\sqrt{3}$ . De (5.54), encontramos que  $a = 1$  e  $b = 3$ . Assim, por (5.57), obtemos que

$$
r = (1+3)^{\frac{1}{2}} = \sqrt{4} = 2
$$
 e  $\phi = \arctg \sqrt{3} = \frac{\pi}{3}$ .

<sup>2</sup>A figura 5.3 foi retirada de [3]

Logo, de (5.59), a solução geral de valores reais do sistema (5.60) é

$$
x_1(n) = 2^n \left[ C_1 \cos \left( n \frac{\pi}{3} \right) + C_2 \operatorname{sen} \left( n \frac{\pi}{3} \right) \right]. \tag{5.62}
$$

Como  $r = 2 > 1$ , podemos concluir que as soluções (5.62) do sistema (5.60) possuem amplitude de oscilações crescentes igual a  $2^n$ , frequência igual a  $\frac{3}{\pi}$ (figura 5.4) e crescem em, valor absoluto, ilimitadamente.

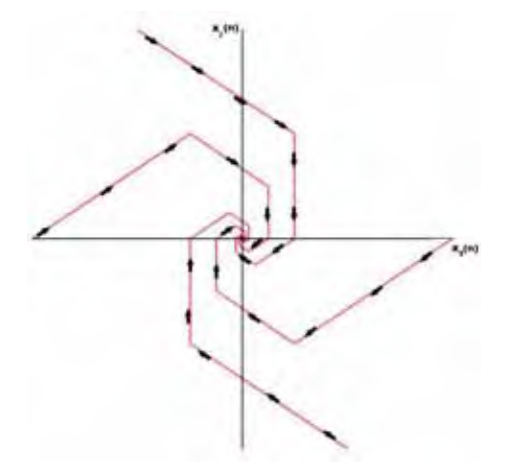

Figura 5.4: Plano de fase do sistema (5.60).

Apresentaremos agora um critério de estabilidade mais direto para sistemas lineares bidimensionais. O critério é formulado em termos dos coeficientes das equação característica correspondente.

Critério: Dada a equação característica

$$
\lambda^2 - \beta \lambda + \gamma = 0,\tag{5.63}
$$

temos que o zero da solução da equação  $(5.38) : x(n + 1) = Ax(n)$  é assintoticamente estável se

$$
|\beta| < 1 + \gamma < 2. \tag{5.64}
$$

Demonstração. As raízes da equação (5.63) são:  $\lambda_1$  e  $\lambda_2$  e são encontradas pela fórmula

$$
\lambda_{1,2} = \frac{\beta \pm \sqrt{\beta^2 - 4\gamma}}{2}.
$$

Pelo teorema 5.10(ii), temos que para o zero da solução de (5.38) ser assintoticamente estável é necessário que

$$
|\lambda_1| < 1 \text{ e } |\lambda_2| < 1.
$$

Temos que as raízes da equação (5.63) são equidistantes de  $\frac{\beta}{2}$ . Assim, é necessário que este ponto médio esteja dentro do intervalo (-1,1), ou seja,

$$
-1 < \frac{\beta}{2} < 1 \text{ ou } \left| \frac{\beta}{2} \right| < 1. \tag{5.65}
$$

A figura 5.5  $^3$  mostra esse resultado geometricamente, quando a equação (5.63) tem raízes reais.

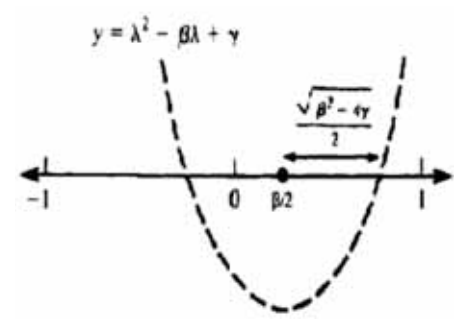

Figura 5.5: Para a estabilidade de um sistema de duas dimensões, os autovalores de  $(5.63)$  devem estar no intervalo  $(-1,1)$ .

Além disso, é necessário que a distância de $\frac{\beta}{2}$ para qualquer raiz seja menor do que a distância para um ponto final do intervalo, que pode ser observado na figura 5.5 . Isto implica que

$$
1 - \left|\frac{\beta}{2}\right| > \frac{\sqrt{\beta^2 - 4\gamma}}{2}.
$$

Elevando ao quadrado ambos lados da equação, encontramos que

$$
\left(1 - \left|\frac{\beta}{2}\right|\right)^2 > \frac{\beta^2 - 4\gamma}{4}
$$

ou

$$
1-|\beta|+\frac{\beta^2}{4}>\frac{\beta^2}{4}-\gamma.
$$

Cancelando  $\frac{\beta^2}{4}$  e rearranjando os termos, obtemos que

$$
1 + \gamma > |\beta| \tag{5.66}
$$

De (5.65), temos que  $-2 < \beta < 2$ e de (5.66) que  $-\beta < 1 + \gamma < \beta$ . Assim,

$$
-\beta < 1 + \gamma < \beta < 2.
$$

Logo,

$$
|\beta| < 1 + \gamma < 2.
$$

 $\Box$ 

Exemplo 5.12. Vamos determinar a estabilidade do zero da solução do sistema

$$
\begin{cases}\nx_1(n+1) = -x_1(n) + 5x_2(n), \\
x_2(n+1) = -0, 5x_1(n) + 2x_2(n).\n\end{cases}
$$
\n(5.67)

<sup>3</sup>A figura 5.5 foi retirada de [9]

Temos que 
$$
A = \begin{bmatrix} -1 & 5 \\ -0, 5 & 2 \end{bmatrix}
$$
. A equação característica de  $A$  é:  
\n
$$
\det A = \begin{bmatrix} -1 - \lambda & 5 \\ -0, 5 & 2 - \lambda \end{bmatrix} = 0.
$$

Assim,

$$
p(\lambda) = \lambda^2 - \lambda + 0, \quad 5 = 0. \tag{5.68}
$$

Os autovalores de A são:  $\lambda_1 = \frac{1+i}{2}$  e  $\lambda_2 = \frac{1-i}{2}$ . De (5.54), encontramos que  $a = \frac{1}{2}$  e  $b = \frac{1}{2}$ . Assim, por (5.57), obtemos que

$$
r = \left(\frac{1}{4} + \frac{1}{4}\right)^{\frac{1}{2}} = \frac{\sqrt{2}}{2}
$$
 e  $\phi = \arctg 1 = \frac{\pi}{4}$ .

Logo, de (5.59), a solução geral de valores reais do sistema (5.67) é

$$
x(n) = \left(\frac{\sqrt{2}}{2}\right)^n \left(C_1 \cos\left(n\frac{\pi}{4}\right) + C_2 \sin\left(n\frac{\pi}{4}\right)\right). \tag{5.69}
$$

Comparando as equações (5.63) e (5.68), encontramos que  $\beta = 1$  e  $\gamma = 0, 5$ . De (5.64), obtemos que

$$
|\beta| = 1 < 1 + \gamma = 1, 5 < 2.
$$

Logo, a solução (5.69) do sistema (5.67) é assintoticamente estável e tende para 0(figura 5.6).

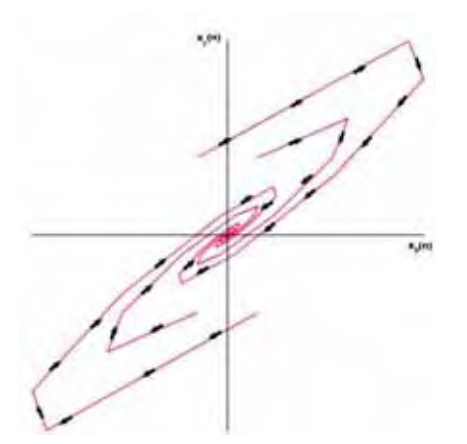

Figura 5.6: Plano de fase do sistema (5.67).

Para analisarmos a estabilidade dos sistemas de equações de diferenças de ordem superior a 2, o procedimento é análogo ao apresentado nessa subseção.

Se o sistema de equações de diferenças for não linear, a análise de estabilidade de pontos de equilíbrio é realizada, em geral, através de um "sistema linear correspondente", próximo do equilíbrio. Essa teoria não será objeto de estudo nesse trabalho mas, apresentamos na sequência, um modelo discreto não linear na área de Epidemiologia, que pode servir como motivação para o estudo da teoria de estabilidade.

### 5.3 Aplicação: um modelo epidemiológico

Modelos de tempo discreto ou equações de diferenças são usados para formular modelos epidemiológicos, como os do tipo SI, SIR e SIS, que são modelos comportamentais cuja população total N é subdividida em suscetíveis (S), infectados (I) e removidos (R). As aproximações contínuas desses modelos são usados mais frequentemente em situações de modelagem devido a sua simplicidade matemática. As equações de diferenças não são tão bem comportadas como as suas aproximações contínuas. Sabe-se que a equação logística discreta

$$
x(n + 1) = (1 + r)x(n)(1 - x(n))
$$

pode apresentar caos, dependendo do parâmetro r, enquanto que para a "versão contínua",  $\frac{dx}{dt} = rx(1-x)$ , isso não ocorre.

O artigo [14] apresenta um modelo epidemológico discreto do tipo SI, onde S representa as pessoas sadias, mas suscetíveis a uma doença e I representa as pessoas infestadas. Tem a seguinte forma:

$$
\begin{cases}\nS(n+1) = S(n) \left(1 - \frac{\alpha \Delta t}{N} I(n)\right) \\
I(n+1) = I(n) \left(1 + \frac{\alpha \Delta t}{N} S(n)\right).\n\end{cases}
$$
\n(5.70)

com condições iniciais positivas, ou seja,  $S(0) > 0$  e  $I(0) > 0$  satisfazendo  $S(0) + I(0) =$ N. O parâmetro  $\alpha$ (> 0) é chamado taxa de contato, isto é, o número médio de indivíduos com quem um indivíduo infeccioso faz contato suficiente para transmitir a infecção durante um intervalo de tempo da unidade. O tamanho total da população é dado por  $N = S(n) + I(n)$  e o índice n representa o tempo  $n\Delta t(> 0)$ . Assim,  $S(n)$  é o tamanho da subpopulação suscetível no tempo  $n\Delta t$ , aqui considerado constante.

Os pontos de equilíbrio do sistema (5.70) são dados respectivamente por

$$
S^* = S^*(1 - \frac{\alpha \Delta t}{N} I(n))
$$
\n(5.71)

e

$$
I^* = I^*(1 + \frac{\alpha \Delta t}{N} S(n)).
$$
\n(5.72)

que são obtidos fazendo  $S(n + 1) = S(n) = S^*$  e  $I(n + 1) = I(n) = I^*$  no sistema  $(5.70).$ 

Como esse sistema é não linear, [14] analisa a estabilidade dos equilíbrios usando técnicas que não são apresentadas neste nexto. Além disso, outros tipos de modelos, como SIS e SIR, são apresentados no trabalho de Allen [14] e analisados com relação à estabilidade de equilíbrios existentes.

## 6 Considerações Finais

Neste trabalho empenhamo-nos em apresentar um texto introdutório sobre sistemas dinâmicos discretos de primeira ordem e também sobre sistemas de equações de diferenças de ordem superior. Inicialmente analisamos as equações de diferenças lineares de primeira ordem, critérios de estabilidade e algumas aplicações. Em seguida, equações de ordem superior e sistemas de equações lineares. O intuito desse trabalho foi contribuir com um material didático para alunos da graduação.

## Referências

- [1] WALLES, J. Sistemas dinâmicos. Wikipédia, 2011.
- [2] RAMOS, J. S. Caos. O mundo da Física, 2010. Disponível em: <www.mundofisico.joinville.udesc.br>.
- [3] ELAYDI, S. An Introduction to Difference Equations. [S.l.]: Springer, 2005.
- [4] GALOR, O. Discrete Dynamical Systems. Providence: Springer-Verlag, 2007.
- [5] JESUS, E. A. de; SILVA, E. F. S. e. Relações de Recorrência. 2006. Monografia.
- [6] G.KELLEY, W.; PETERSON, A. C. Difference Equations-An Introduction with Applications. 2a. ed. [S.l.]: Harcourt Academic Press, 2001.
- [7] SANDEFUR, J. T. Discrete Dynamical Systems- Theory and Applications. Oxford: Clarendon Press, 1990.
- [8] MONTEIRO, L. H. A. Sistemas Dinâmicos. São Paulo: Livraria da Física, 2006.
- [9] EDELSTEIN-KESHET, L. Mathematical Model in Biollogy. Birkhauser: Mathematics Series, 1988.
- [10] E.VILLATE, J. Introdução aos Sistemas Dinâmicos-Uma abordagem prática com Maxima. Porto: Faculdade de Engenharia Universidade do Porto, 2006. Disponível em: <http://fisica.fe.up.pt/pub/maxima/sistdinam.pdf>.
- [11] LAKSHMIKANTHAM, V.; TRIGIANTE, D. Theory of Difference Equations-Numerical Methods and Applications. San Diego: ACADEMIC PRESS, INC., 1988.
- [12] KALMAN. The generalized Vandermonde matrix. [S.l.]: Math. Mag, 1984.
- [13] LUENBERGER, D. G. Introduction to Dynamic Systems-Theory, Models, and Applications. New York: John Wiley & Sons, 1979.
- [14] ALLEN, L. J. Some discrete-time si, s/r, and s/s epidemic models. Depatiment of Mathematics, Texas Tech Unicersidade Lubbock, Texas, v. 4, p. 1–23, 1994.
- [15] CORNELL, E. An introduction to the use of maple. Disponível em: <http://people.cam.cornell.edu/ gchowell/maple.pdf>.

## A Programação no Maple

Os gráficos deste trabalho foram construídos com o software MAPLE, versão 14.

Apresentaremos três rotinas desenvolvidas no Maple referentes aos seguintes gráficos: cobweb, bifurcação da equação logística e plano de fase. A primeira e segunda rotina foram retiradas de [15] e a última de [3].

#### - Cobweb

Considerando o sistema dinâmico  $x(n+1) = f(x(n))$ , a rotina apresentada a seguir é acionada através do comando

### cobweb(func,x0,numb,xmin,xmax)

cujos argumentos utilizados são:

- 1. func: a função que define o sistema dinâmico;
- 2. x0: condição inicial;
- 3. numb: número de iterações;
- 4. xmin e xmax: valores respctivamente mínimo e máximo para a variável independente.

#### Rotina:

```
>restart:with(plots):with(plottools):
>cobweb:=proc(func,x0,numb,xmin,xmax)
>local curve, diagonal, oldx, newx, lines,i,l1,l2:
>curve:=plot(func(x),x=xmin..xmax):
>diagonal:=line([xmin, xmin],[xmax, xmax]):
>oldx:=x0; newx:=func(oldx):
>lines:=[line([oldx,0],[oldx, newx])]:
>for i from 0 to numb do;
>l1:= line([oldx, newx], [newx, newx]):
>oldx:=newx; newx:=func(oldx):
>l2:=line([oldx, oldx], [oldx, newx]):
>lines:=[op(lines), l1, l2]:
>display(lines, curve, diagonal, scaling = constrained, thickness = 2);
>end;
```
O gráfico A.1 exibe o *cobweb* do sistema dinâmico  $[x(n)]^3 - x(n)$ , com  $x(0) = 0, 5$ . O comando utilizado para exibir o gráfico foi:

 $\operatorname{cobweb}(x^3 - x, 0.5, 2, -3, 3).$ 

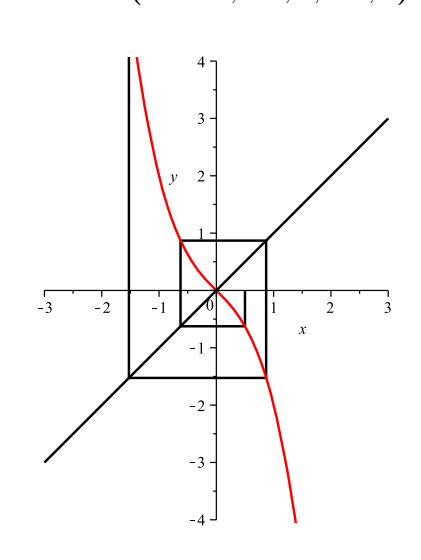

Figura A.1: Cobweb do sistema dinâmico  $[x(n)]^3 - x(n)$ , com  $x(0) = 0, 5$ .

### - Bifurcação

Considerando a equação logística  $x(n+1) = \mu x(n)(1-x(n))$ , com  $x \in [0,1]$  e  $\mu > 0$ , a rotina apresentada a seguir é acionada através do comando

### logisticdisplay(rng::realcons..realcons)

cujos parâmetros utilizados são:
- 1. rng: o número de bifurcação de um ciclo ao outro;
- 2. realcons: o valor de  $\mu_{\infty}$ .

## Rotina:

```
>logisticdisplay:=proc(rng::realcons..realcons)
>local x,d,seqn,pts,ss,i,j,left,right,a,n,maxlen,Options;
>maxlen:=16;
>n: =200;
>if nargs>1 then
>Options:=[args[2..nargs]];
>if not type(Options,list(equation)) then
>error "each optional argument must be an equation"
>end if;
>if hasoption(Options,'maxcycle','i','Options') then
>if type(i,posint) then
>maxlen:=i;
>else
>error "\"maxcycle\" must be a positive integer"
>end if;
>end if;
>if hasoption(Options,'numpoints','n','Options') then
>if not type(n,posint) then
>error "\"numpoints\" must be a positive integer"
>end if;
>end if;
>if nops(Options)>0 then
>error "% 1 is not a valid option for % 2", op(1, Options), procname;
>end if;
>end if;
>left:=evalf(op(1, rng));
>right:=evalf(op(2, rng));
>if right>4 or left<1 then
>error "the interval, % 1, should be a subinterval of 1..4 \% 1", rng,
>end if;
>x:=0.25;
>d:=evalf((right-left)/n);
>pts:=NULL;
>for j from 0 to n do
>a:=left+j*d;
>for i from 1 to 250 do
```

```
>x:=evalf(a*x*(1-x),15);
>end do;
>seqn:=NULL:
>for i from 1 to maxlen do
\geqx:=evalf(a*x*(1-x), 15);
>seqn:=seqn, x;
>end do;
>ss:=evalf({seqn}):
>pts:=pts, seq([a, ss[i]], i=1..nops(ss));
>end do;
>plots[pointplot]([pts], color=red, symbol=POINT, view=
[left..right,0..1]);
>end proc:
```
Os gráficos A.2 e A.3 exibem respectivamente os diagramas de bifurcação parcial e total para  $f\mu$  da equação logística.

O gráfico A.3 é acionado através do comando:

logisticdisplay(3.4495..4, numpoints=250, maxcycle= 20)

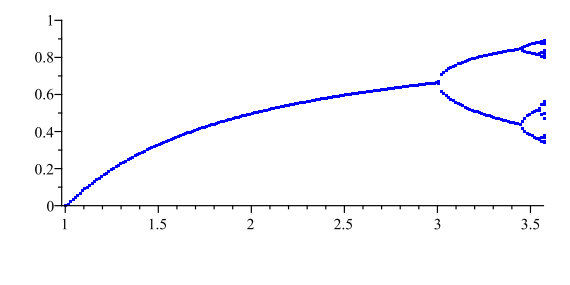

 $\mu$ 

Figura A.2: Diagrama de bifurcação parcial de  $f\mu$  da equação logística.

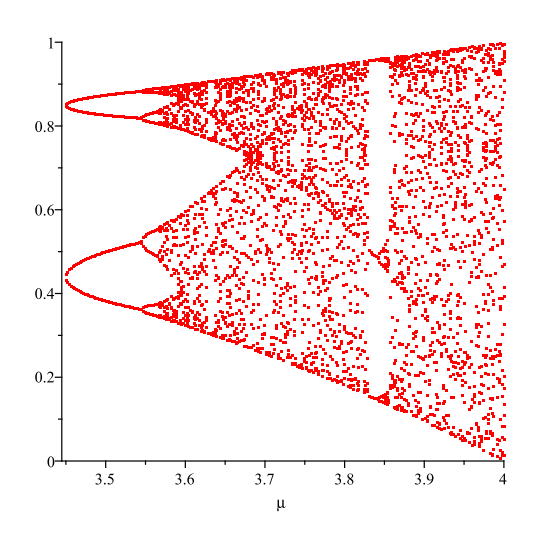

Figura A.3: Diagrama de bifurcação da equação logística.

## - Plano de fase

Considerando o sistema dinâmico  $x(n+1) = f(x(n))$ , a rotina apresentada a seguir é acionada através do comando

phase4 :=proc(matrix11, matrix12, matrix21, matrix22,

## initial1, initial2, initial3, initial4, initial5, initial6, initial7, initial8, iterations)

cujos parâmetros utilizados são:

- 1. matrix11, matrix12, matrix21, matrix22: a matriz que forma o sistema;
- 2. initial1, initial2, initial3, initial4, initial5, initial6, initial7, initial8: valores iniciais;
- 3. iterations: número de iterações.

## Rotina:

```
>phase4:=proc(matrix11, matrix12, matrix21, matrix22,
initial1, initial2, initial3, initial4, initial5, initial6,
initial7, initial8, iterations)
>local A, x, n, G, F, H, J, x1, x2, i, x3, x4, w1, w2, y3,
y4, z1, z2, z3, z4, y, z, v1, v2, v3, v4, v, K;
>A:=array(1..2,1..2,[[matrix11,matrix12],
[matrix21,matrix22]];
>x:=array(1..2,1..1,[[initial1],[initial2]]);
y:=array(1..2, 1..1, [[initial3],[initial4]]);
z:=array(1..2, 1..1, [[initial5],[initial6]]);
```

```
146
```

```
v:=\arctan(1..2, 1..1, [[initial7],[initial8]]);>n:=iterations;
\trianglerightx1:=x[1,1]; x2:=x[2,1]; w1:=y[1,1]; w2:=y[2,1]; z1:=z[1,1];
z2:=z[2,1]; v1:=v[1,1]; v2:=v[2,1];>G := [ ]; H:=[]; J:=[]; K:=[];
\rightarrowwith(plottools):
>for i from 1 to n do
>F:=array(1..2, 1..1, [[(A[1,1]*x1)+(A[1,2]*x2)],[(A[2,1]*x1)+(A[2,2]*x2)]);\trianglerightx3:=F[1,1]; x4:=F[2,1];
>G:=[op(G), line([x1,x2],[x3,x4])];>x1:=x3; x2:=x4;>F:=array(1..2, 1..1, [[ (A[1,1]*w1) + (A[1,2]*w2) ],
[(A[2,1]*w1)+(A[2,2]*w2)];
>y3:=F[1,1]; y4:=F[2,1];\triangleright H := [op(H), line([w1,w2], [y3,y4])];>w1:=y3; w2:=y4;>F:=array(1..2, 1..1, [[((A[1,1]*z1)+(A[1,2]*z2)],[(A[2,1]*z1)+(A[2,2]*z2)]];>z3:=F[1,1]; z4:=F[2,1];>J:=[op(J), line([z1,z2],[z3,z4])];>z1:=z3; z2:=z4;
>F:=array(1..2, 1..1, [[ (A[1,1]*v1)+(A[1,2]*v2) ],
[(A[2,1]*v1)+(A[2,2]*v2)]];>v3:=F[1,1]; v4:=F[2,1];>K := [op(K), line([v1,v2], [v3,v4])];>v1:=v3; v2:=v4;
\geqod;
>plots[display](G,H,J,K,tickmarks=[0,0],color=black);
>end:
```
O gráfico A.4 exibe o plano de fase do sistema

$$
\begin{cases}\nx_1(n+1) = 3x_1(n) + 2x_2(n), \\
x_2(n+1) = x_1(n) + 4x_2(n).\n\end{cases}
$$
\n(A.1)

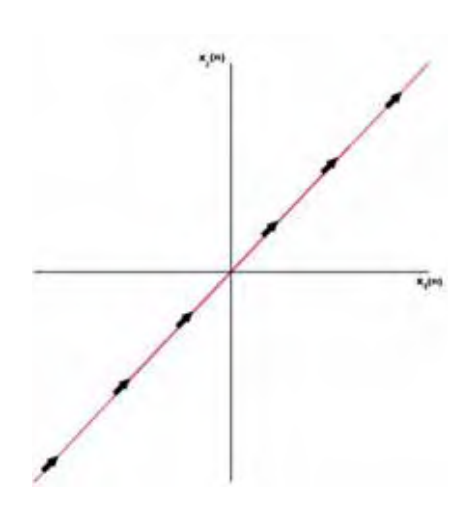

Figura A.4: Plano de fase do sistema (A.1).